# College of Engineering, Maths & Physical Sciences, University of Exeter

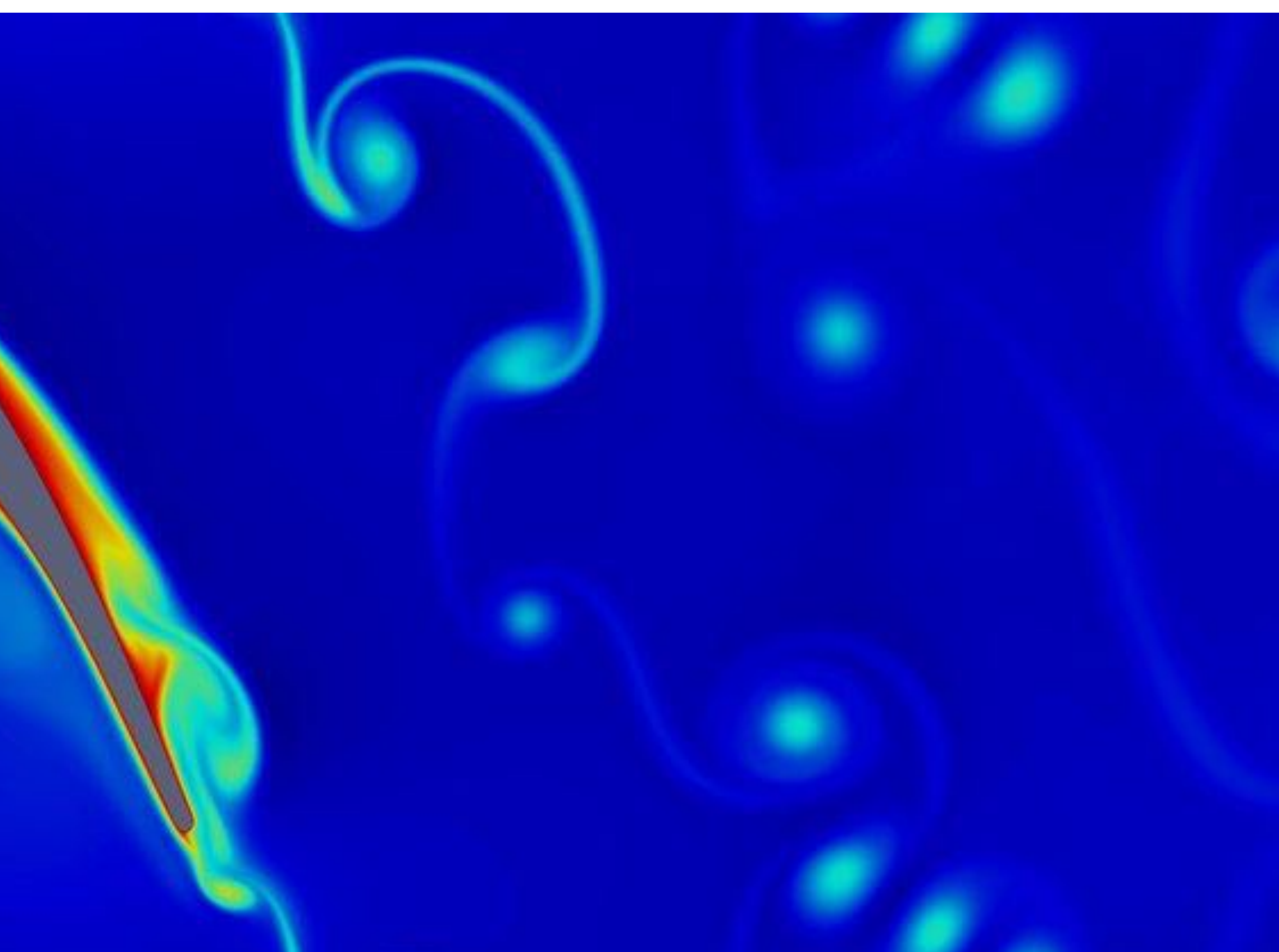

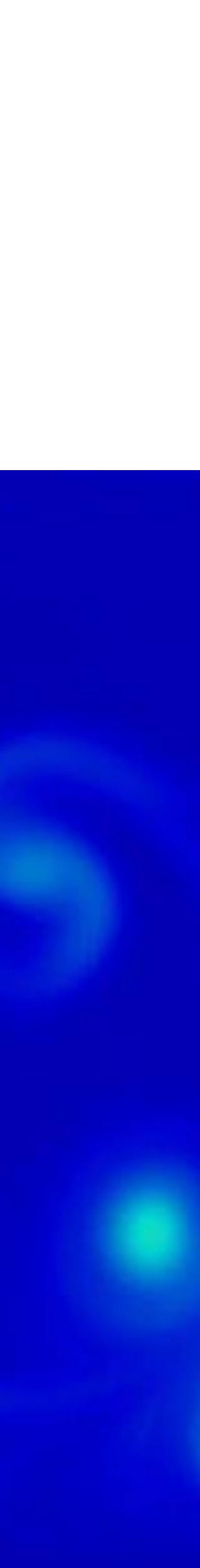

### **High-fidelity CFD with the Nektar++ spectral/hp element framework** David Moxey

T106C turbine blade Compressible Navier-Stokes Contours of temperature

### **Outline**

- Motivation
- What are high order methods and why are they useful?
- Nektar++: a spectral/*hp* element framework
- Challenges (and some solutions!)
- Applications

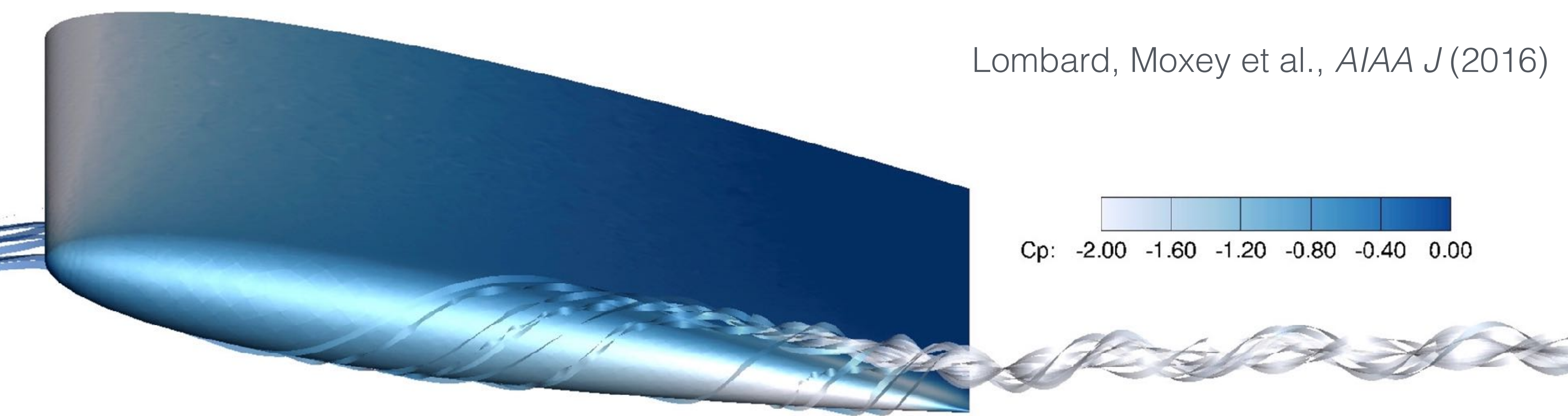

Increasing desire for **high-fidelity** simulation in high-end engineering applications.

Want to accurately model difficult features:

- strongly separated flows
- feature tracking and prediction
- vortex interaction

Move towards methods and techniques for making LES affordable

### **What is a spectral/***hp* **element?**

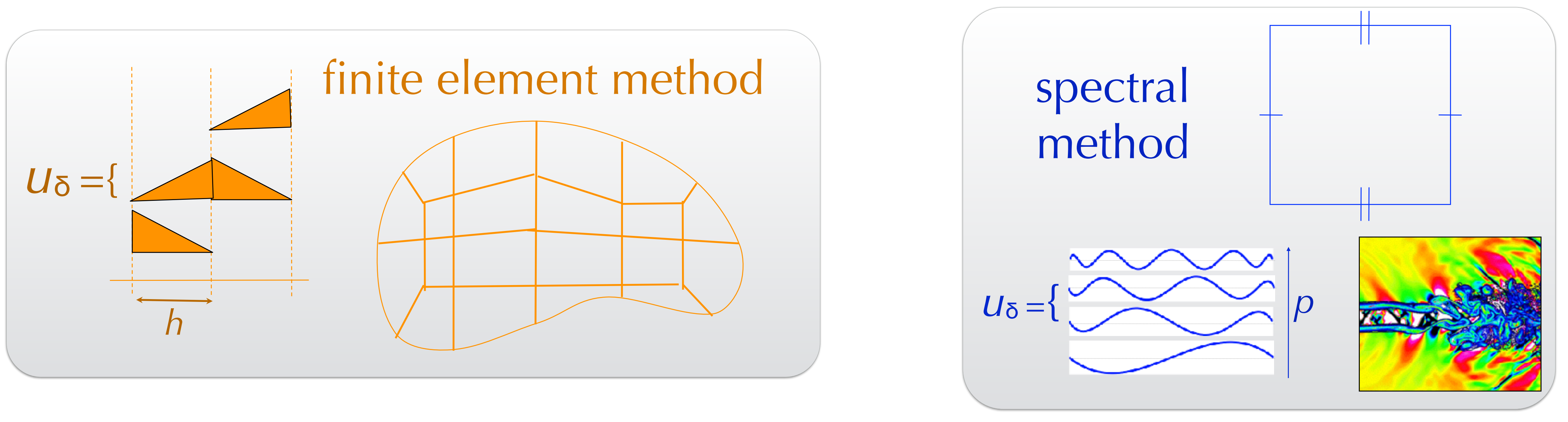

+

### **accuracy (***p***)**

### **spatial flexibility (***h)*

### **spectral/***hp* **element**

## **Why use a high-order method?**

 $Time = 0$ 

'Exact' solution

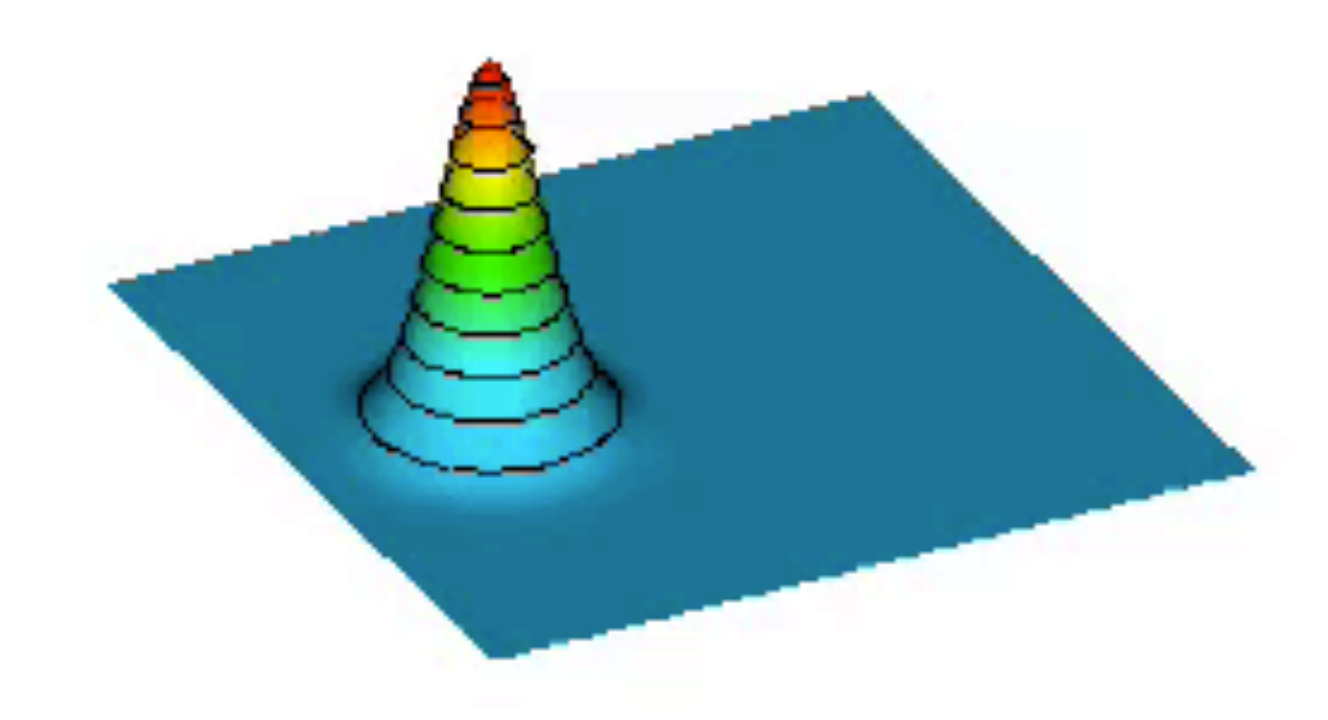

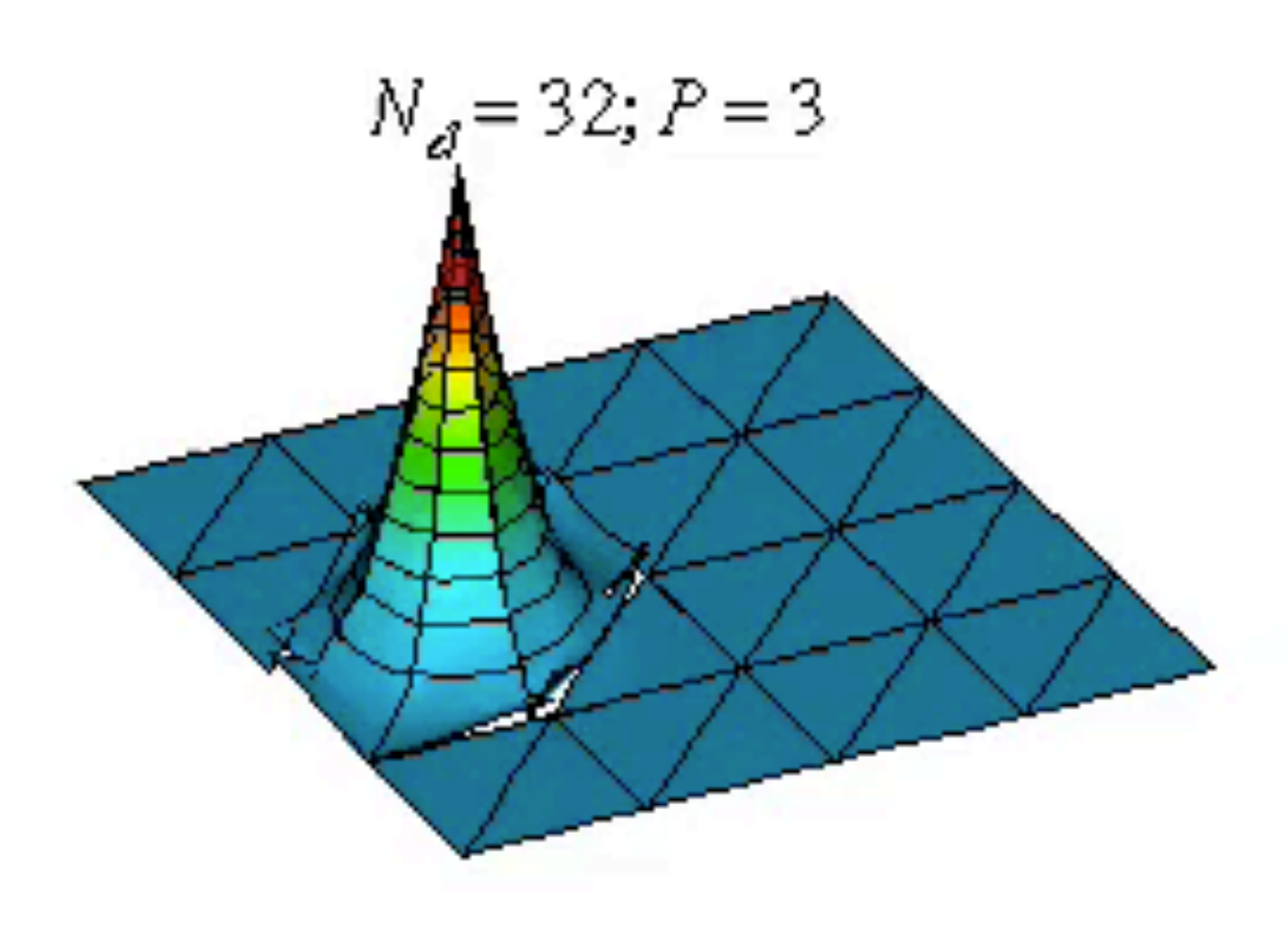

 $N_d = 128; P = 1$ 

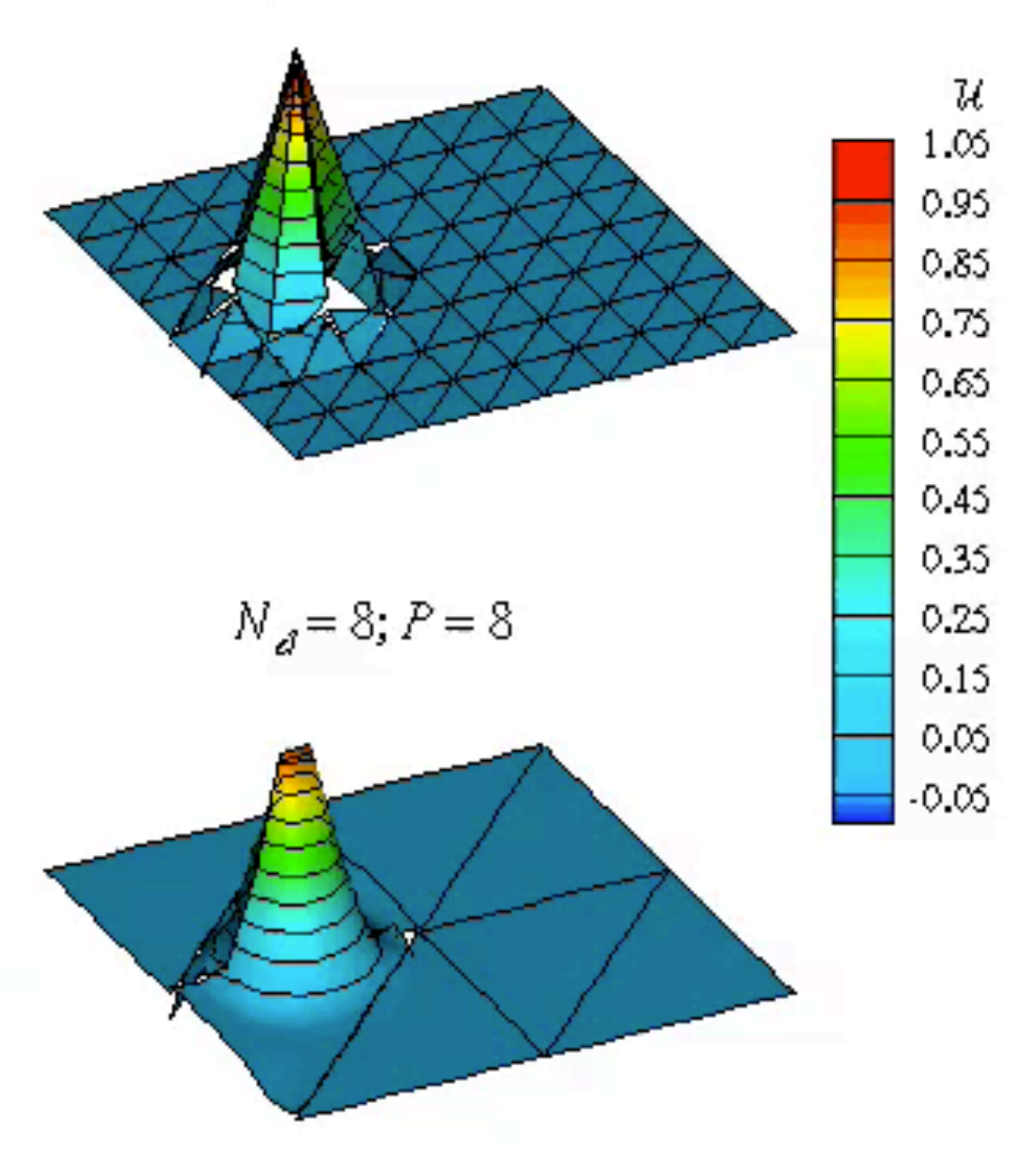

# **Higher-order expansions**

- Extend traditional FEM by adding higher order polynomials of degree *P* within each element.
- Traditional linear element has 3 degrees of freedom per element (each vertex).
- High-order has  $(P+1)(P+2)/2$  at a given order *P.*
- Key defining feature of spectral/*hp*: **tensor product basis**.

*−1 1* 

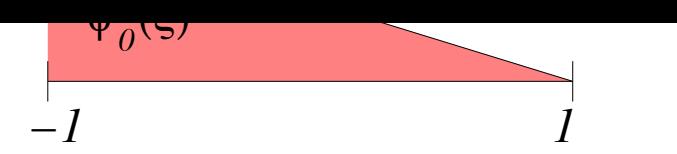

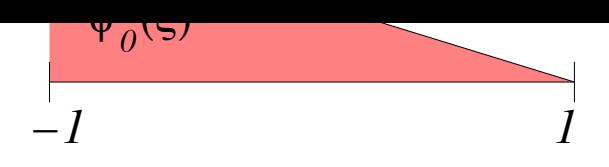

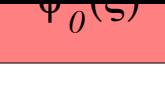

local bases

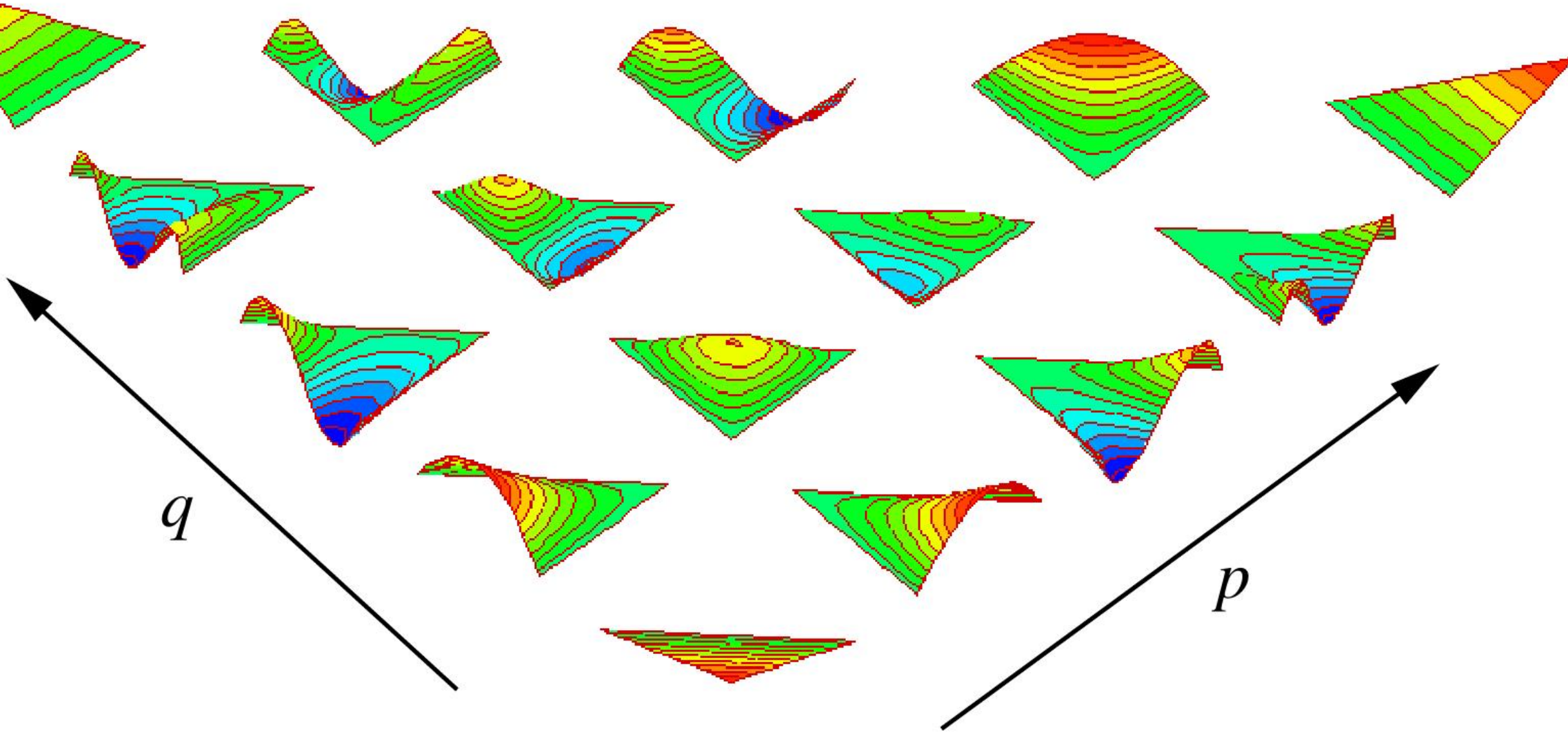

⌘ = (⌘1*,* ⌘2) <sup>2</sup> [1*,* 1]<sup>2</sup> collapsed  $(\eta_1, \eta_2) \in [-1, 1]$  (51,  $(\eta_1, \eta_2) \in [-1, 1]^2$ ⌘ = (⌘1*,* ⌘2) <sup>2</sup> [1*,* 1]<sup>2</sup> sed elements

 $\frac{1}{2}$ *p*=0 **u** product basis  $\phi_p^a(\eta_1)$   $\phi_{pq}^b(\eta_2)$  $\overline{\phantom{a}}$ 

*q*=0

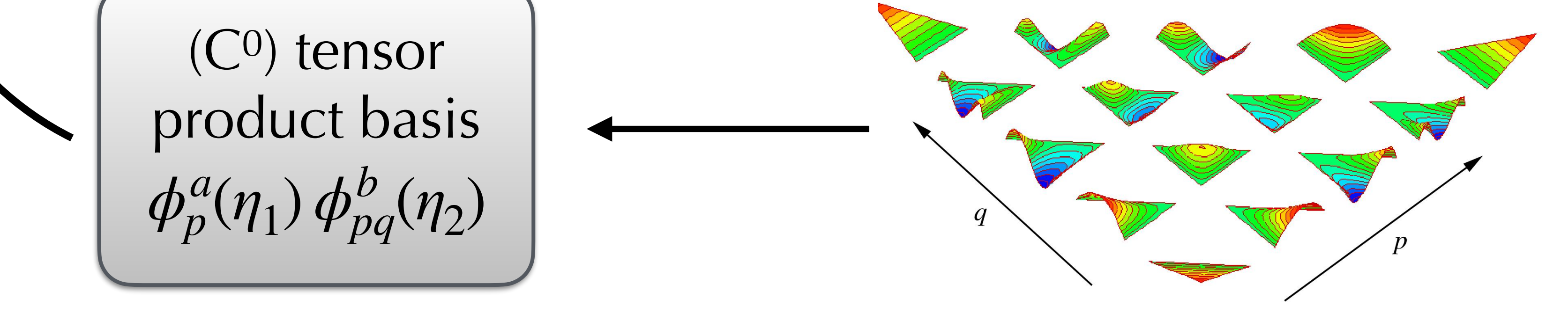

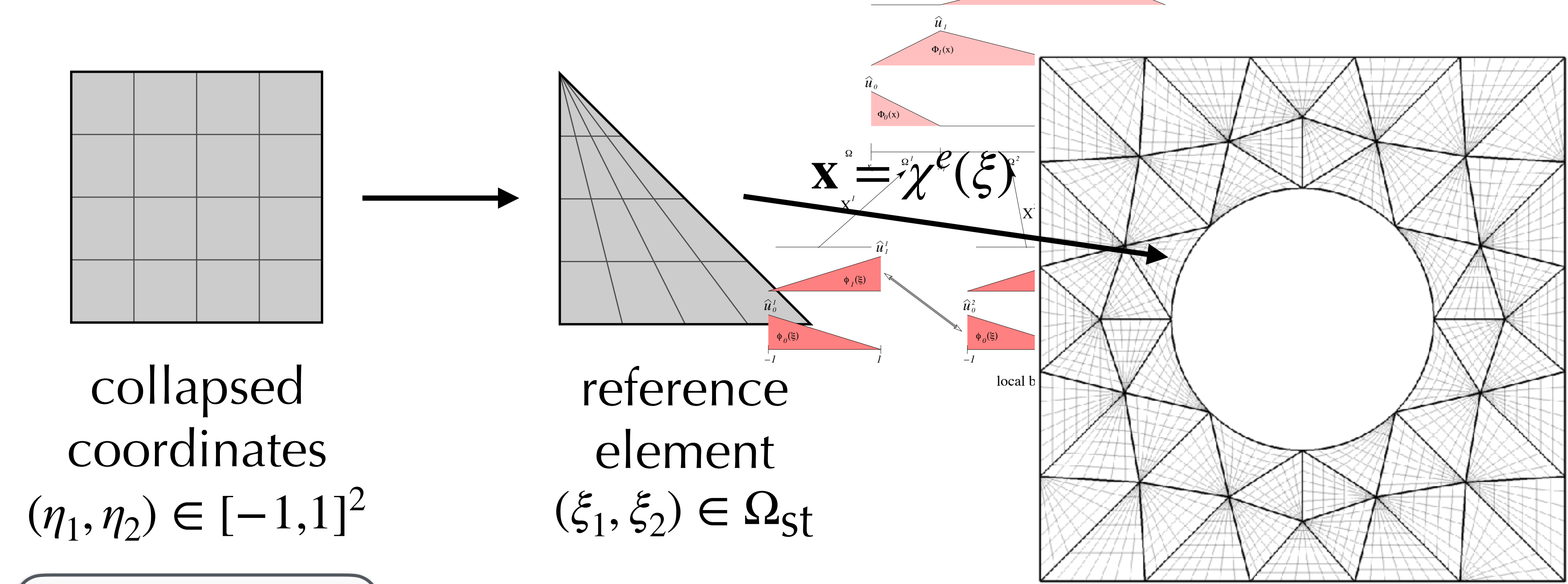

*P*

X

*P*

*iu* ˆ

 $\mathbf{L}$ 

#### **Spectral/***hp* **element formulation**  $\Phi_2(x)$  $\Phi_3(x)$  $\widehat{\boldsymbol{u}}_{\mathfrak{z}}$  $\frac{u}{2}$ n element torm

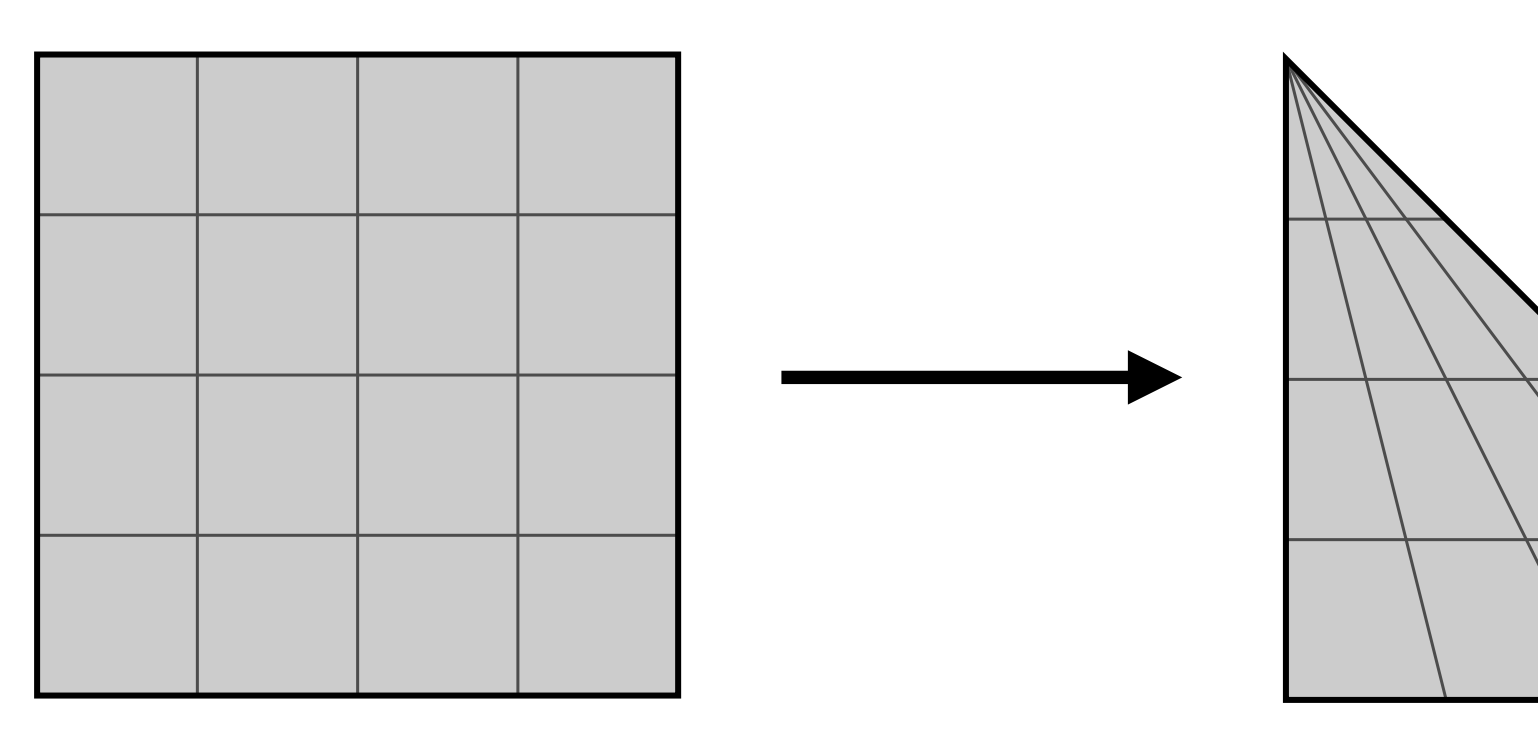

### **Why use a high-order method?**

Method of manufactured solutions on square domain  $U(x) = \sin(\pi x) \sin(\pi y)$  $\Rightarrow$  f(x) = ( $\nabla^2 - \lambda$ ) $u(x)$ 

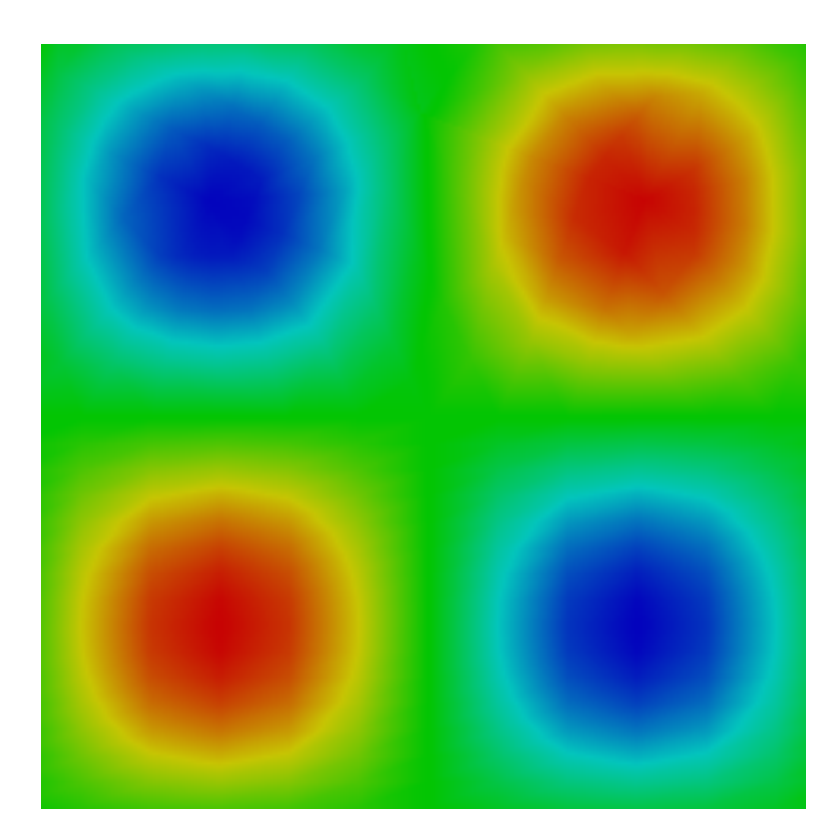

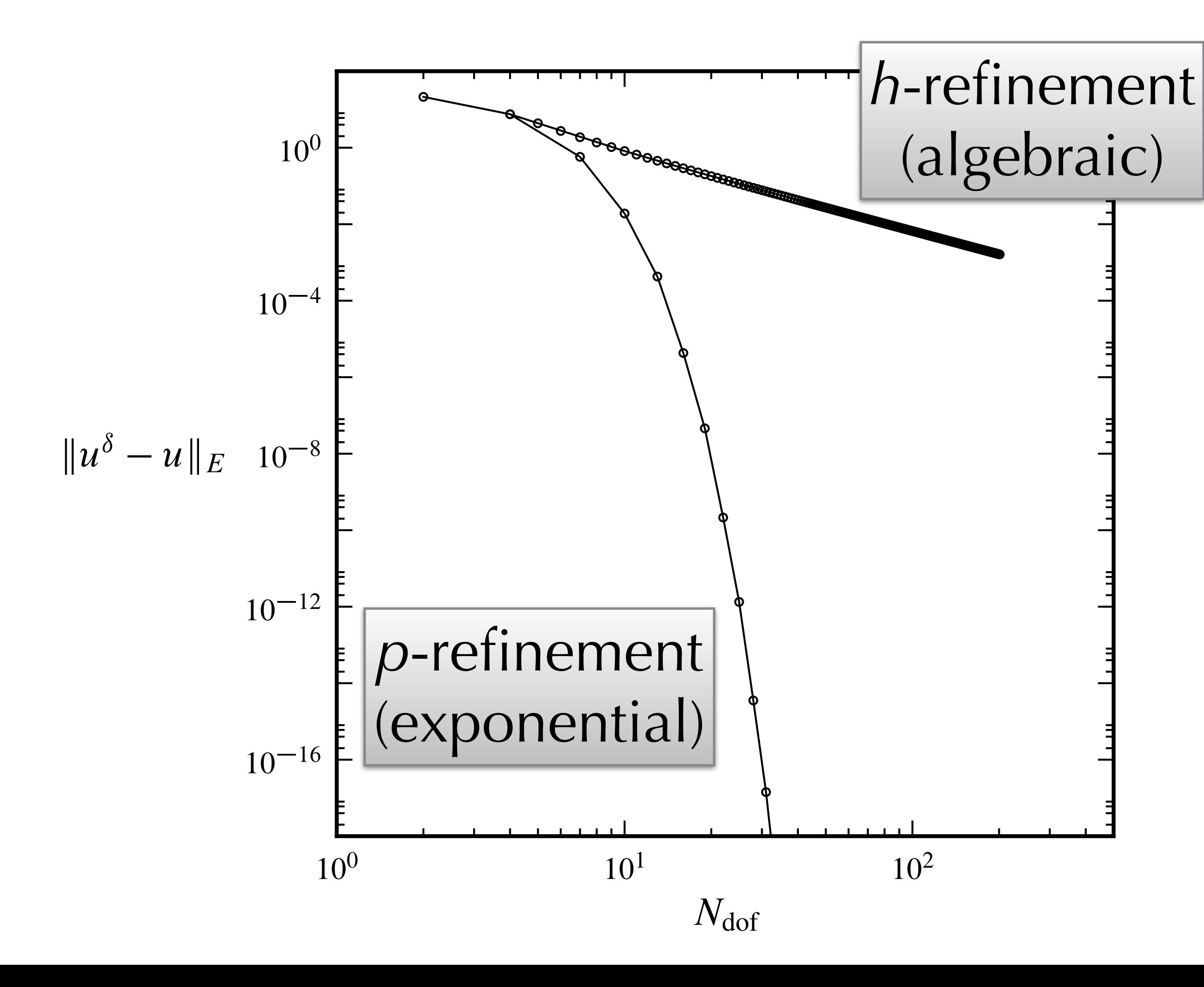

 $\nabla^2 u(x) - \lambda u(x) = -f(x)$ 

## **So why doesn't everyone use high-order?**

### **Stuff I'll discuss today:**

- Pre-processing (mesh generation), particularly for complex geometries.
- Efficient linear algebra techniques & operator implementations.
- Implementation effort and difficulties.

### **Other stuff:**

• Post-processing and visualisation, stability and robustness, preconditioning...

### **Challenge 1: high-order mesh generation**

Complex geometries lipiex geometries<br>look like this Not like this

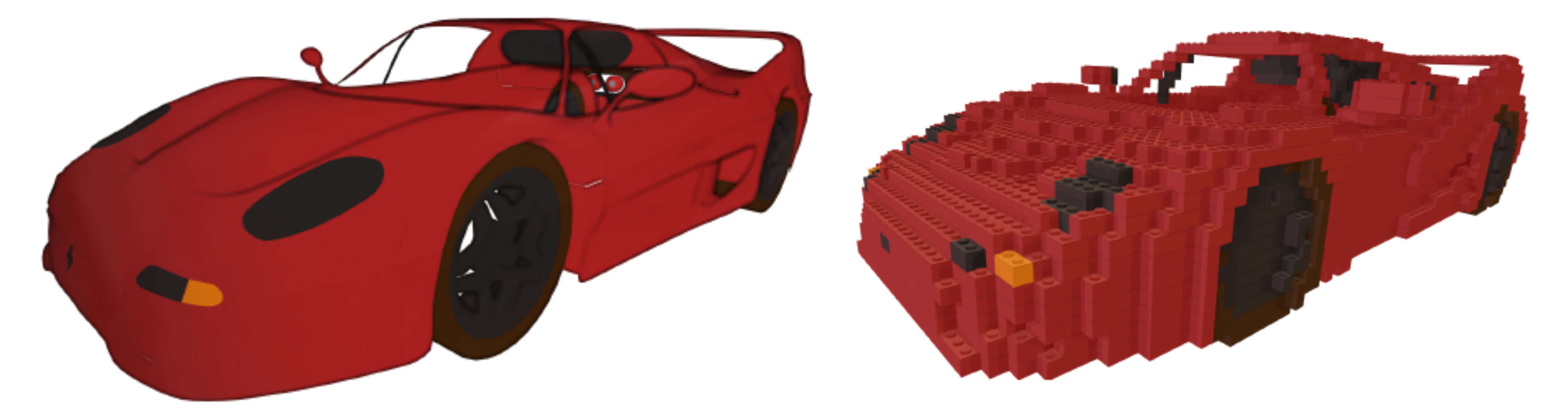

# **High-order mesh generation**

- Good quality meshes are **essential** to finite element and finite volume simulations.
- You can have a very fancy solver, but if you can't mesh your geometry then you **can't run your simulation**!
- At high orders we have an additional headache, as we must **curve the elements** to fit the geometry.

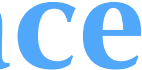

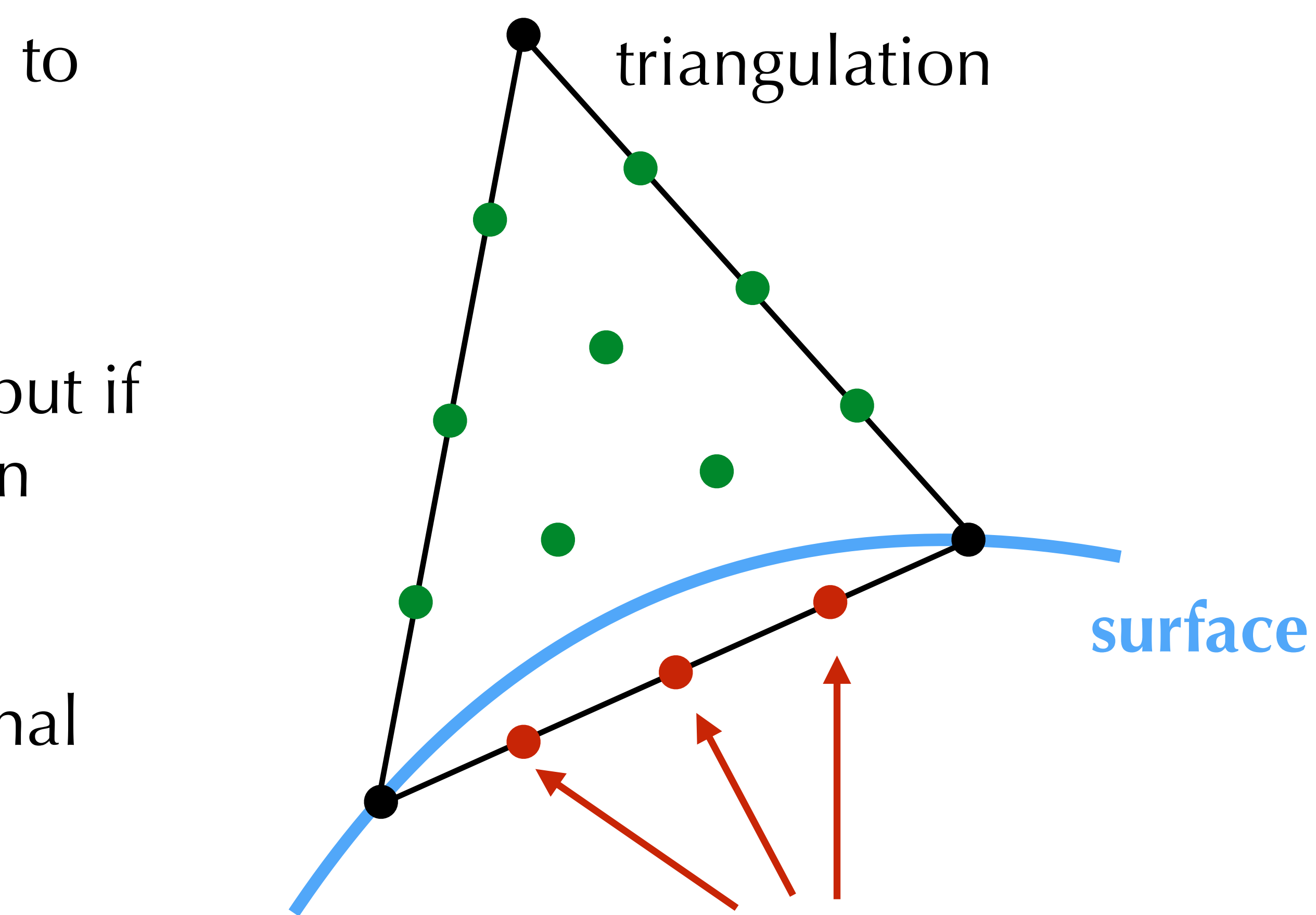

don't lie on the surface!

## **High-order mesh generation**

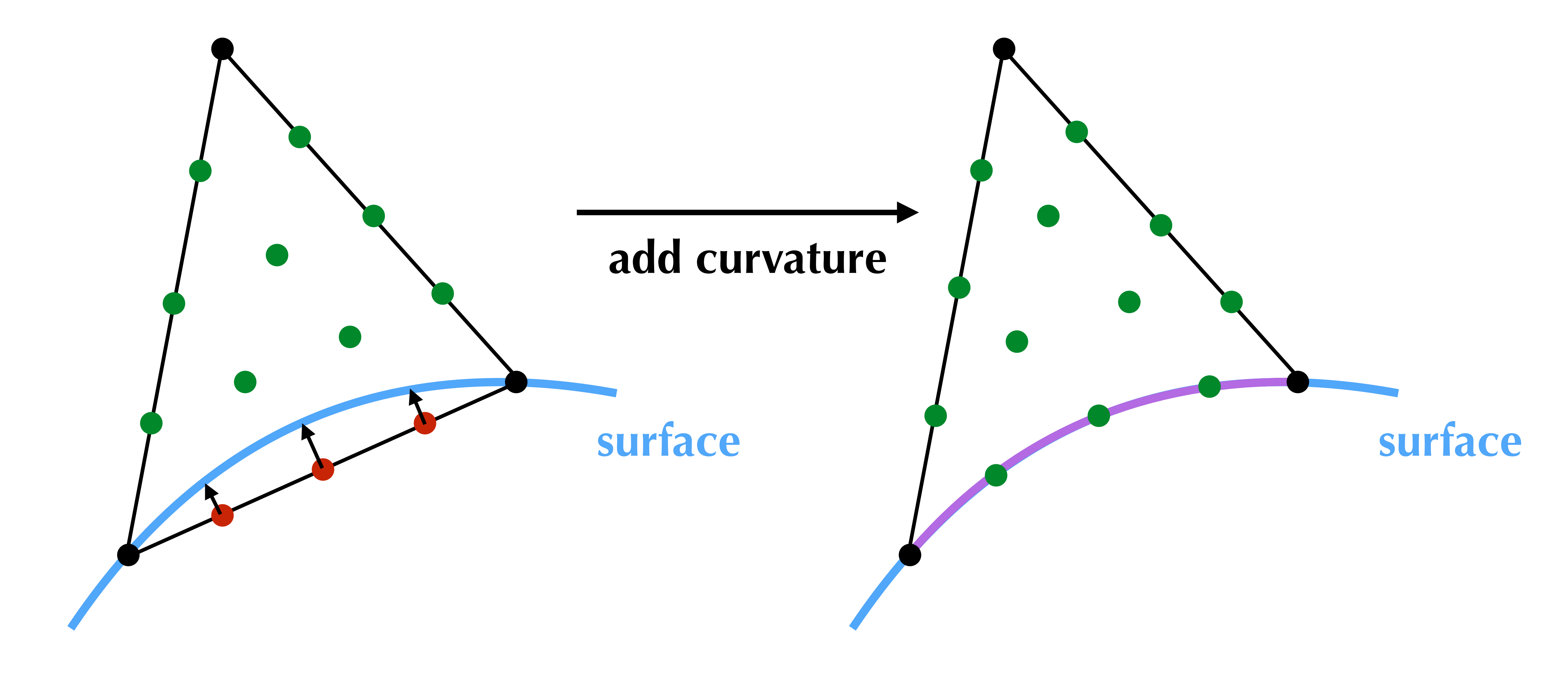

## **High-order mesh generation**

### Curving coarse meshes leads to invalid elements Most existing mesh generation packages cannot deal with this

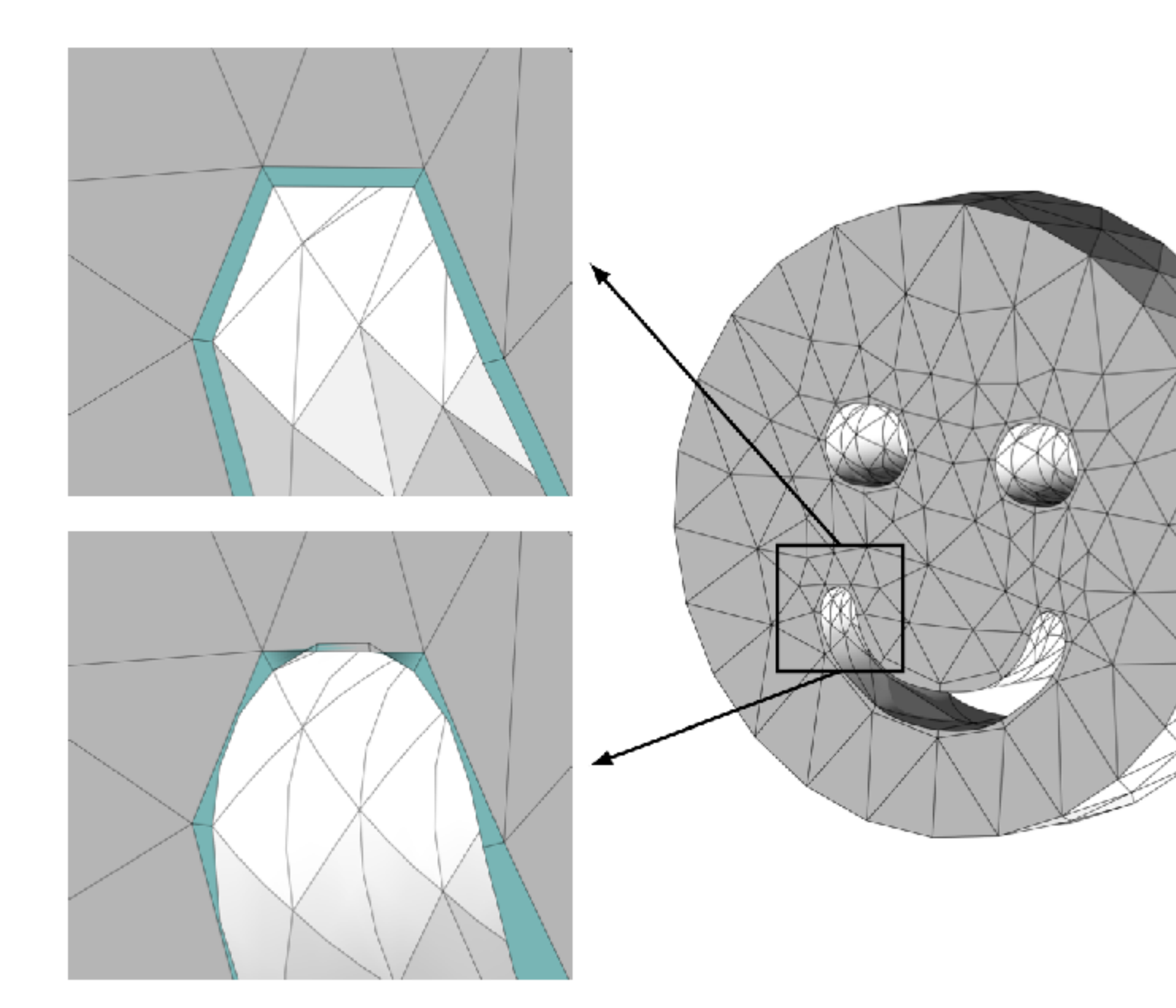

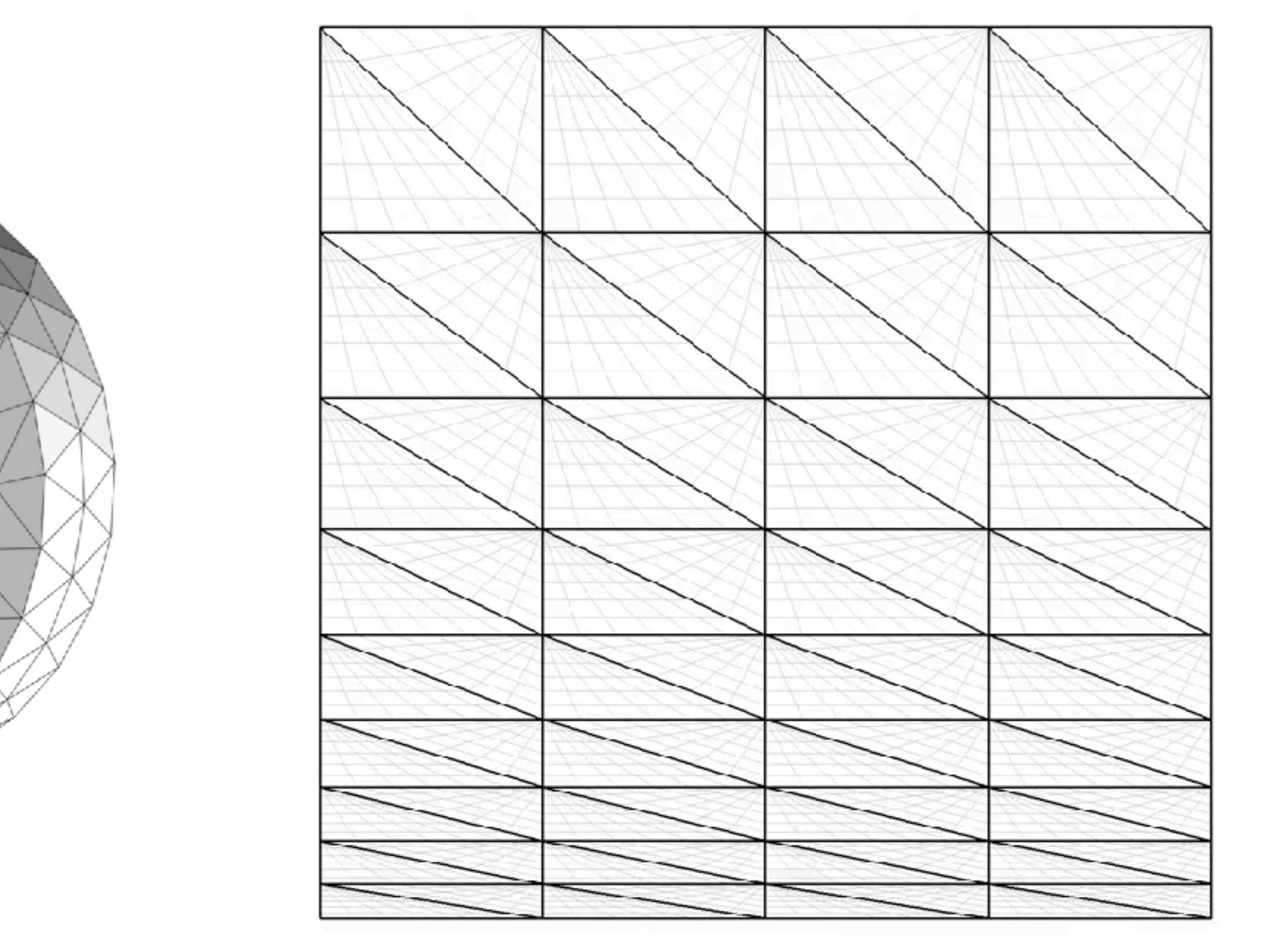

## **High-order technologies**

#### Moxey et al., Comp. Meth. Appl. Mech. Eng **283** pp. 636-650 (2015)

### Isoparametric splitting of high-order boundary layers

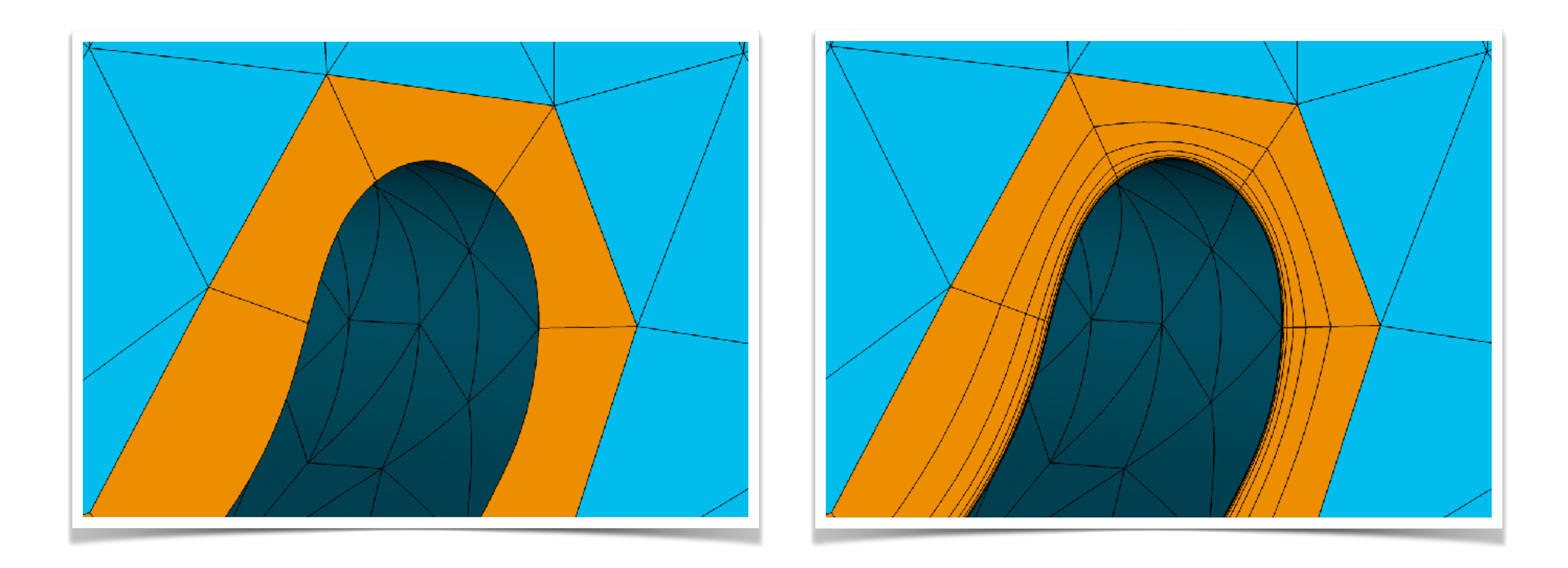

### Straight-sided mesh

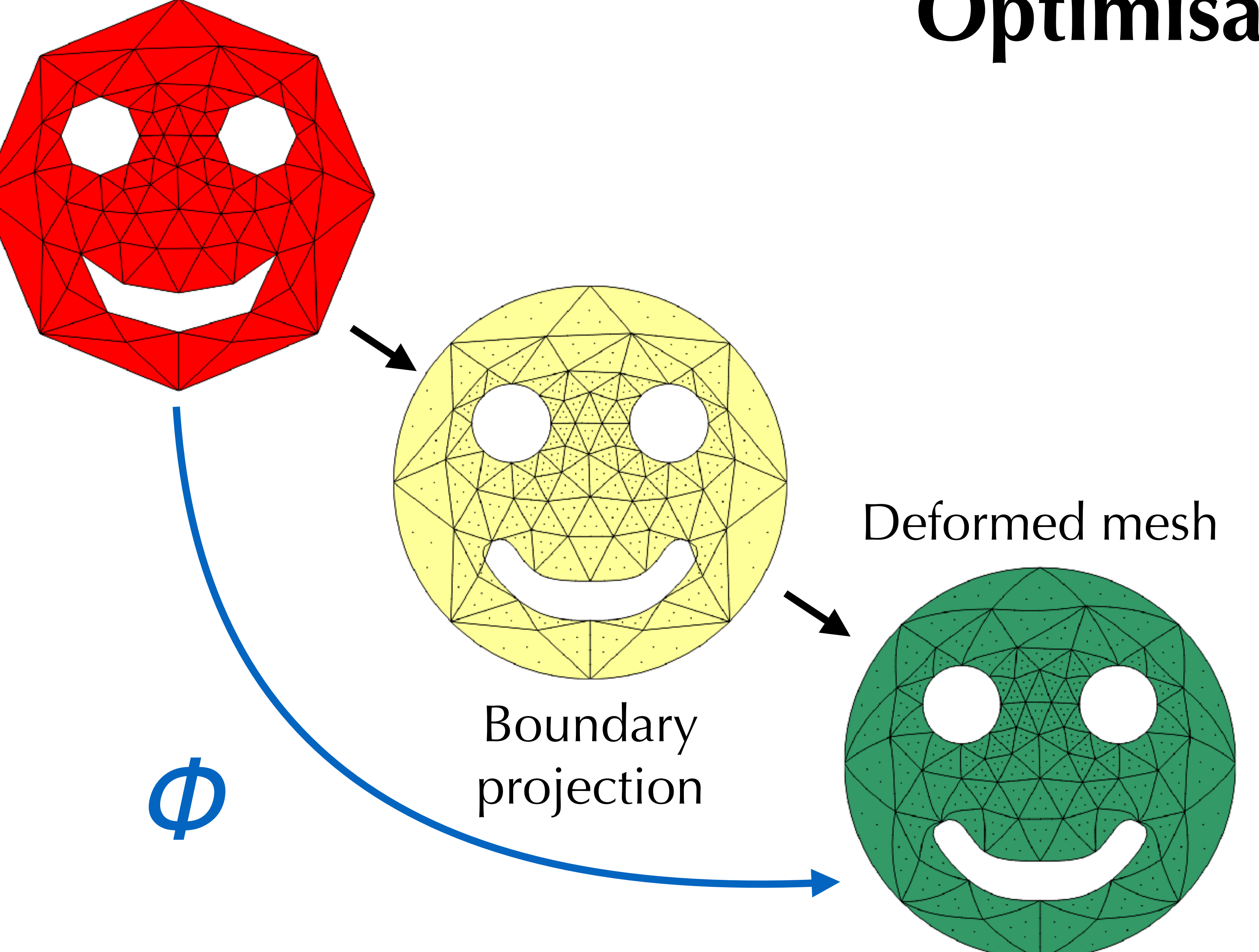

### **Optimisation**

## **Variational approach**

Recast PDE as energy minimisation and solve Different *W* give PDE and optimisation methods in a single framework  $\bigcap_{\phi} \min \mathcal{E}(\phi) = \min_{\phi}$  $\lim_{\phi}\int_{\mathcal{C}}$  $\Omega$  $W(\nabla \phi)$  dy  $\boldsymbol{\phi}$ 

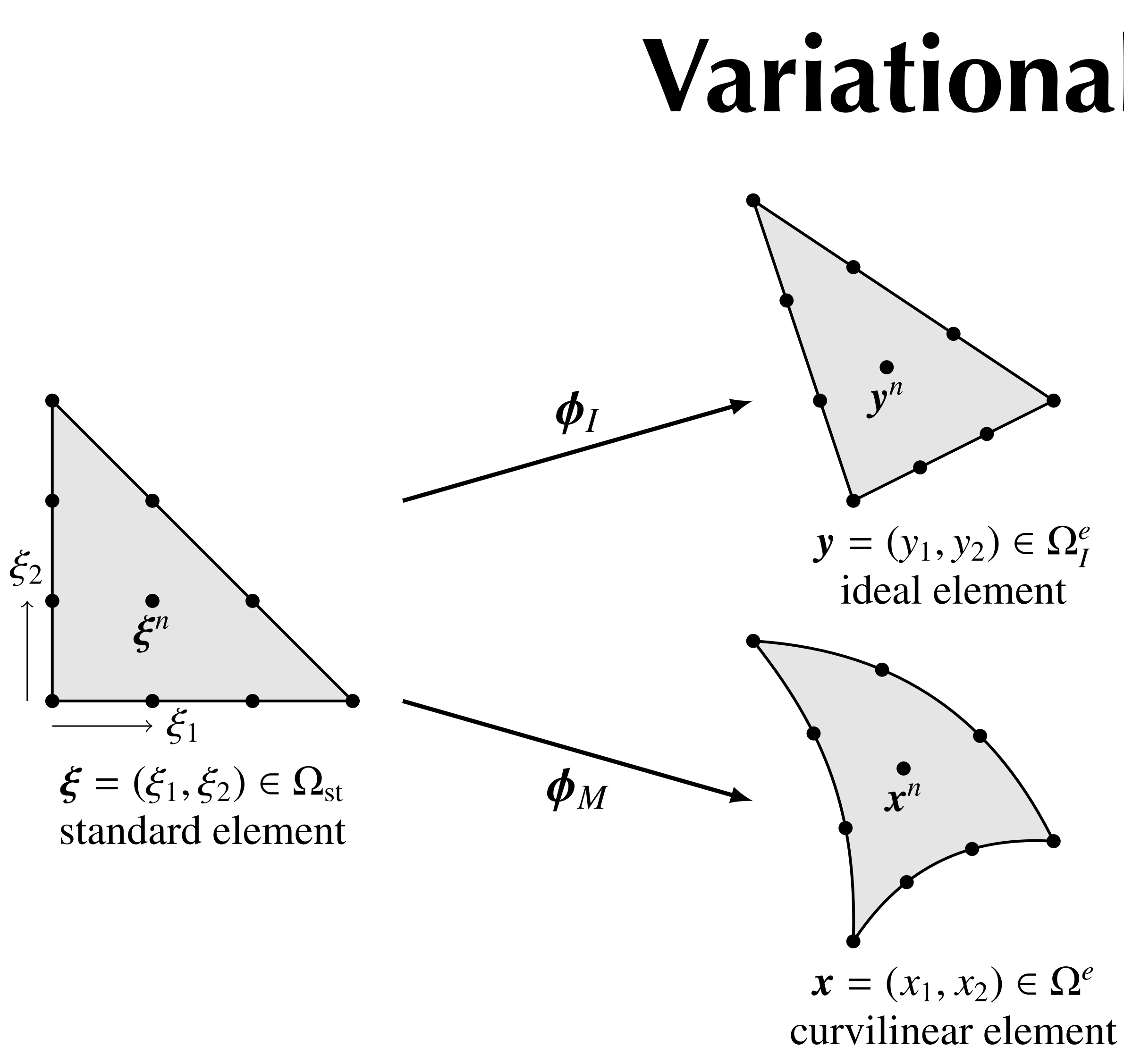

M. Turner, J. Peiró, D. Moxey, Curvilinear mesh generation using a variational framework, Computer Aided Design 103 73-91 (2018) application of the left we make the left we make the straight-side of the straight-side of the mapping of the manufalm the straight-side of the manufalm the manufalm the manufalm the manufalm the manufalm term of the manuf

*d |J|*  $-d/2$   $(\mathbf{F}:\mathbf{F})$ 

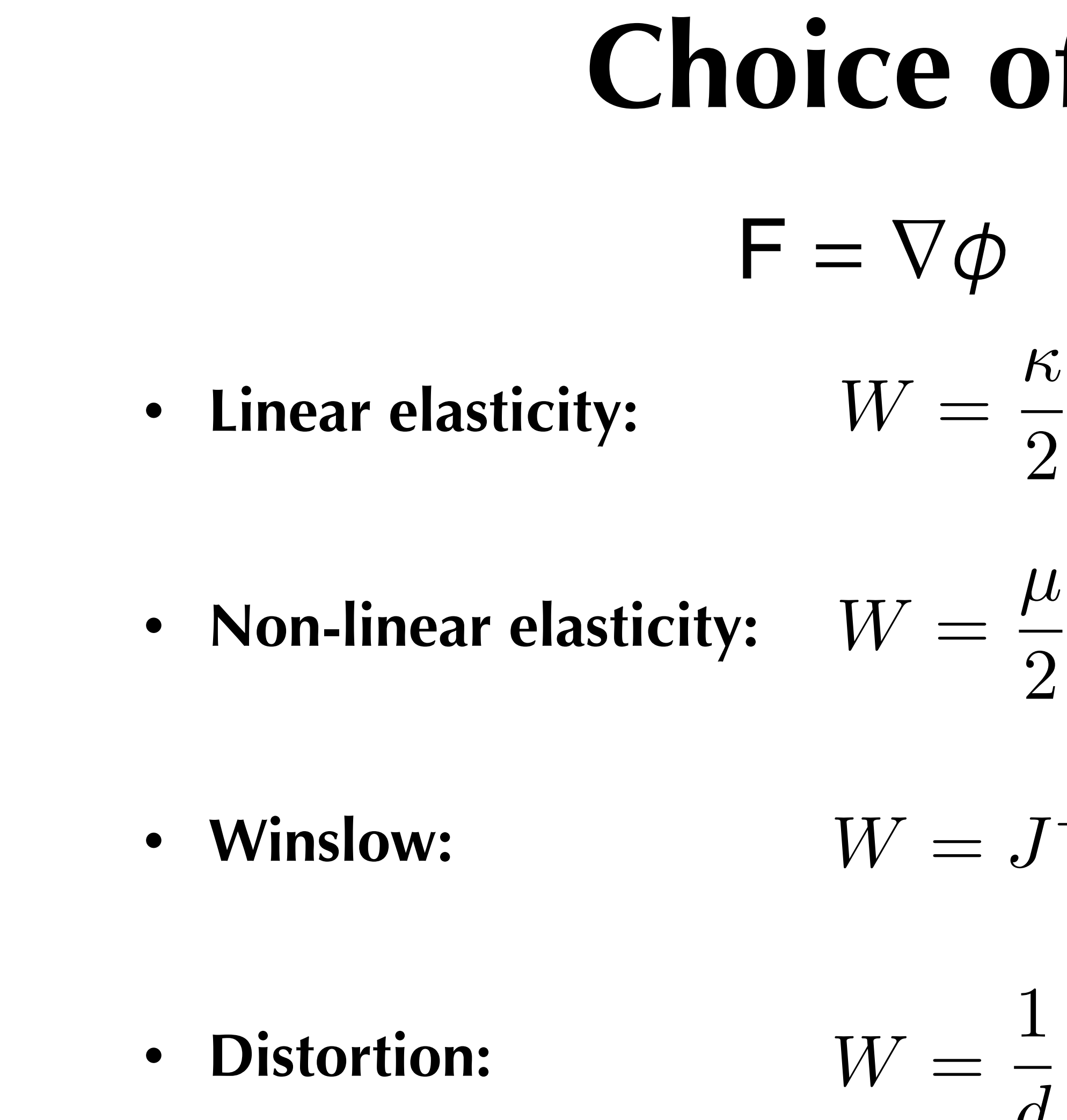

#### **Choice of functional**  $(F : F - 3) - \mu \ln J +$  $\lambda$ 2 (ln *J*) 2  $W=J^{-1}(\mathbf{F}\cdot\mathbf{F})$  $(\ln J)^2 + \mu \mathbf{E} : \mathbf{E}; \quad \mathbf{E} =$ 1 2  $(\mathbf{F}^t$  $\mathbf{F}-\mathbf{I})$  $F = \nabla \phi$   $J = det F$

### **Benefits**

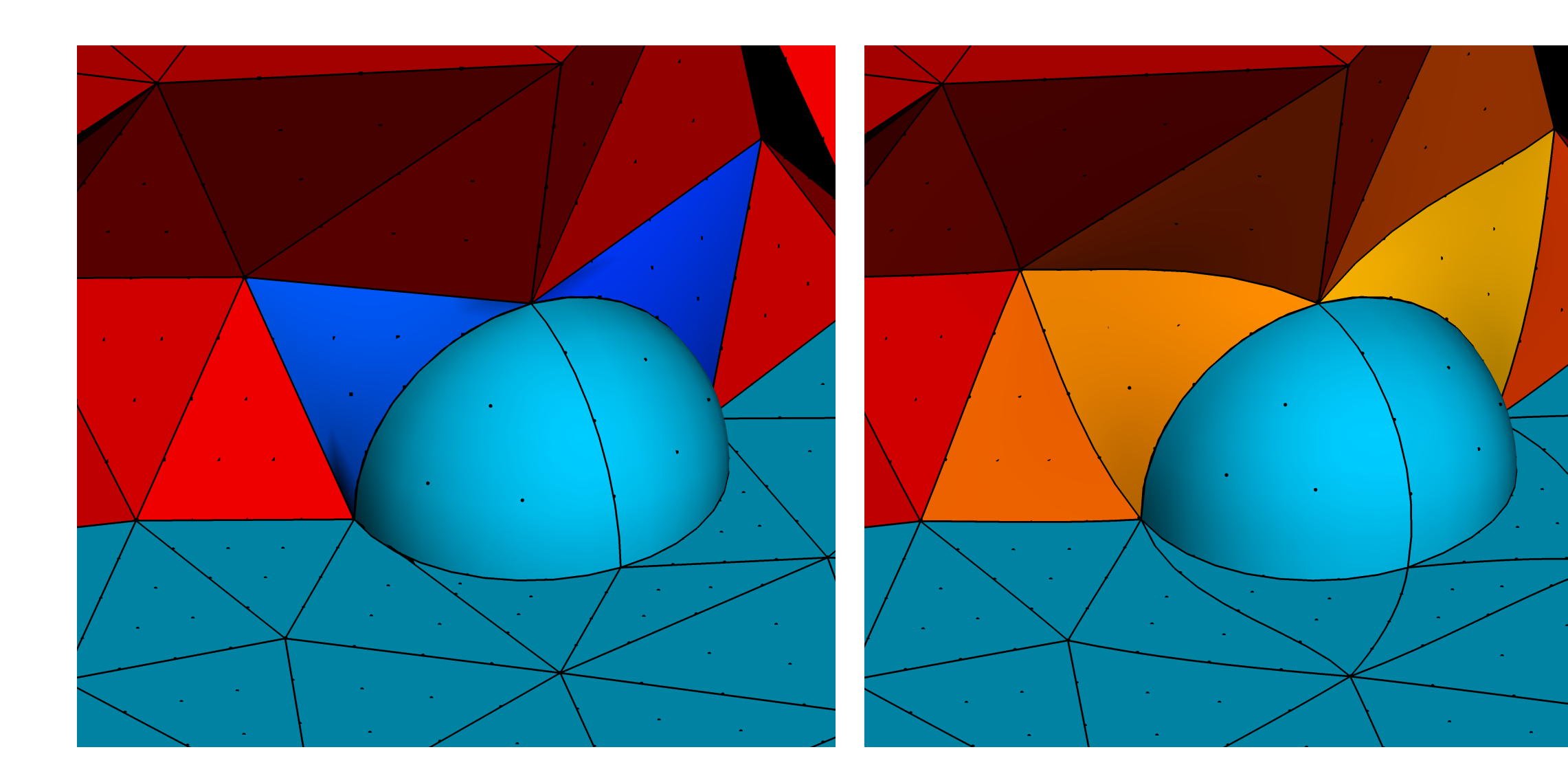

#### Figure 10: Cross-section of a semi-sphere case highlighting the surface. The initial curves along the initial curves along the initial curves along the initial curves along the initial curves along the initial curves alon mesh and the right-hand figure shows the optimised mesh. Note that the colour of the surface triangles is not related to mesh quality.

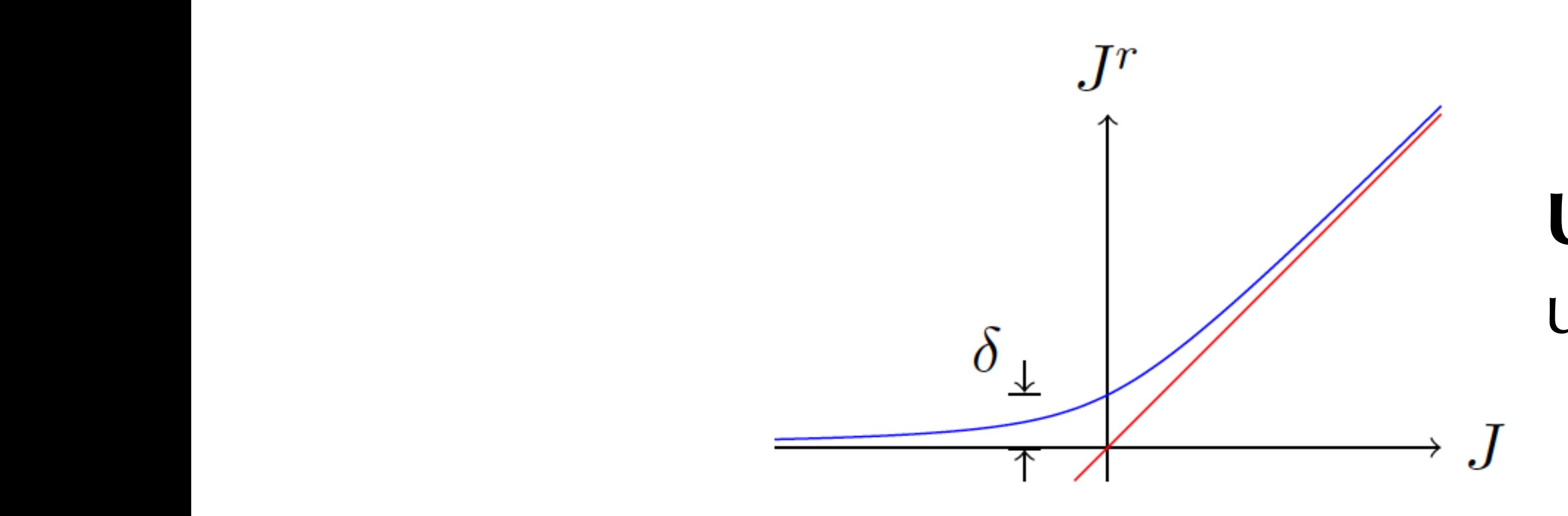

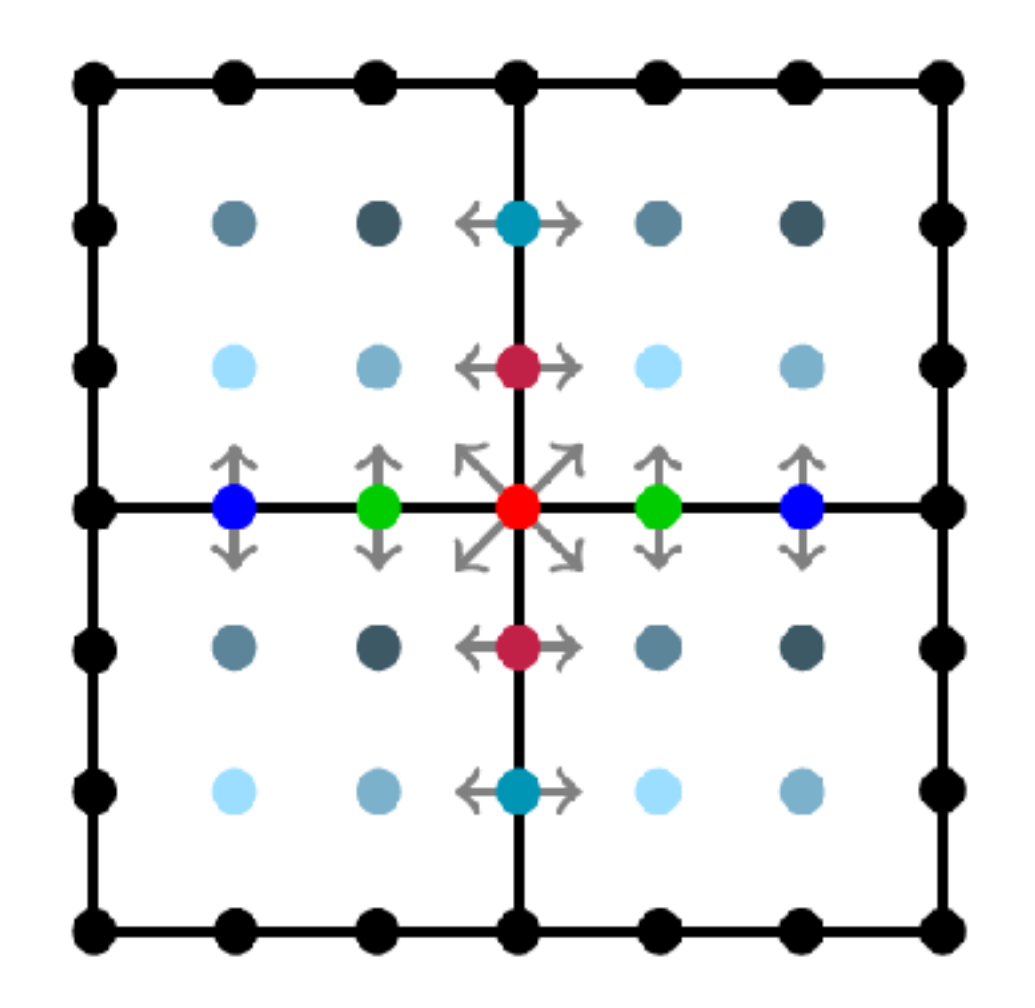

### **Multi-core parallelisation** relaxation optimisation approach

**Untangles meshes** using Jacobian regularisation

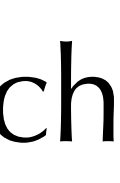

### **Example: DLR F6 engine**

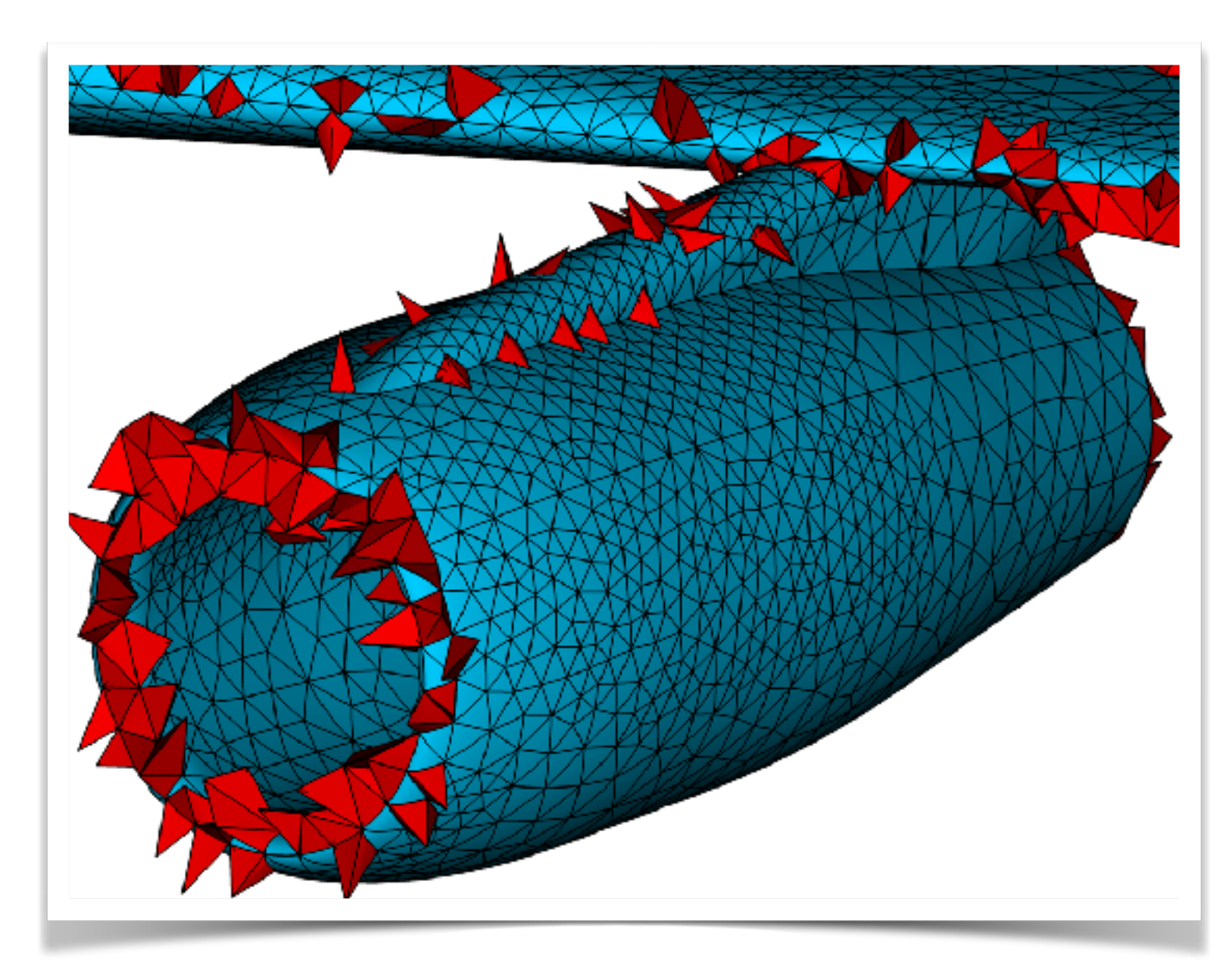

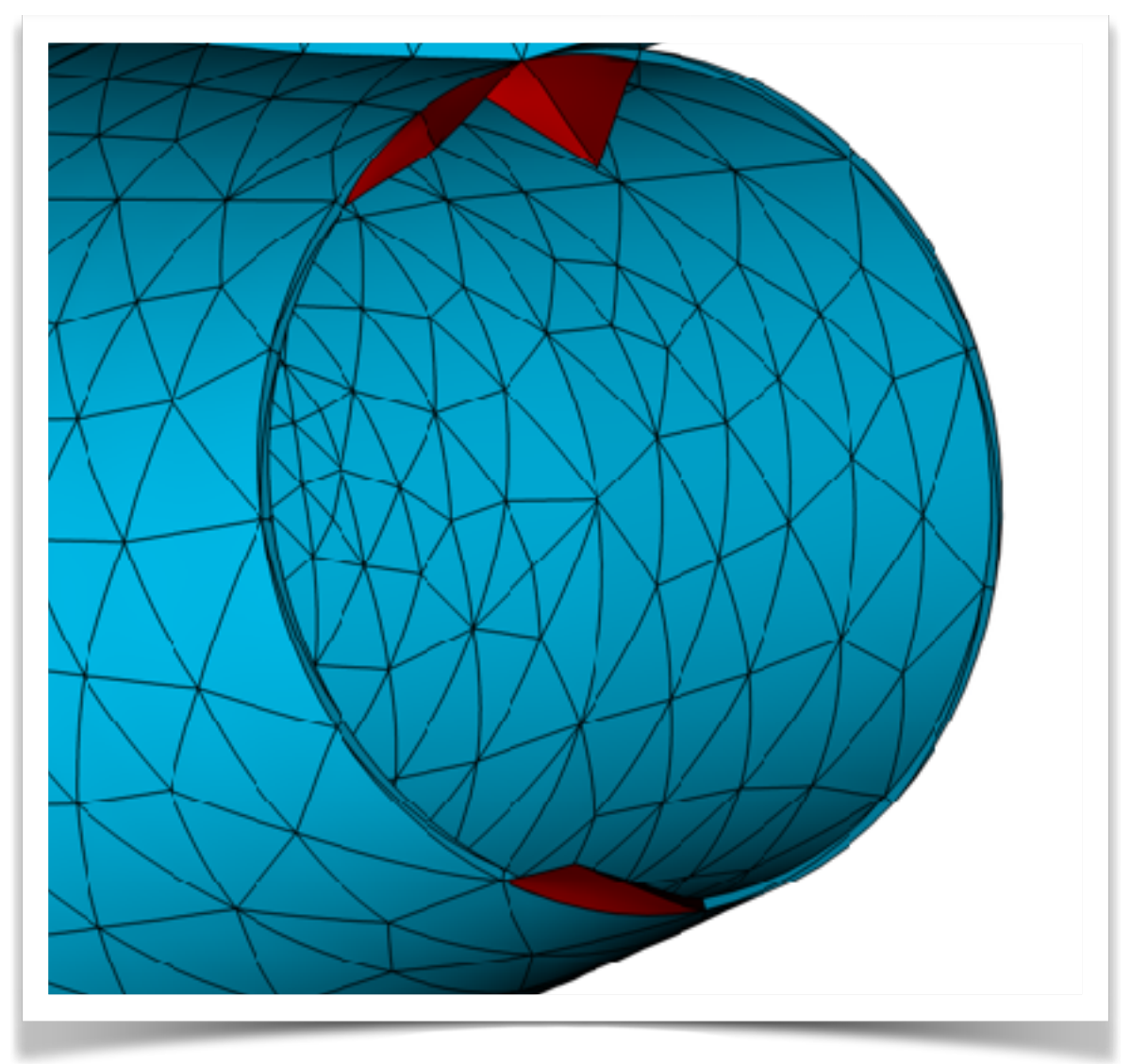

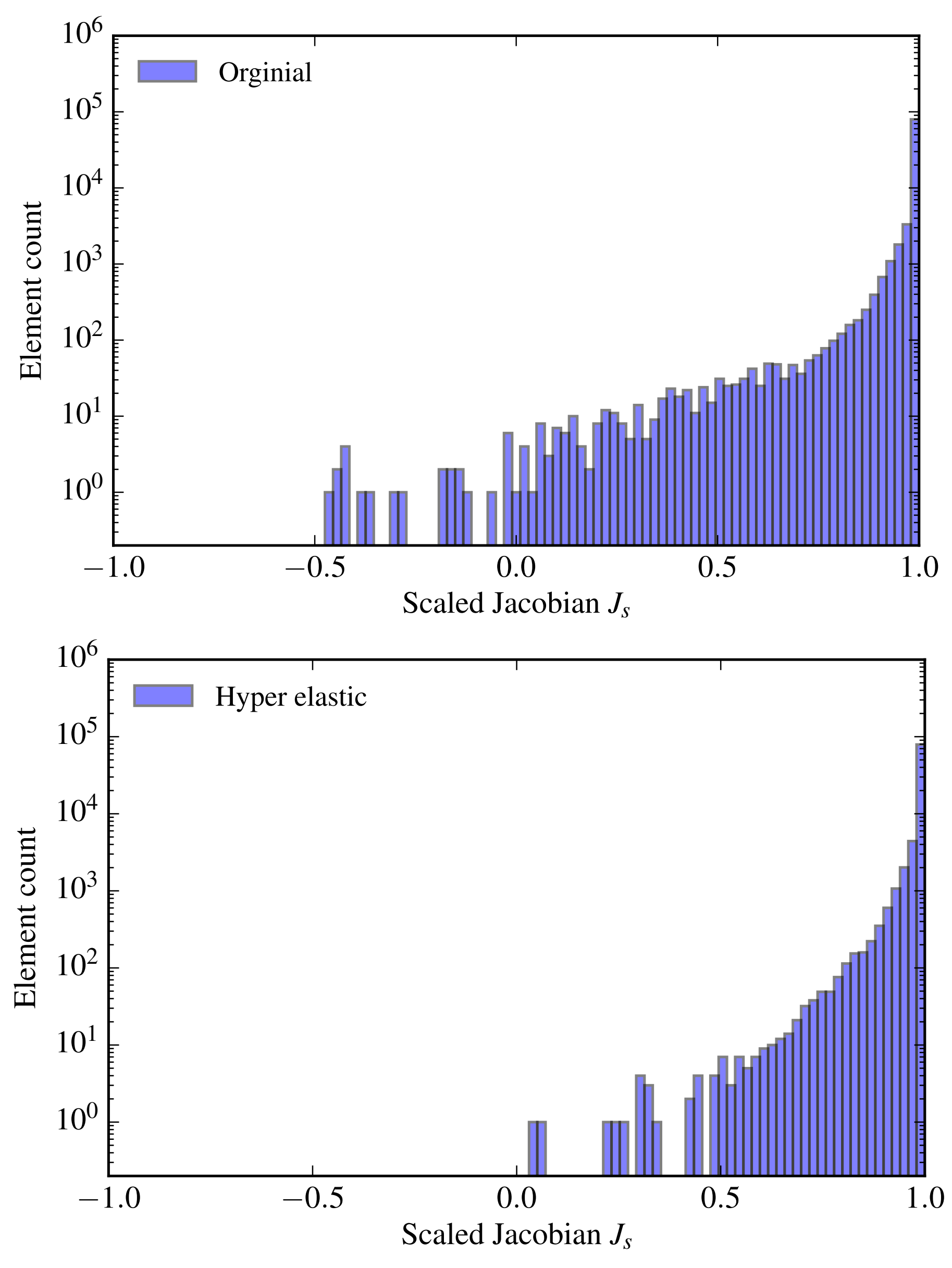

## **Speeding up optimisation**

- Meshing usually accomplished on a single workstation, generally repeated as part of many design iterations.
- Optimisation process is resource intensive, but GPUs have lots of compute density.
- Can we leverage parallelism of the method effectively on a GPU?
- How do we do this in a code-friendly way?

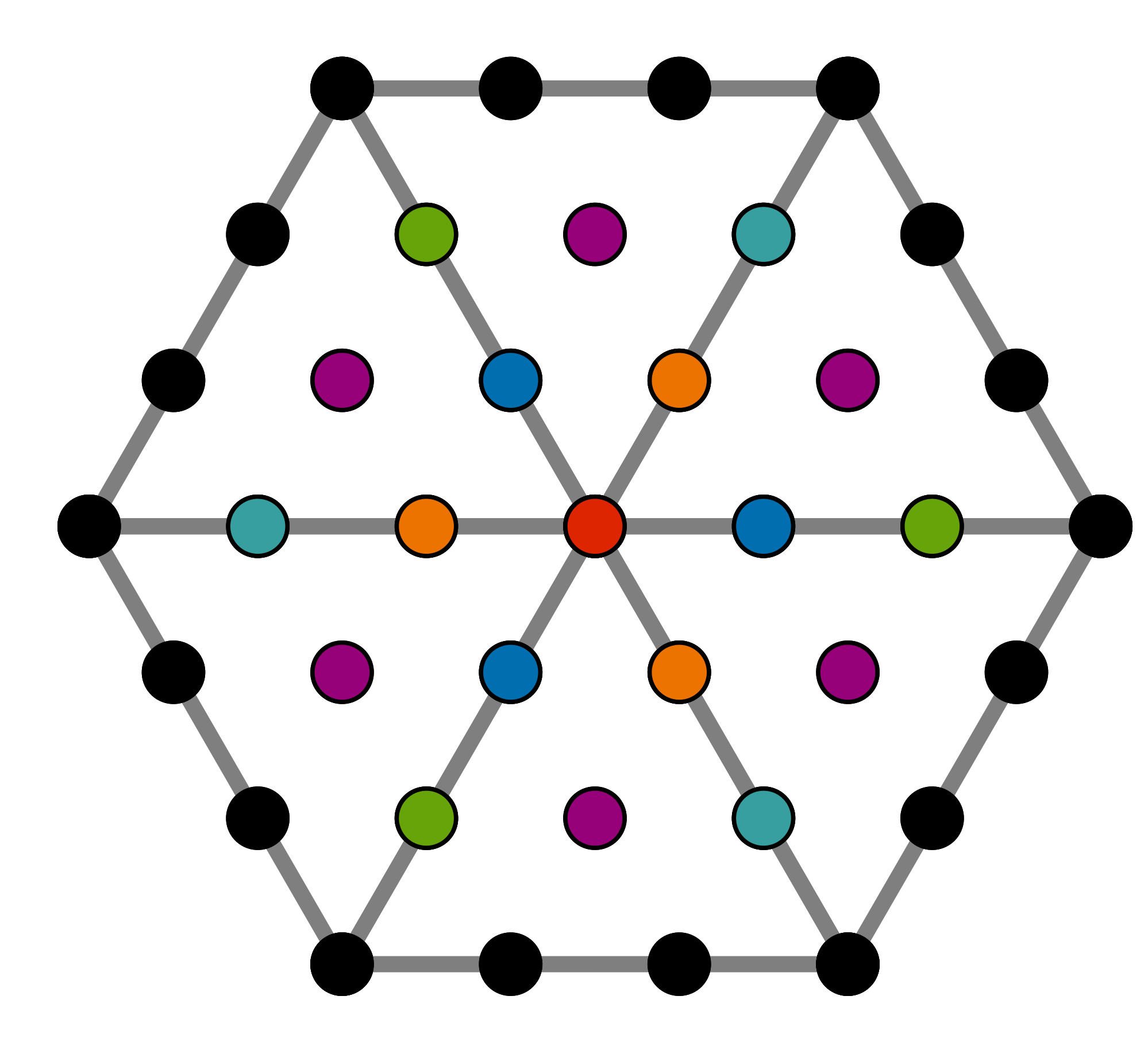

## **Node colouring**

- For each node solve local minimisation problem
- Calculate functional + gradients analytically
- Uses multi-level threading to exploit GPU hierarchy: use Kokkos
- Iterate until global functional residual is small

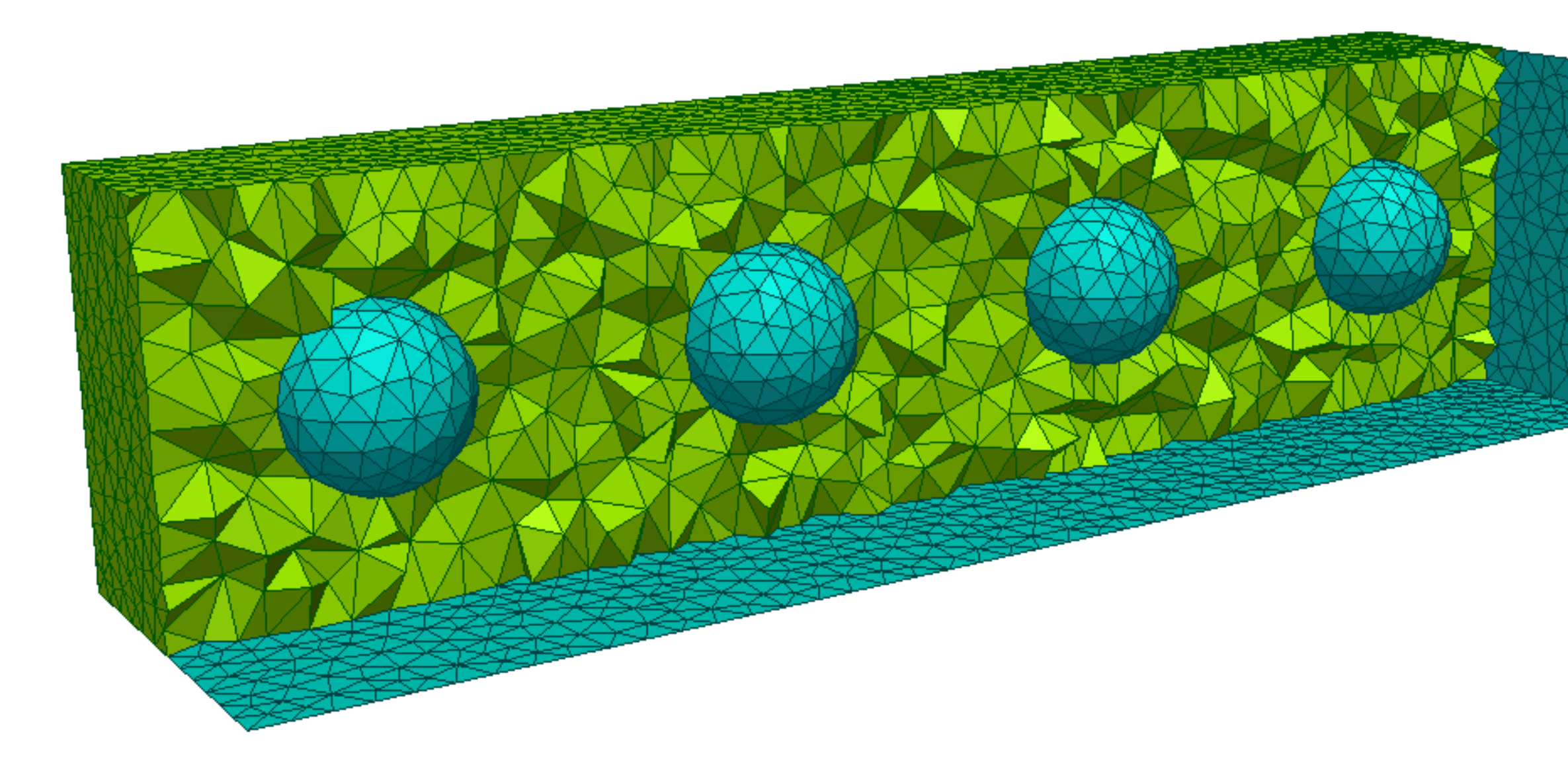

### Four spheres in a box, 33k tetrahedra, ~400k nodes at  $p = 5$

### **Results**

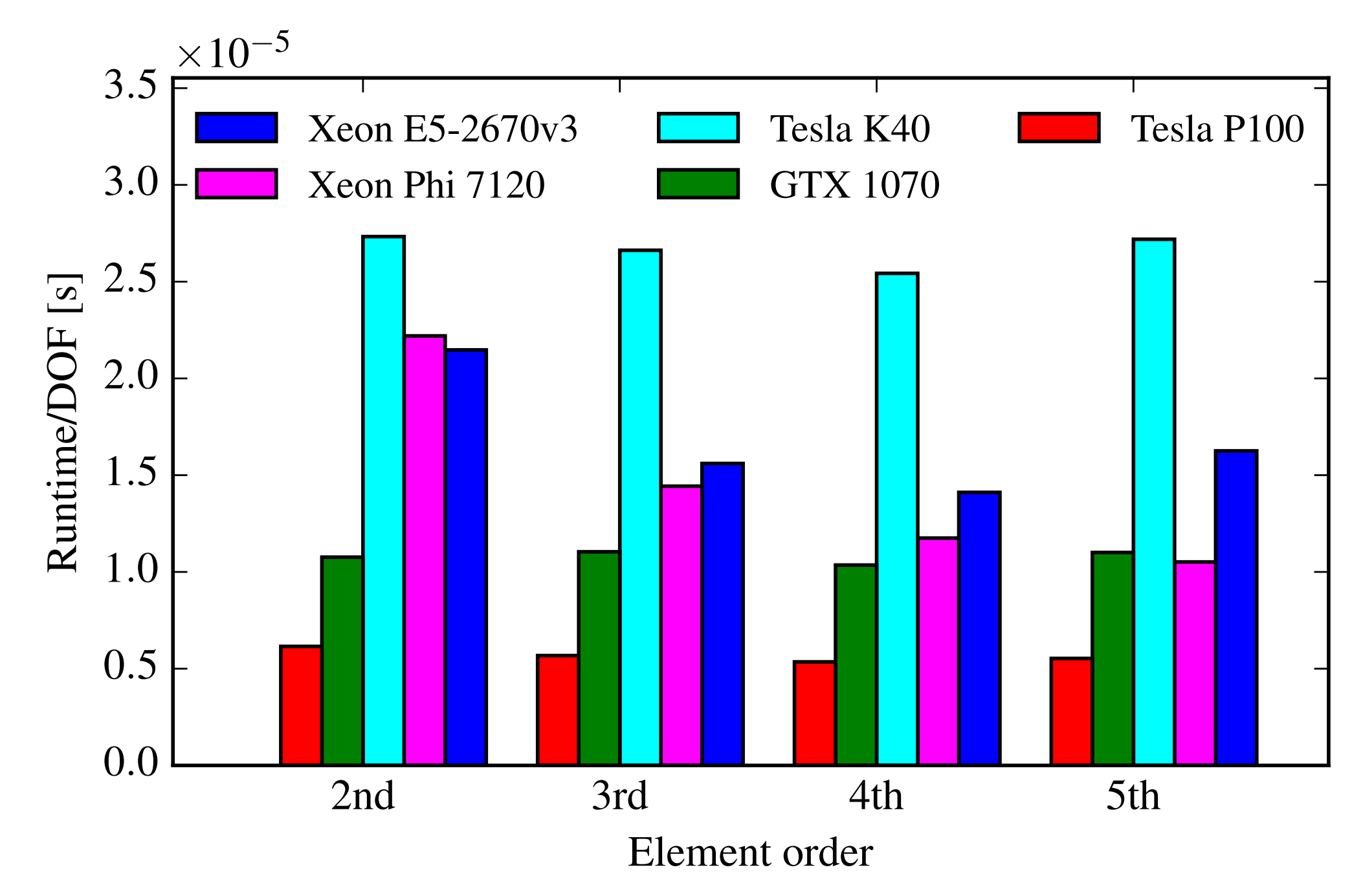

#### Reasonably consistent runtimes per DoF across polynomial orders

## **Challenge 2: efficient implementation**

- Today's computational hardware: lots of FLOPS available, but really hard to use them.
- Algorithms will only use hardware effectively if they are **arithmetically intense:** i.e. high ratio of FLOPS per byte of memory transfer.
- One of the reasons that current CFD codes don't often make best use of hardware on offer.
- High-order has potential in this area through **matrix-free formulations.**

### **Implementation choices Implementation strategies**

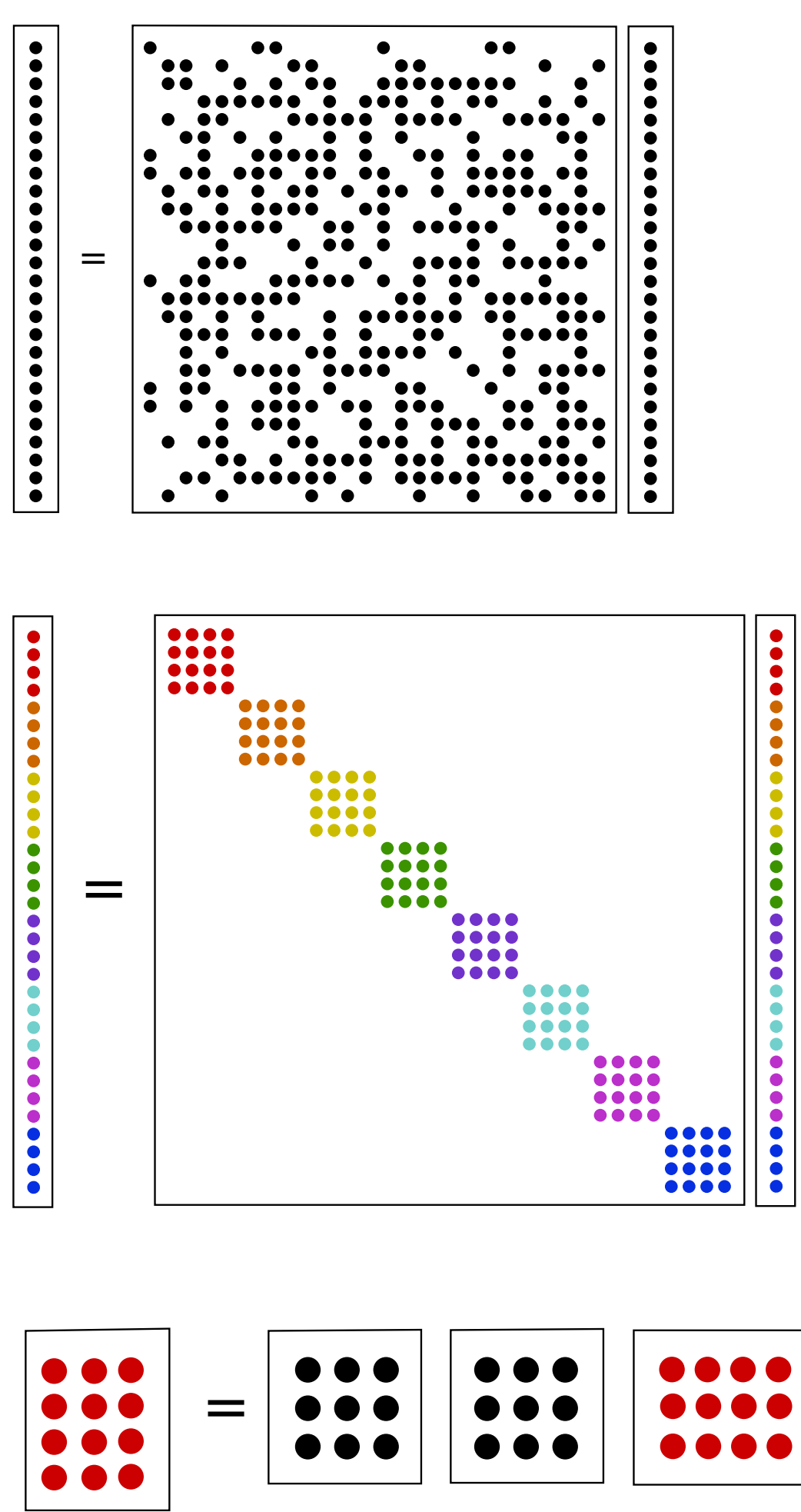

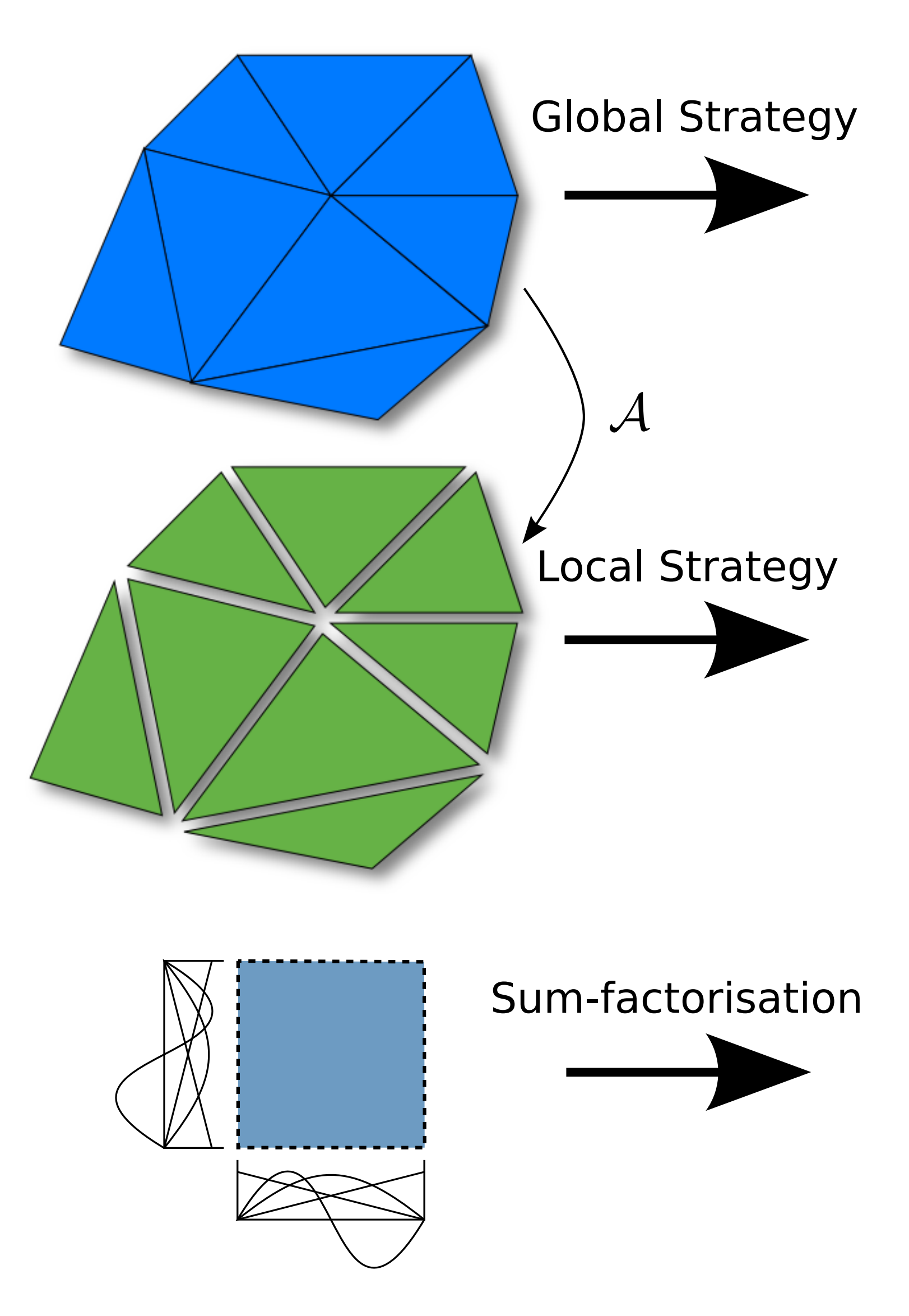

## **Increasing polynomial order More localised memory access**

### **Unstructured elements**

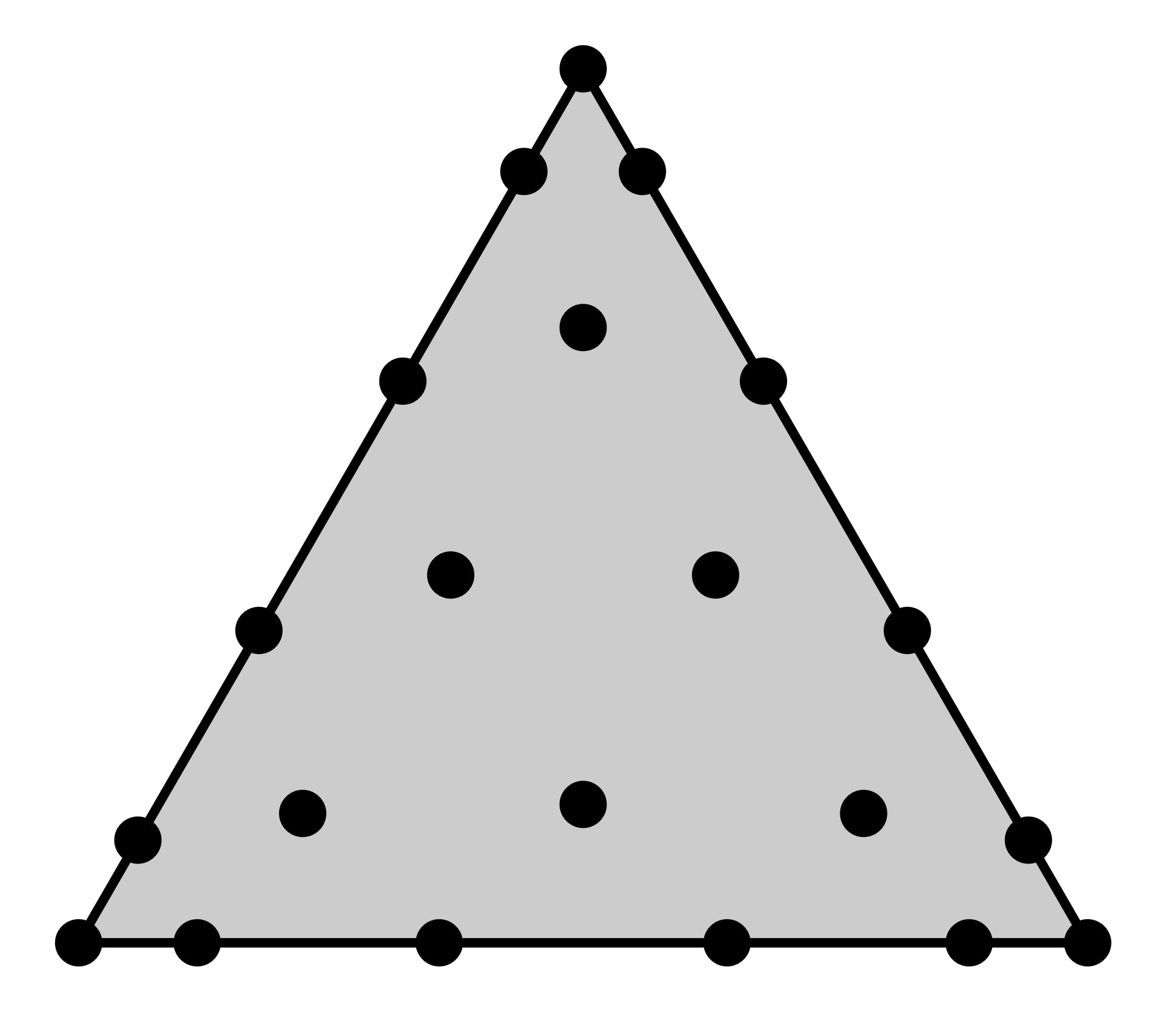

- Typically unstructured elements make use of Lagrange basis functions (although not always).
- Combine this with a suitable set of quadrature (cubature) points: no tensor-products structure.
- However, spectral/hp does have a tensor product structure!

#### P5 triangle, Fekete points

### **Sum-factorisation**

Key to performance at high polynomial orders: complexity  $O(P^{2d})$  to  $O(P^{d+1})!$ 

*P* ∑ *p*=0 *Q* ∑ *q*=0  $\hat{u}_{pq}\phi_{p}(\xi_{1i})\phi_{q}(\xi_{2j}) =$  $\ddot{\phantom{a}}$ 

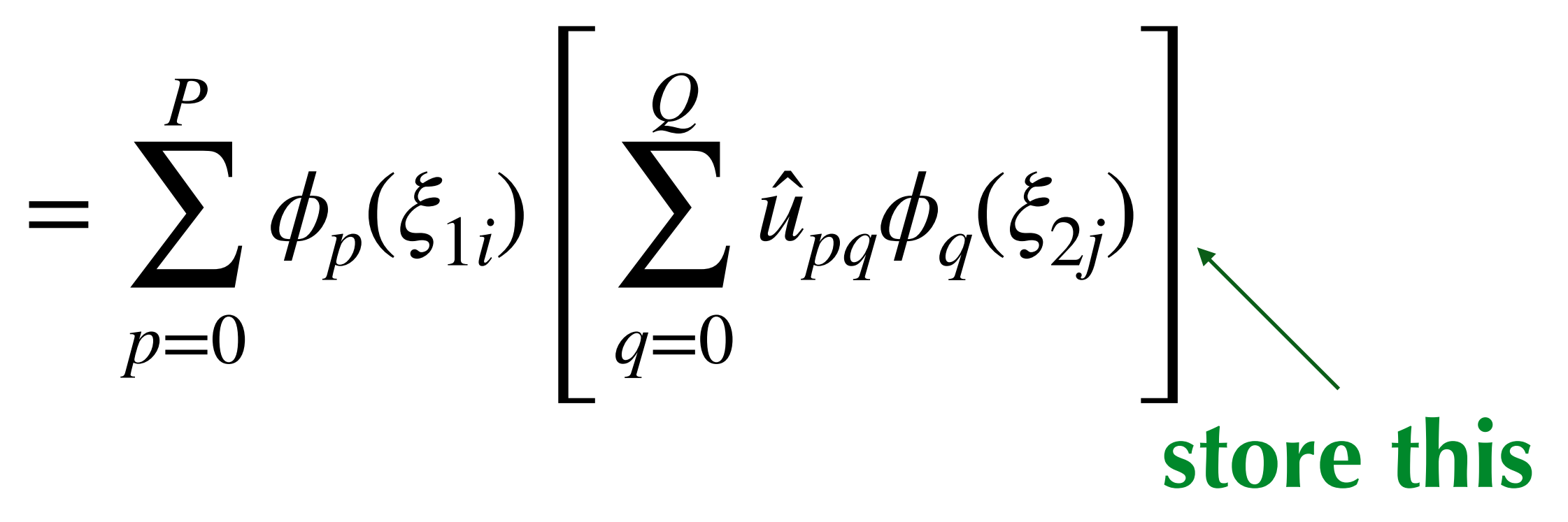

*P* ∑ *p*=0 *q*=0 *Q*−*p* ∑  $\hat{u}$ ̂  $pq\phi_p^a(\xi_{1i})$  $)\boldsymbol{\phi}^b_p$  $p_{q}(\xi_{2j}) =$ *P* ∑  $p=0$  $\phi_p^a$  $\frac{a}{p}(\mathcal{E}_{1i})$ *Q*−*p* ∑ *q*=0  $\hat{u}$ ̂  $pq\phi_{pq}^b(\xi_{2j})$ **store this**

This works in essentially the same way for more complex indexing:

### **Data layout**

Natural to consider data laid out element by element

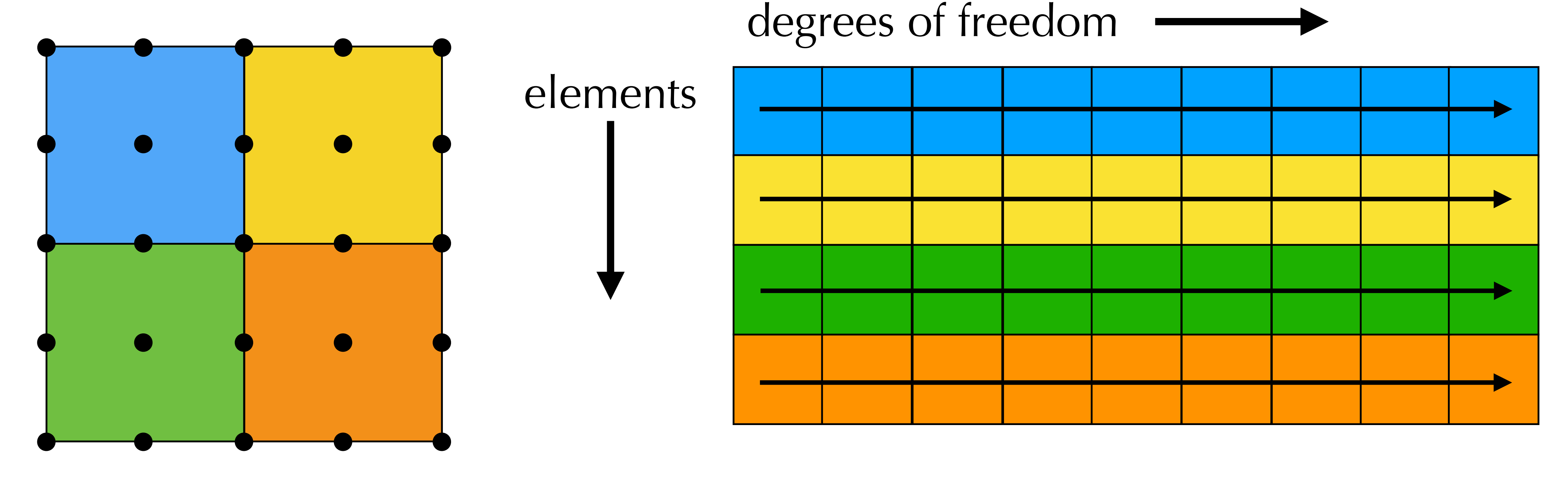

### **Data layout**

### Exploit vectorisation by grouping DoFs by vector width

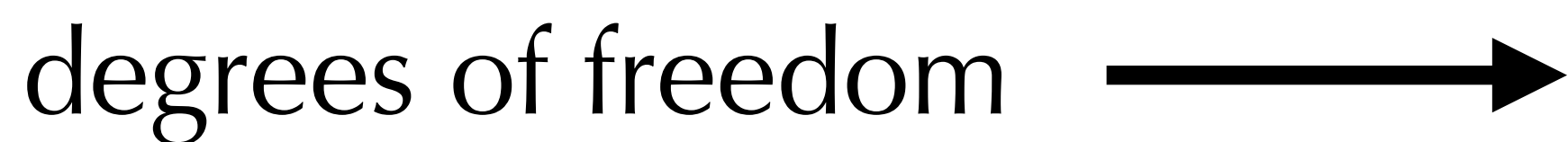

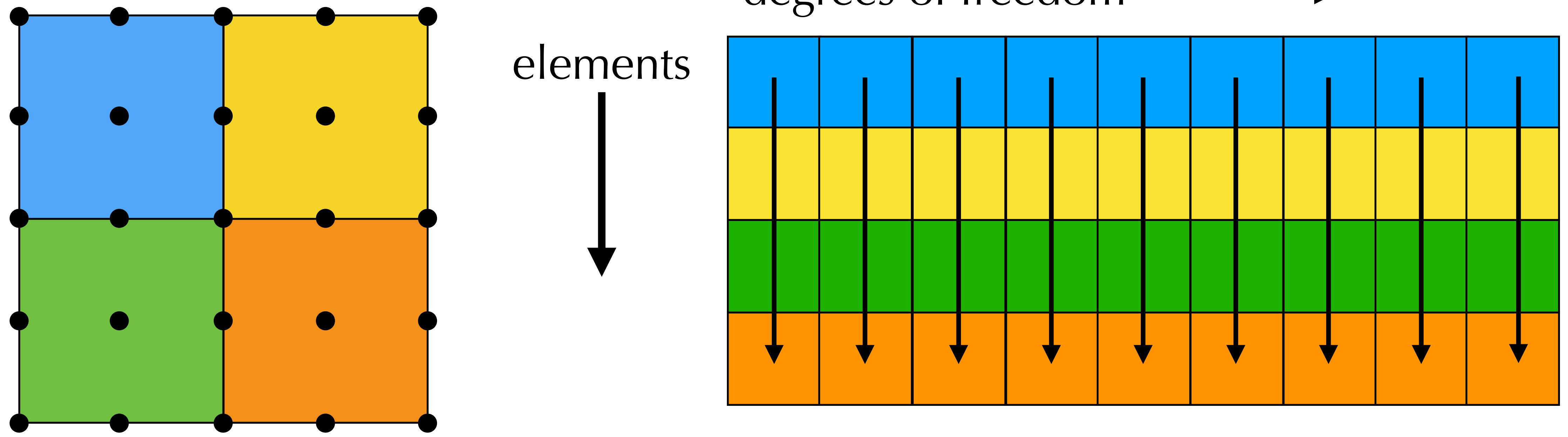

### **Data layout**

- Operations occur over groups of elements of size of vector width.
- Use C++ data type that encodes vector operations (common strategy)

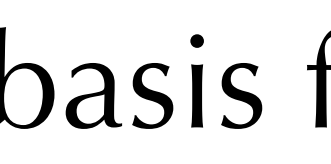

### basis functions

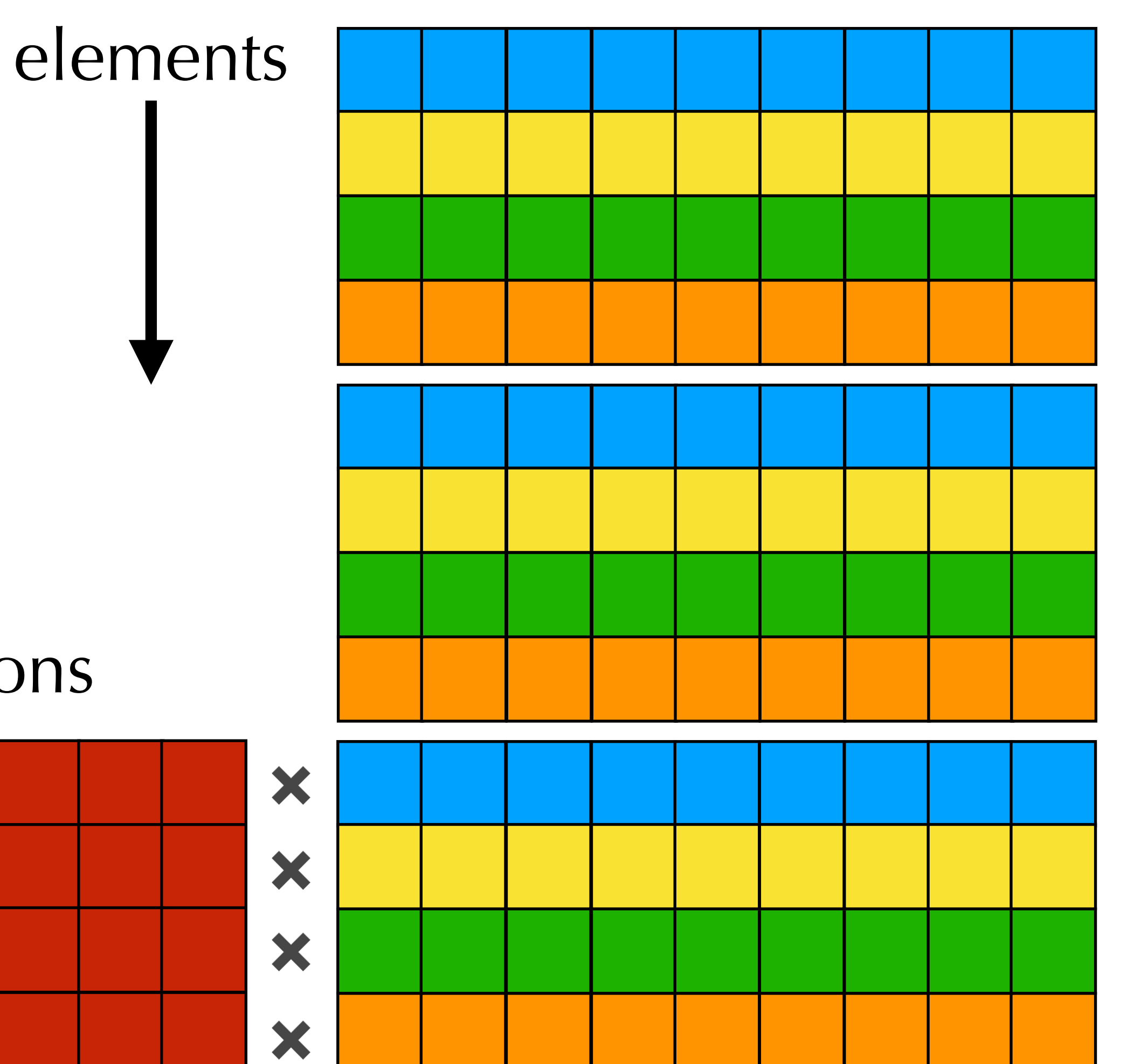

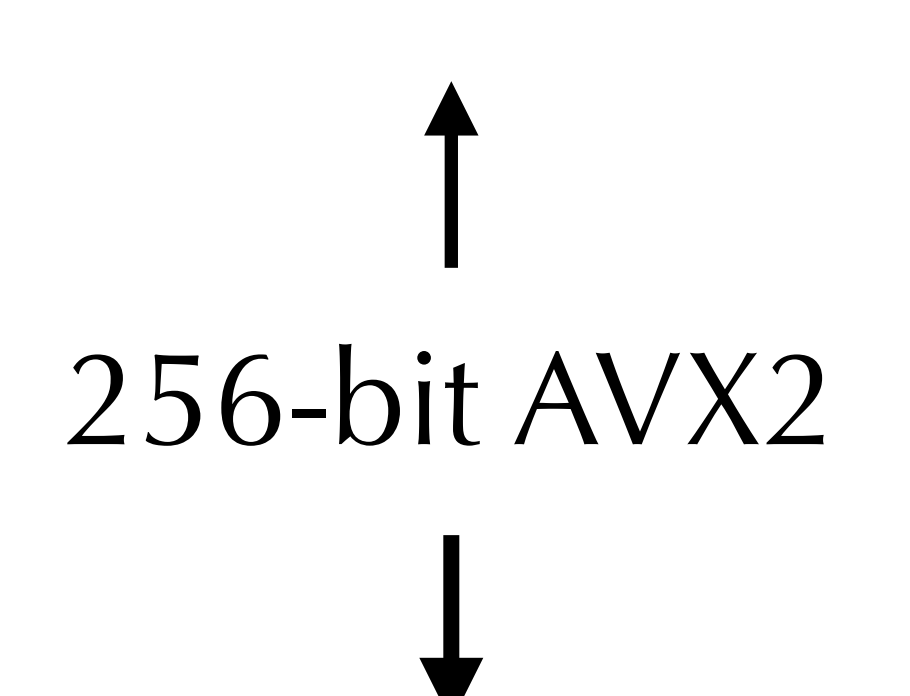

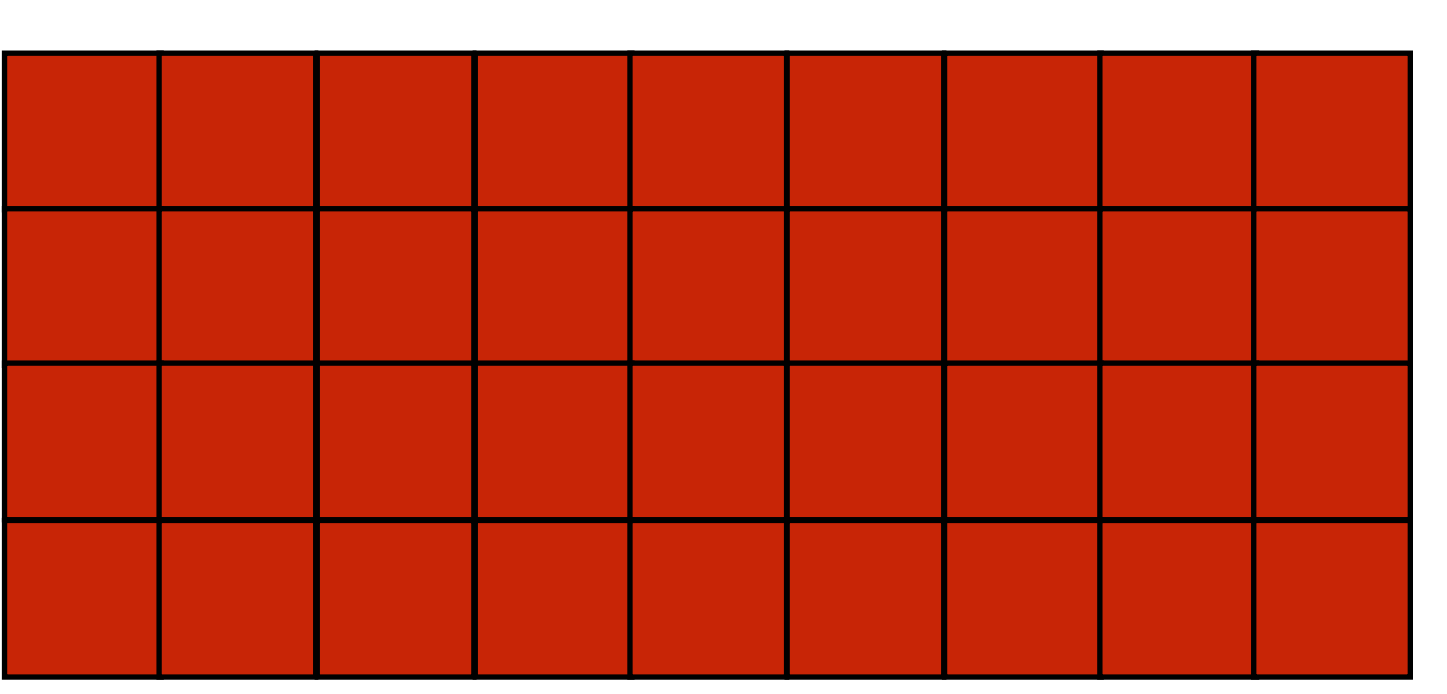

### **Roofline results**

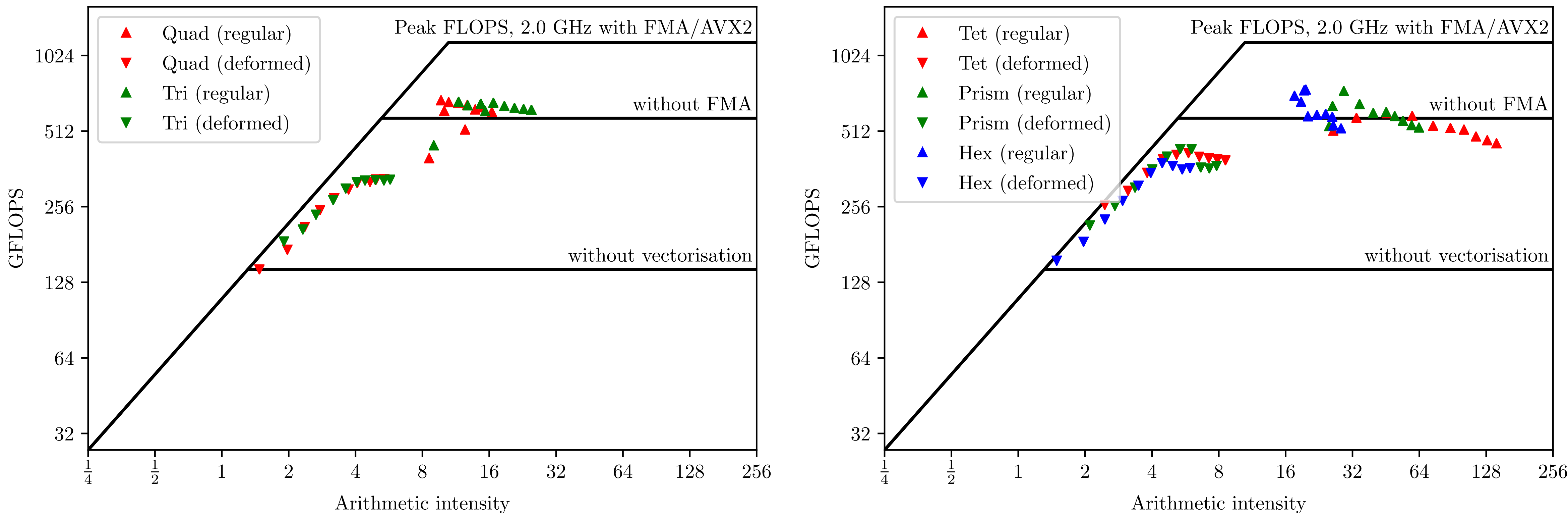

2D: Quads, triangles 3D: Hexahedra, prisms, tetrahedra

### **Use of ~50-70% peak FLOPS for regular elements**

## **Challenge 3: implementation effort**

- High-order methods have potential to bring some nice numerical and computational benefits to bear on complex problems.
- Offer high(er) fidelity at equivalent or lower costs, as they have good implementation characteristics.
- However, one of the main barriers to using high-order methods is that they are **difficult to implement**.

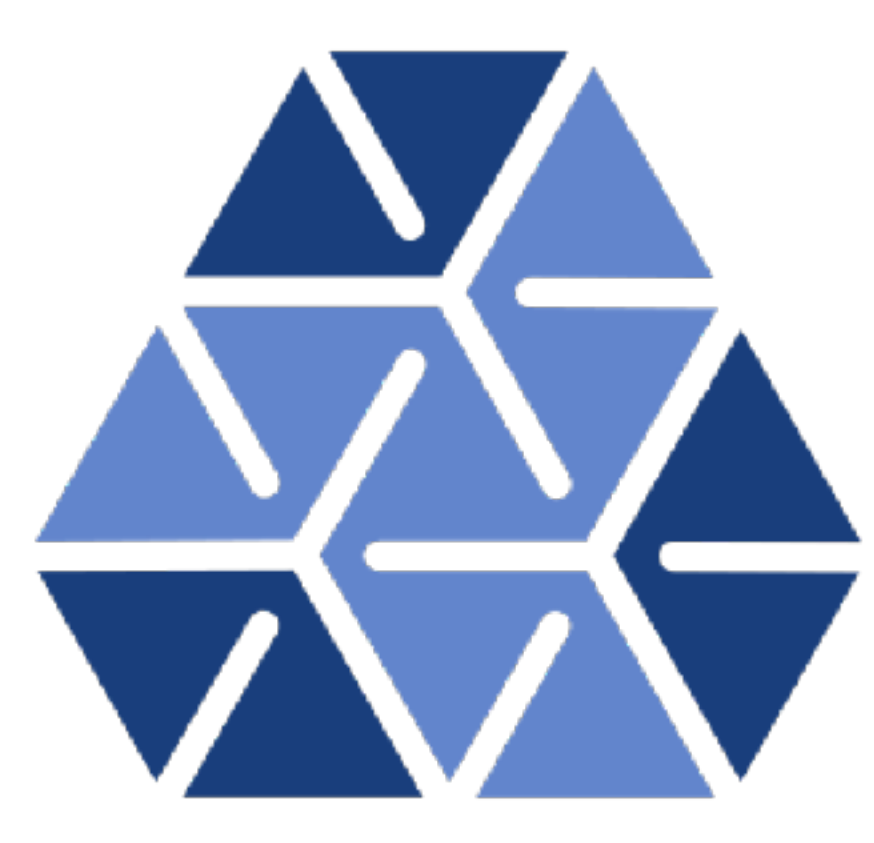

Nektar++ *spectral/hp element framework*

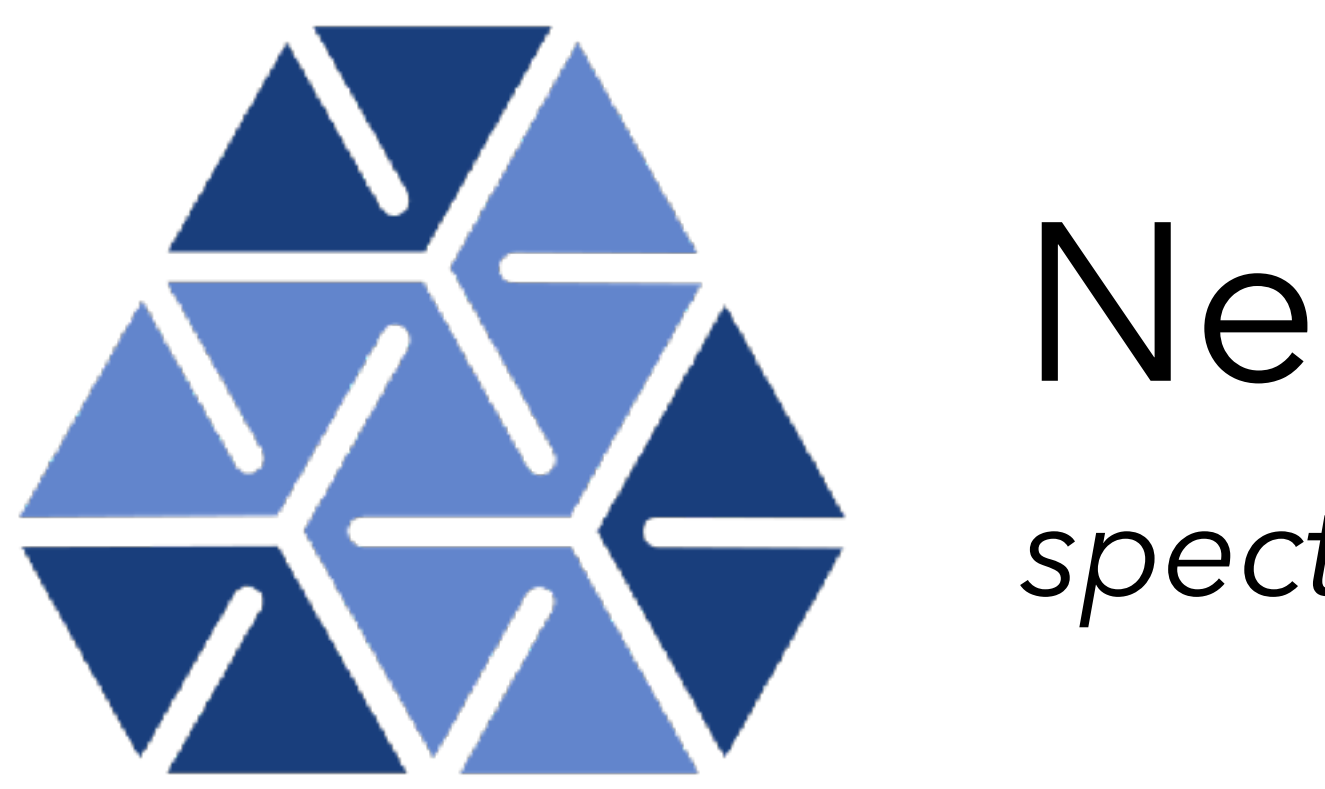

### Nektar++ *spectral/hp element framework*

- Nektar++ is an **open source framework** for high-order methods.
- these methods in many areas, **not just fluids**.
- (e.g. many-core processors, GPUs).
- Modern development practices with continuous integration, git, etc.

• Although fluids is a key application area, we try to make it easier to use

• C++ API, with ambitions to bridge current and future hardware diversity

### **Some application areas**

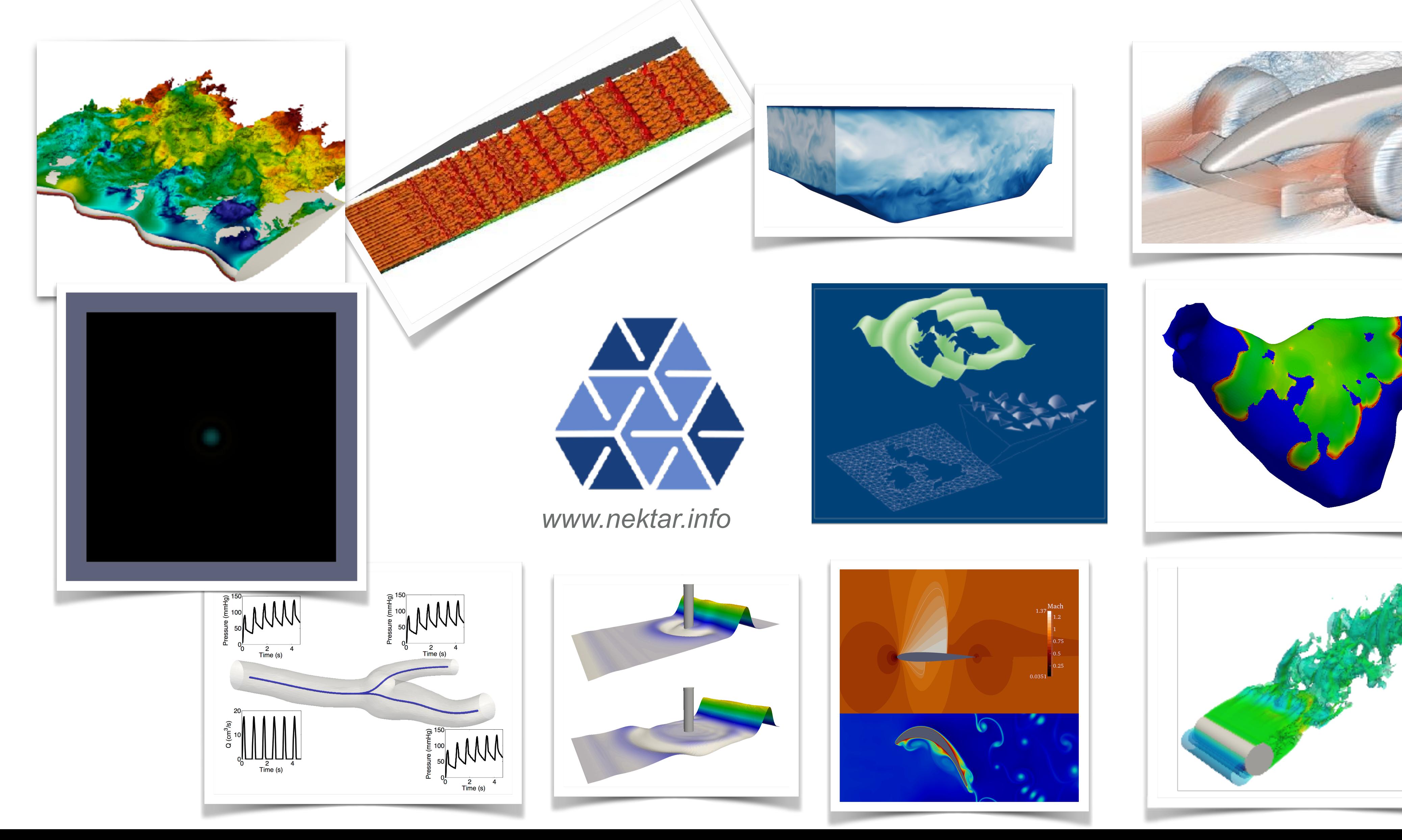

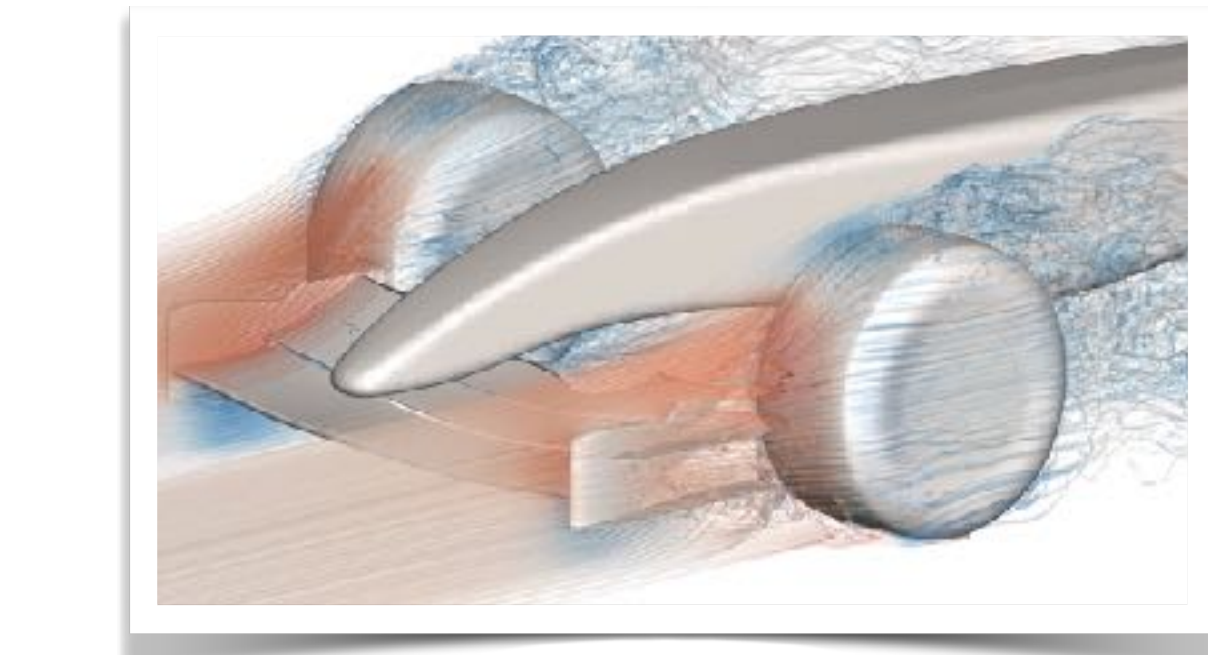

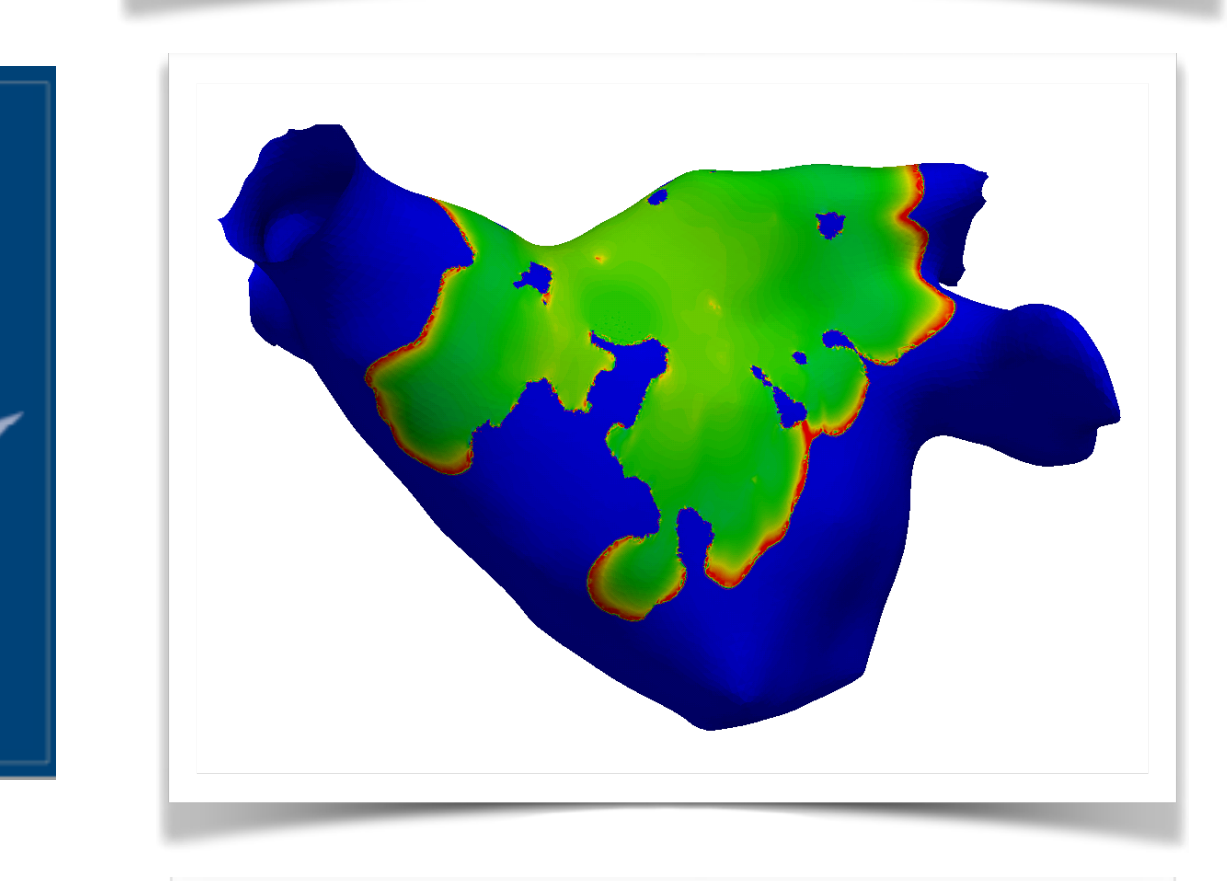

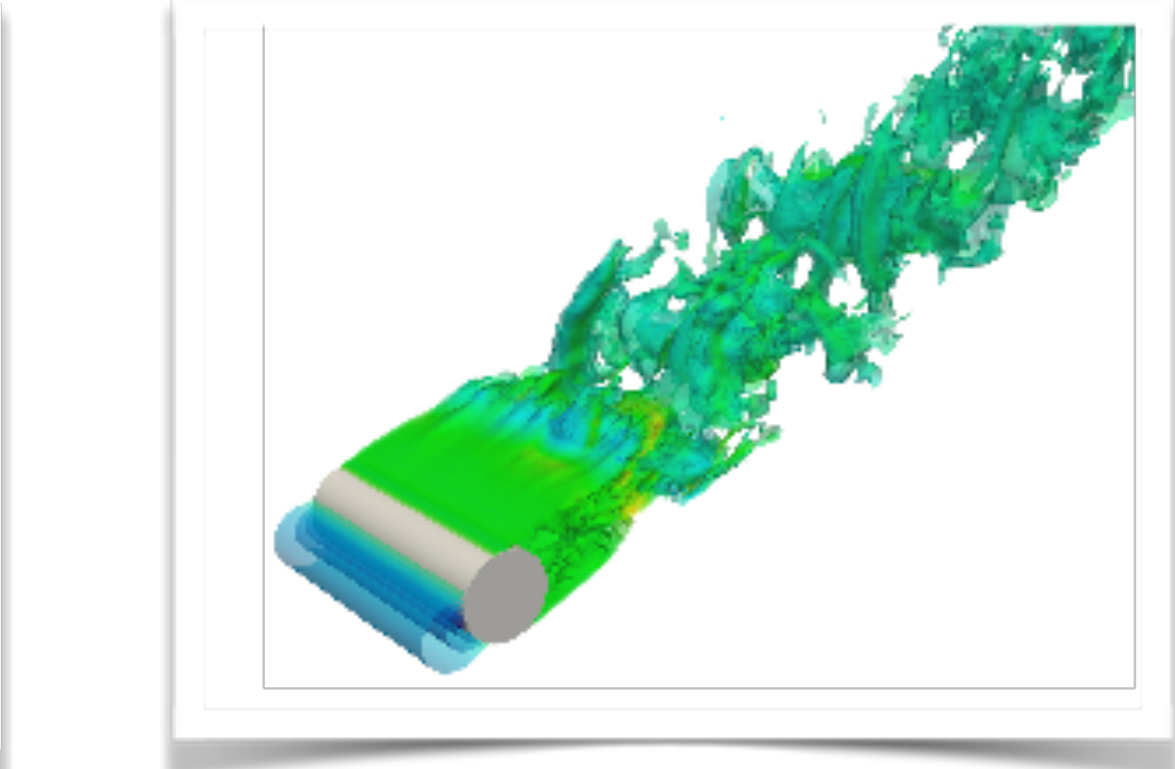

## **Framework design**

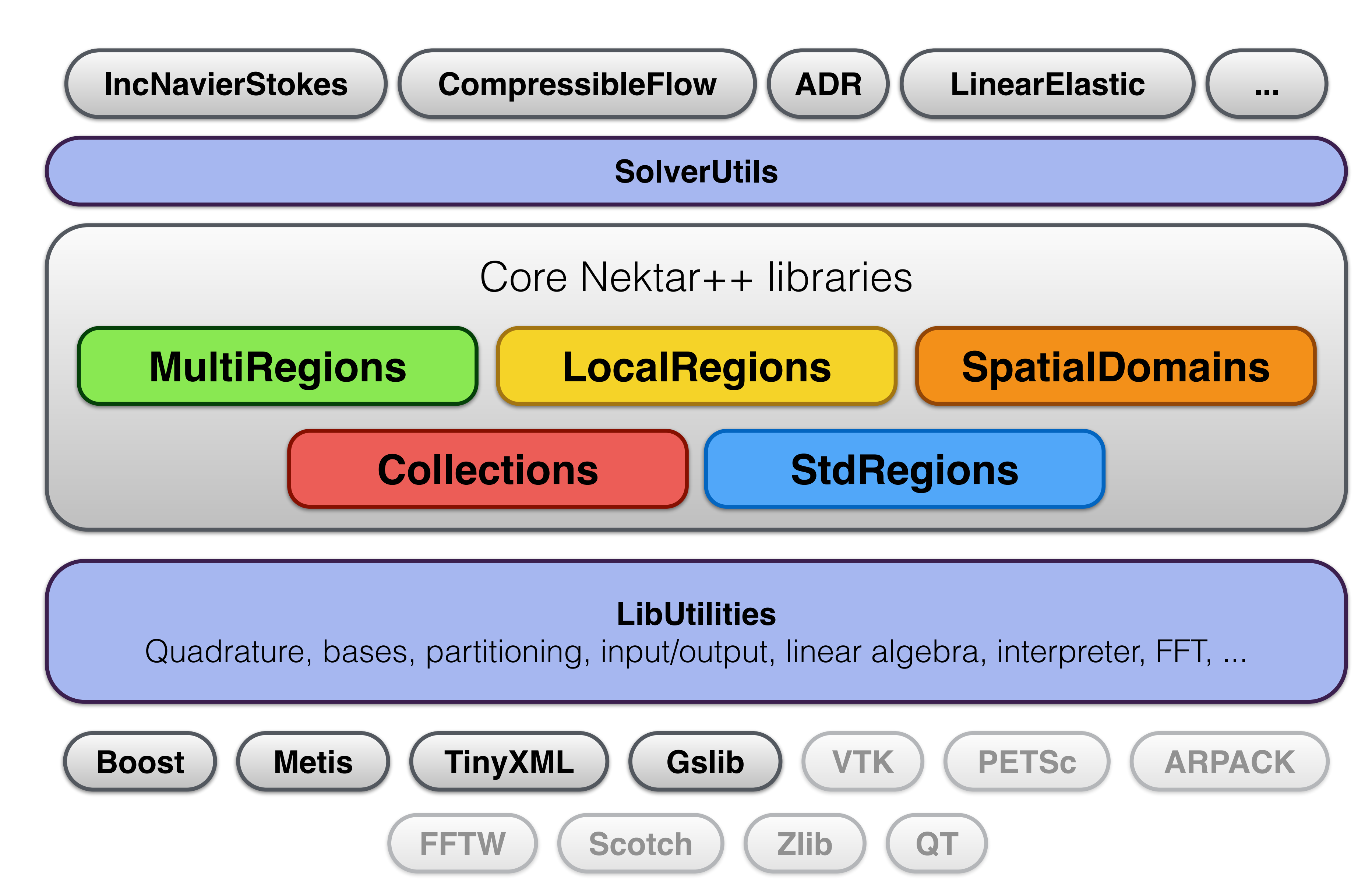

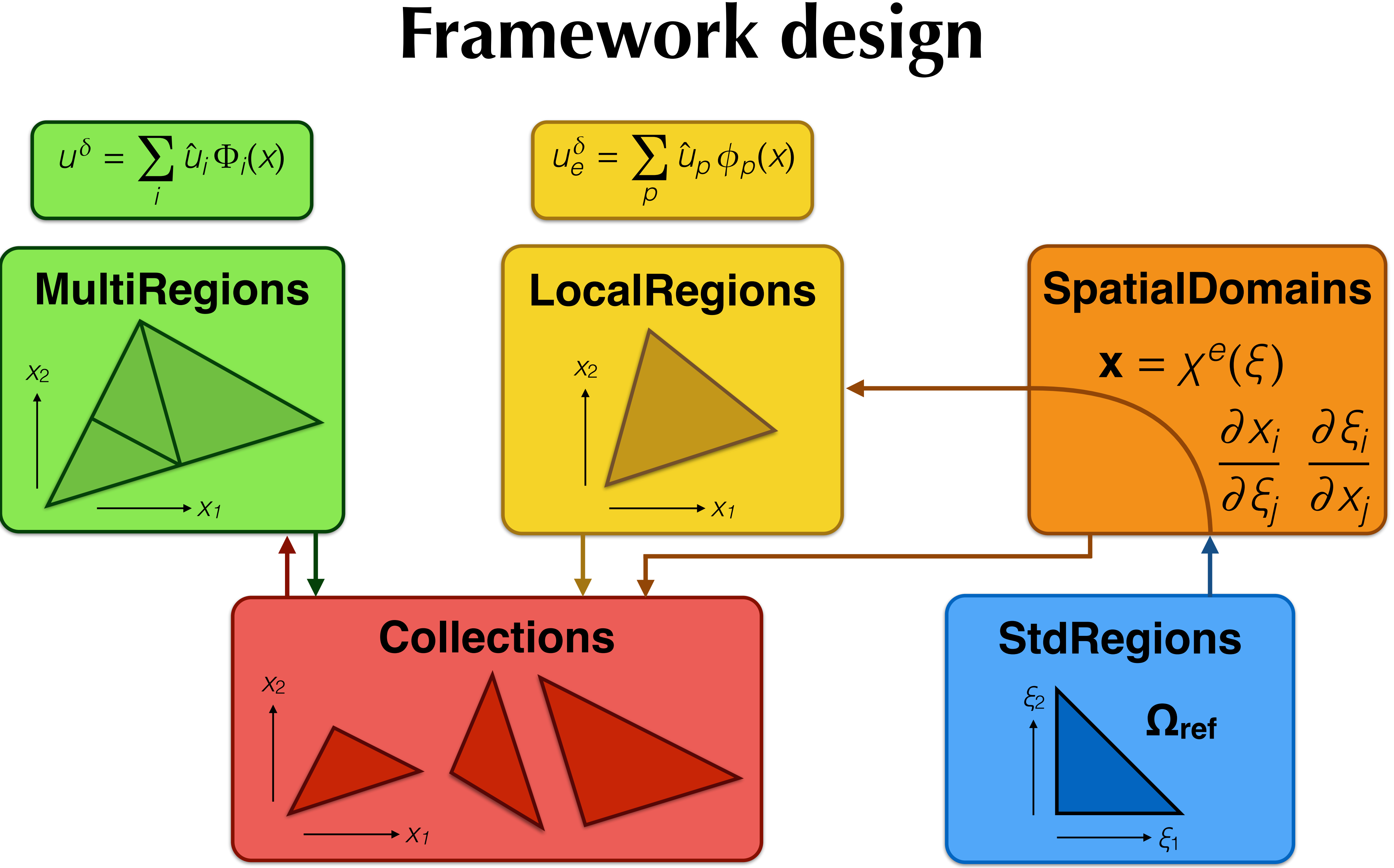

### **Coming in v5: Python interface**

- 
- 

#include <LibUtilities/BasicUtils/SessionReader.h> #include <SpatialDomains/MeshGraph.h>

session = SessionReader::CreateInstance(argc, argv); mesh = SpatialDomains::Read(session); cout << mesh->GetMeshDimension() << endl;

from NekPy.LibUtilities import SessionReader from NekPy.SpatialDomains import MeshGraph

session = SessionReader.CreateInstance(sys.argv)  $mesh$  = MeshGraph.Read(session) print(mesh.GetMeshDimension())

$$
\mathsf{C++}
$$

Python

- Python a great 'glue' language for different software packages
- Also a good teaching aid
- Automated bindings really don't work for big codes (at least ours)
- Use boost::python, good support for inheritance, shared pointers

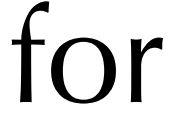

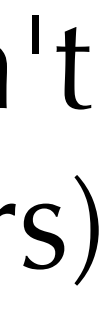

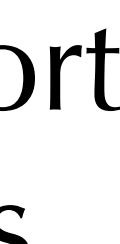

## **Quick demo: mesh visualisation**

• Curved mesh visualisation is a challenging problem at present; stopgap is to create many samples/subdivisions and use existing linear methods.

• Want to evaluate isoparametric mapping at lots of points within reference element: trivially parallelisable so could use GPU for calculation, OpenGL

- 
- interop to visualise
- Demo of Nektar++ wrappers in a modern OpenGL 4.2 (shaders) in ~1k lines of code.

environment, using sympy to code generate basis functions & run on GPU

### **Other features**

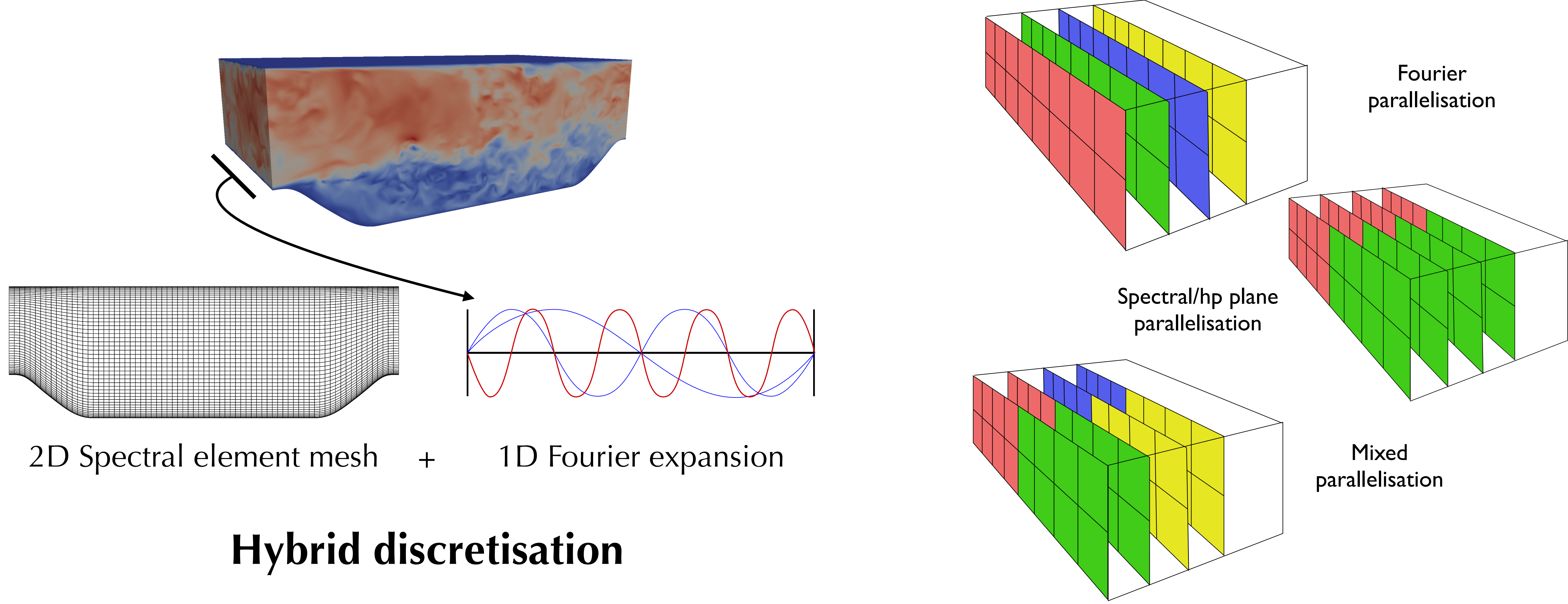

### **Other features**

### **Spatially varying polynomial orders**

### **Coordinate mapping**

D. Serson, J. Meneghini, and S. Sherwin, J. Comp. Phys. **316**, 243-254 (2016)

D. Moxey et al, Spectral and High Order Methods for Partial Differential Equations ICOSAHOM 2016, pp. 63–79

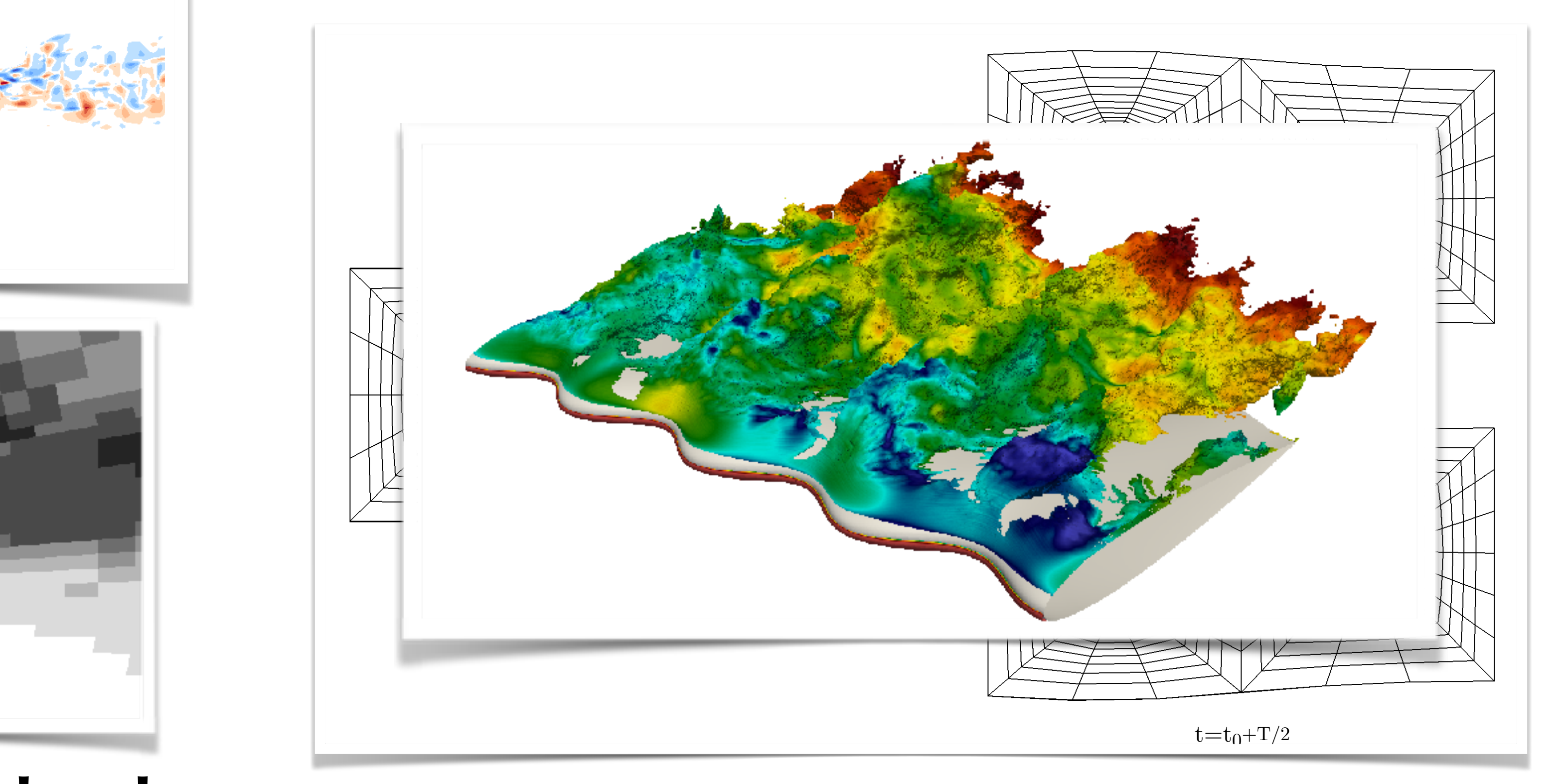

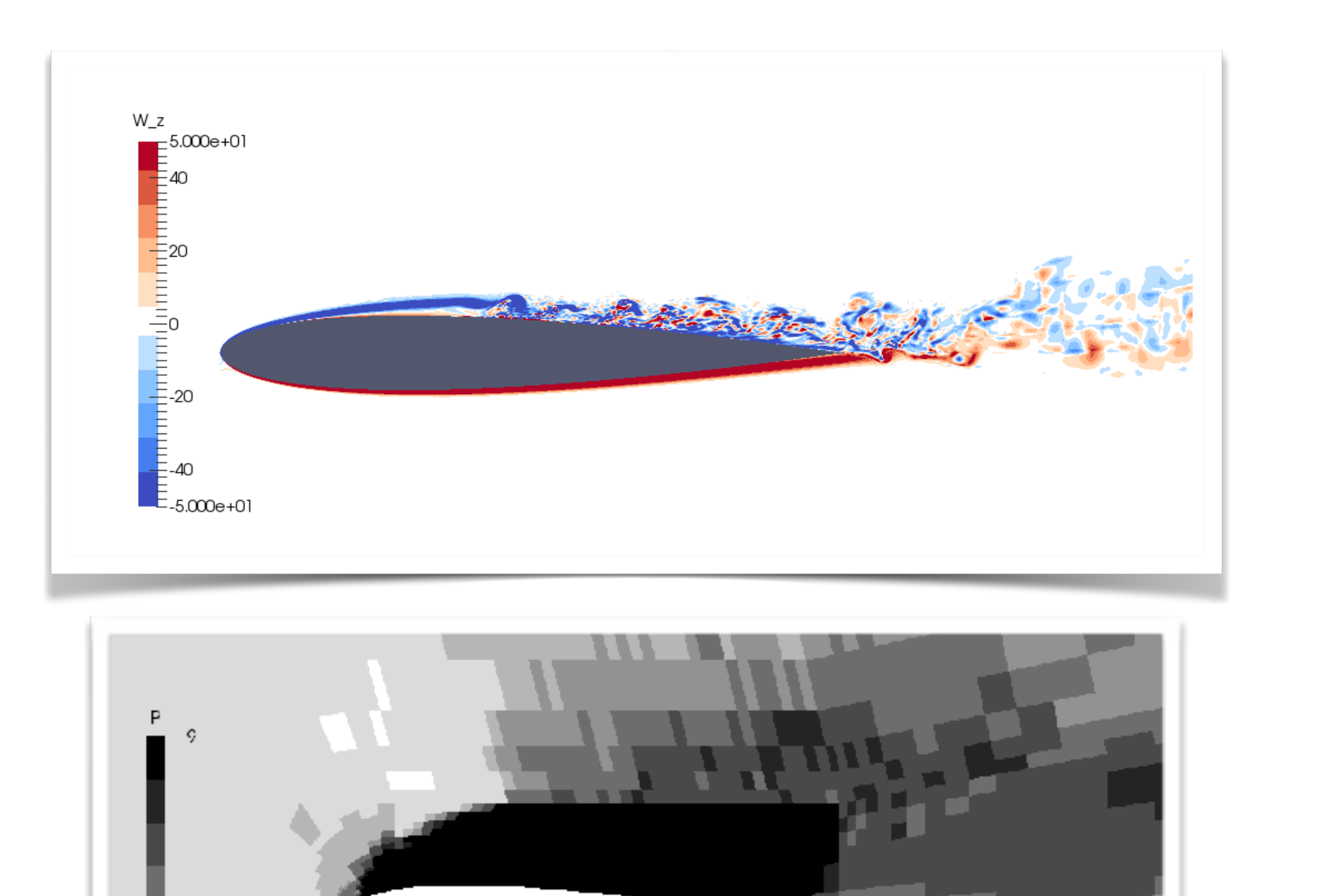

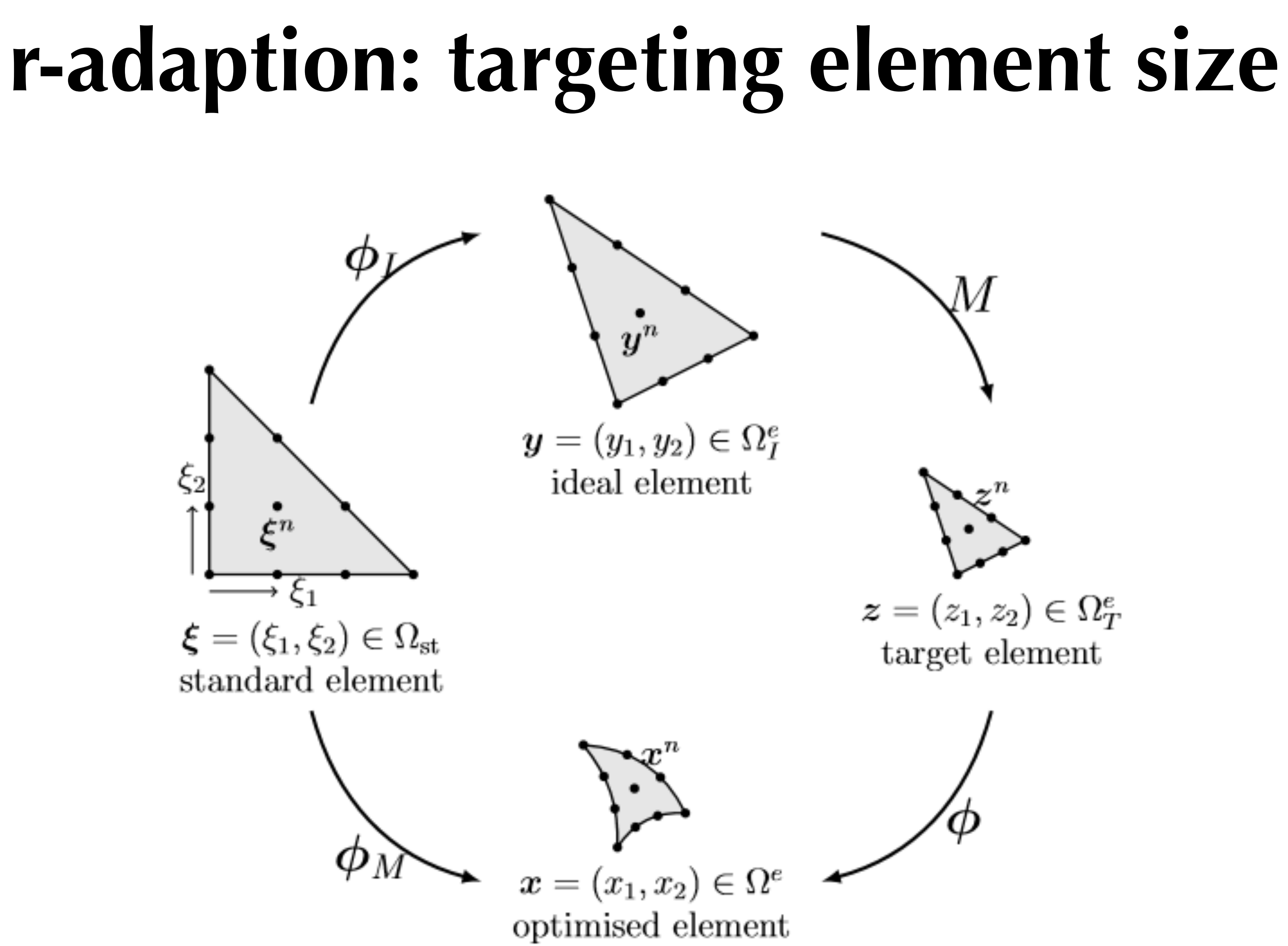

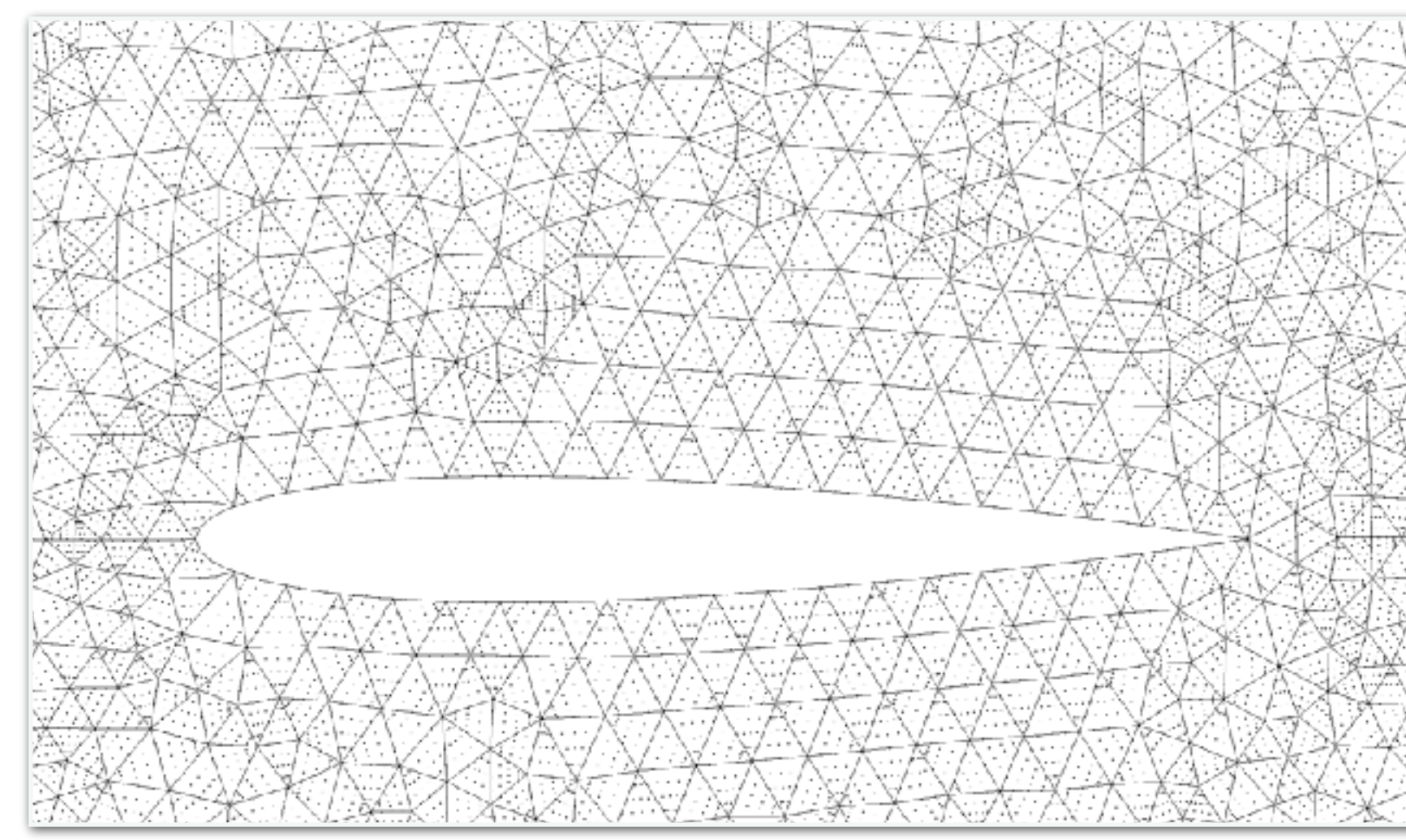

#### Starting mesh Ini

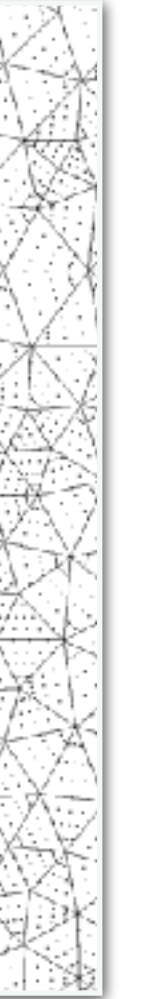

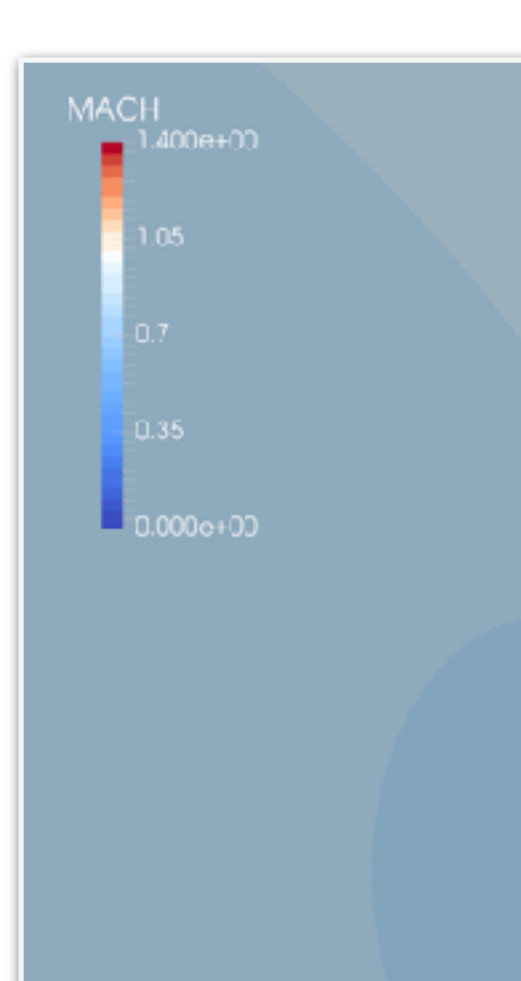

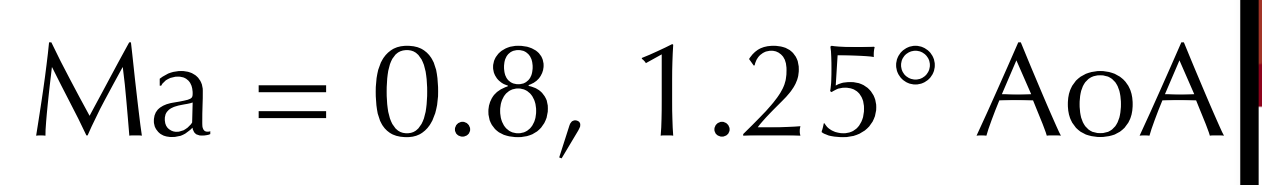

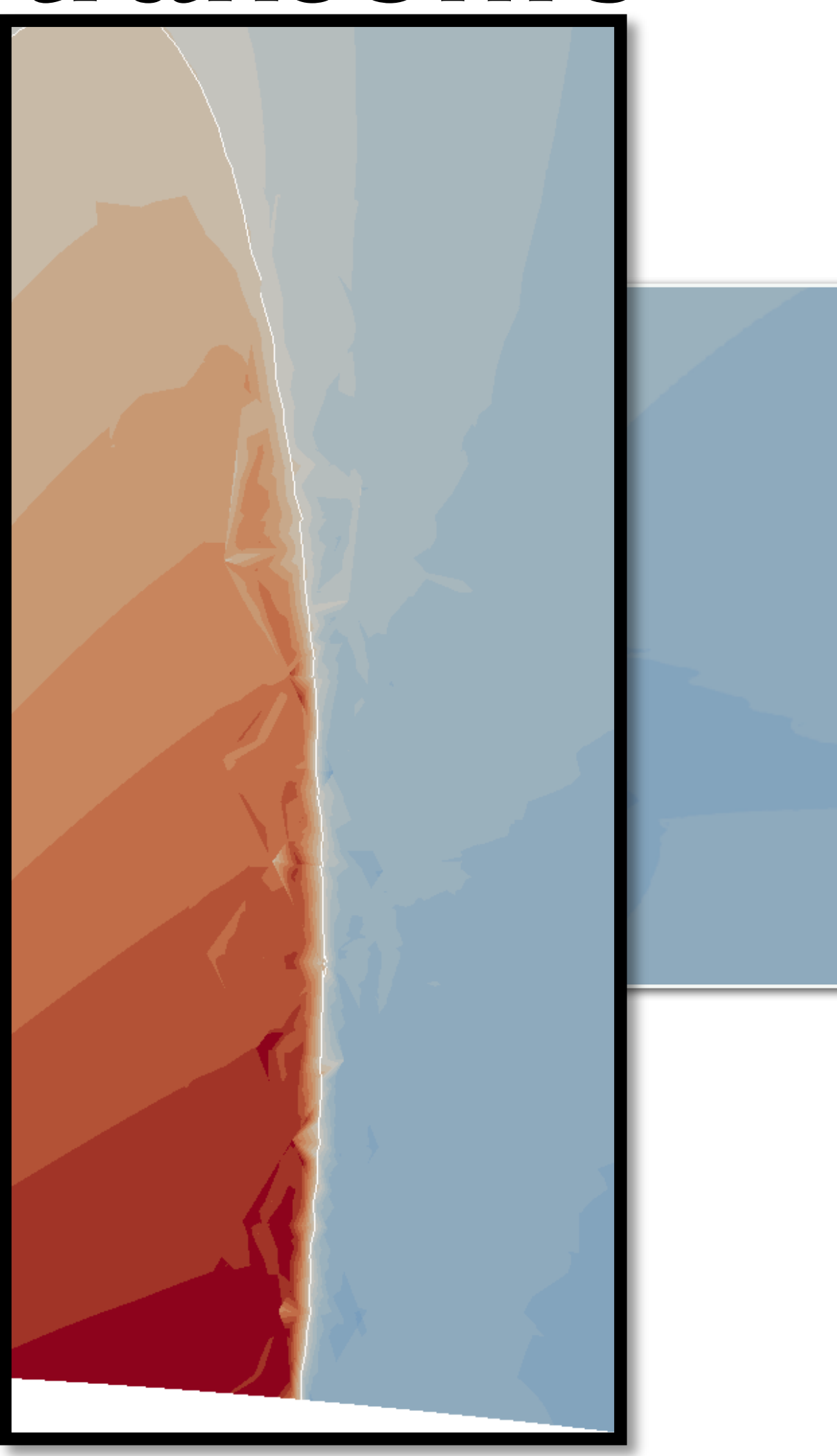

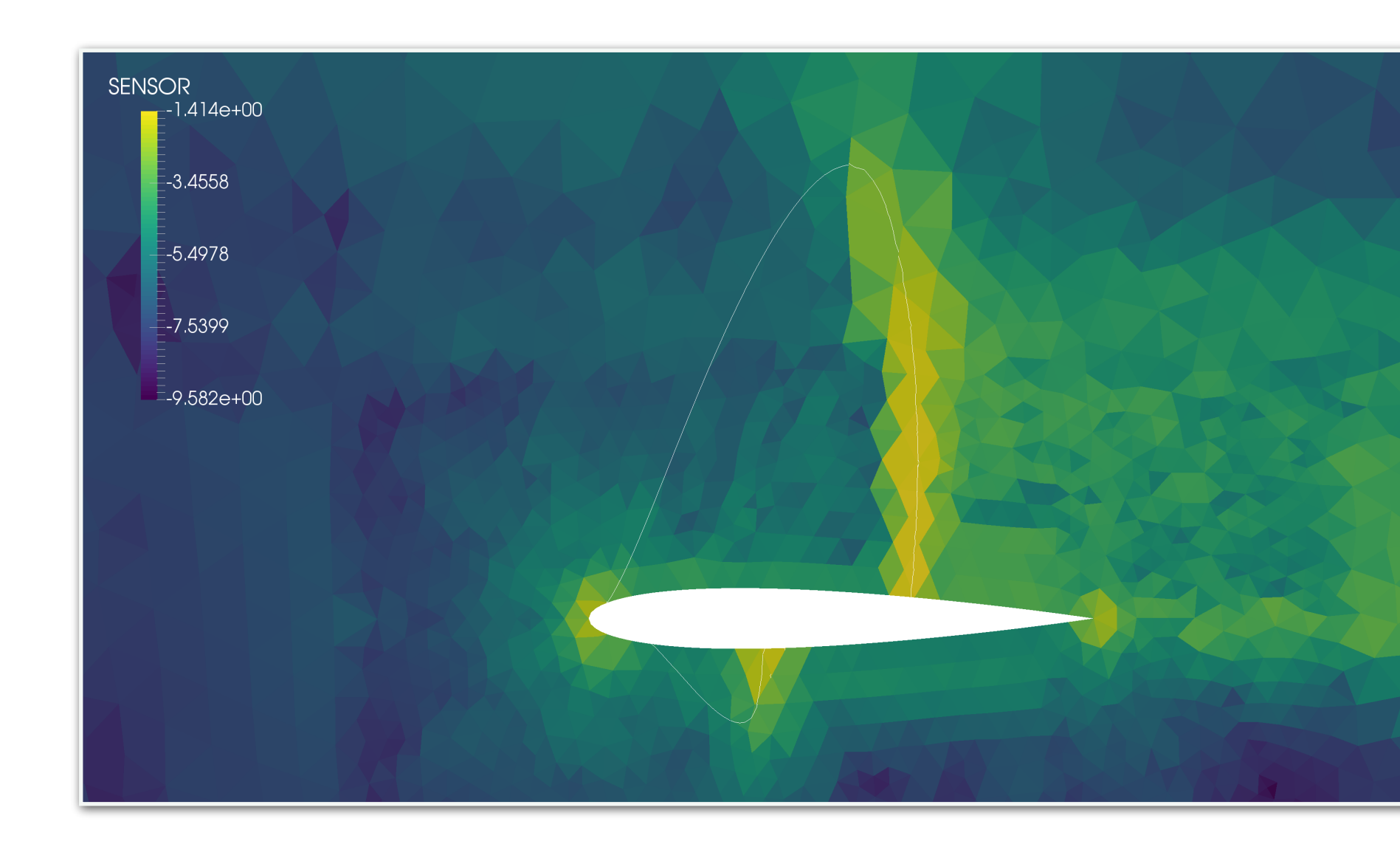

#### Discontinuity sensor Artificial viscosity

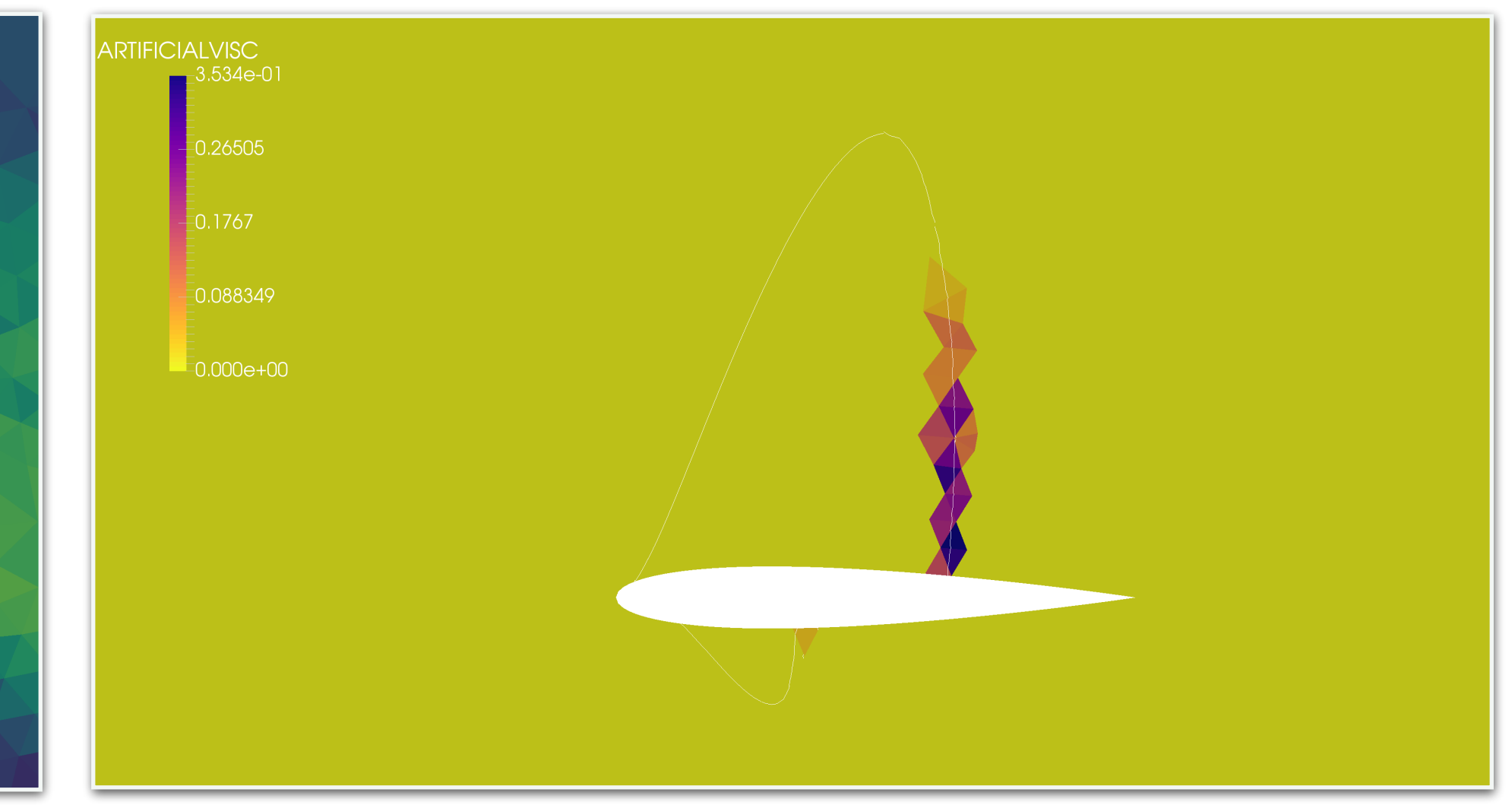

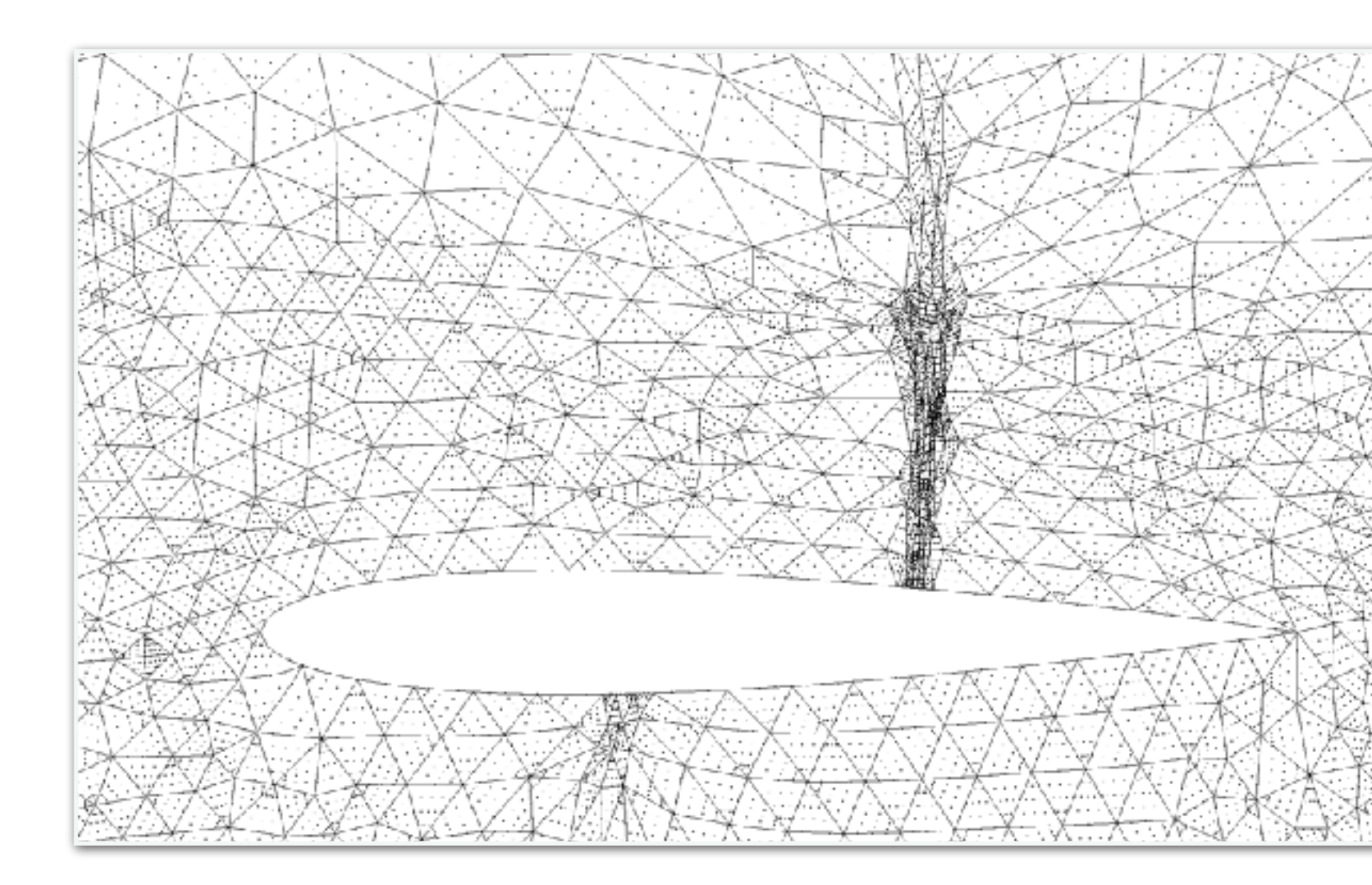

### Calculate target size & do r-adaptation

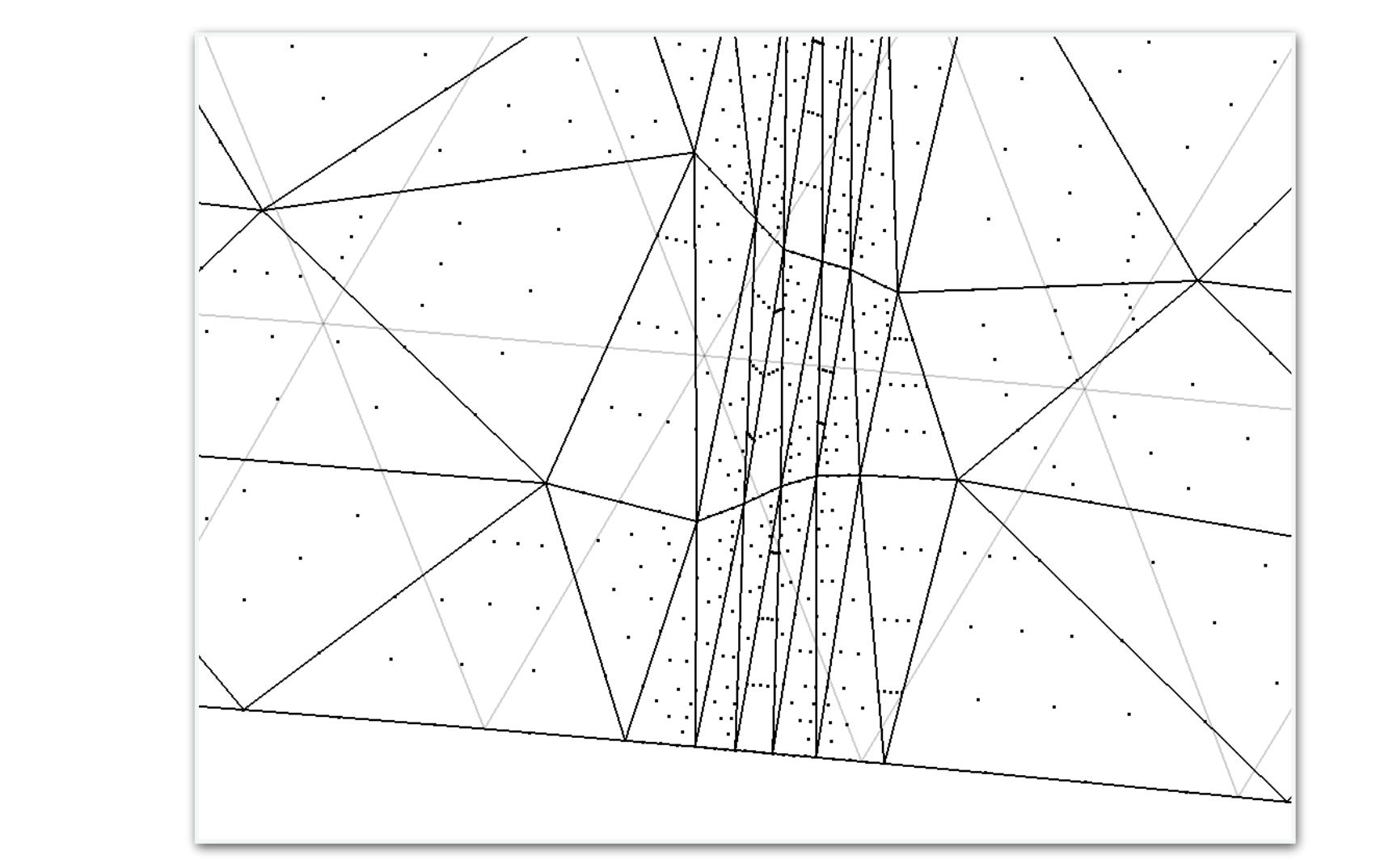

#### Use of CAD sliding

### **Supersonic example**

#### Supersonic intake  $Ma = 1.0$

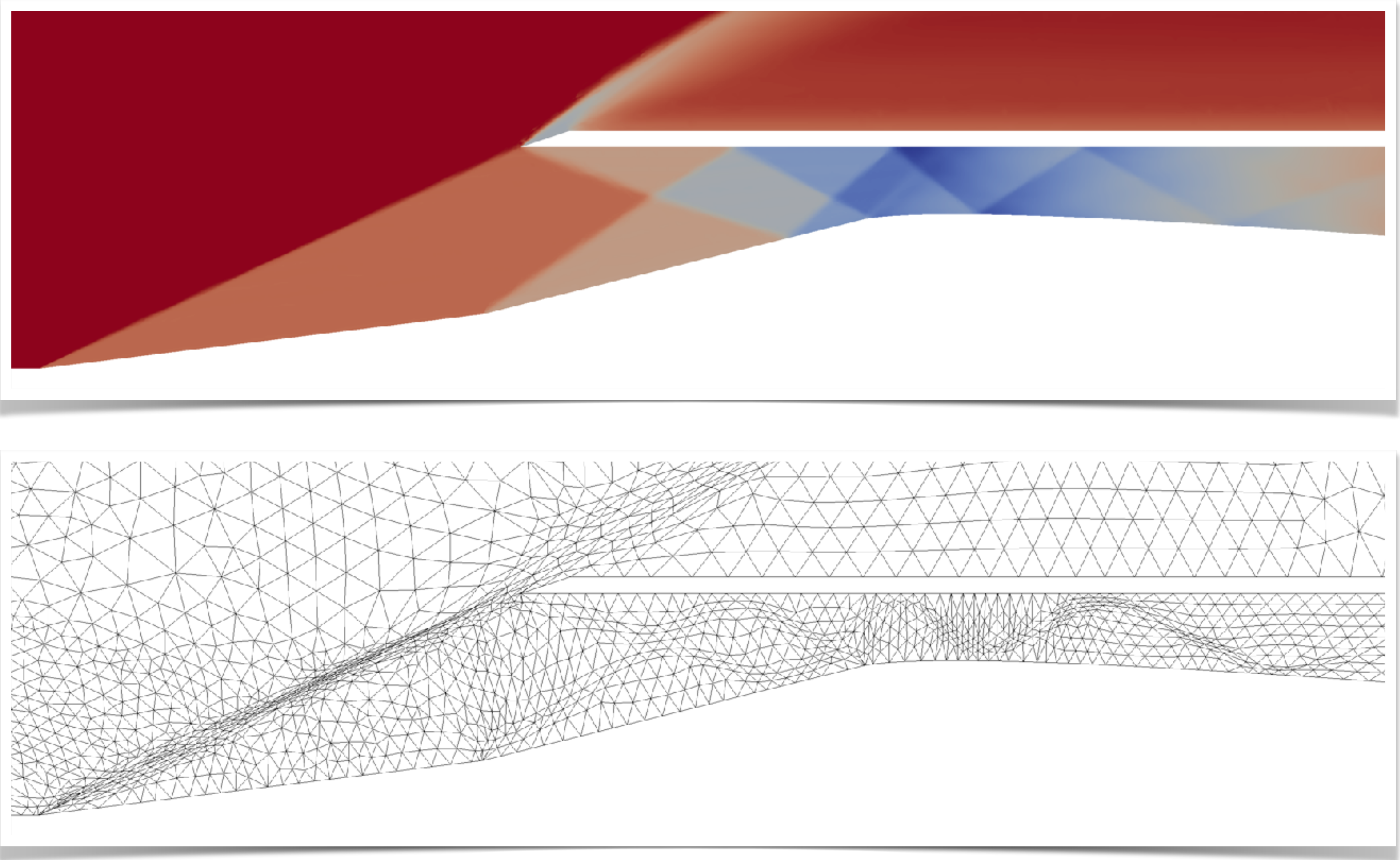

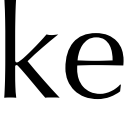

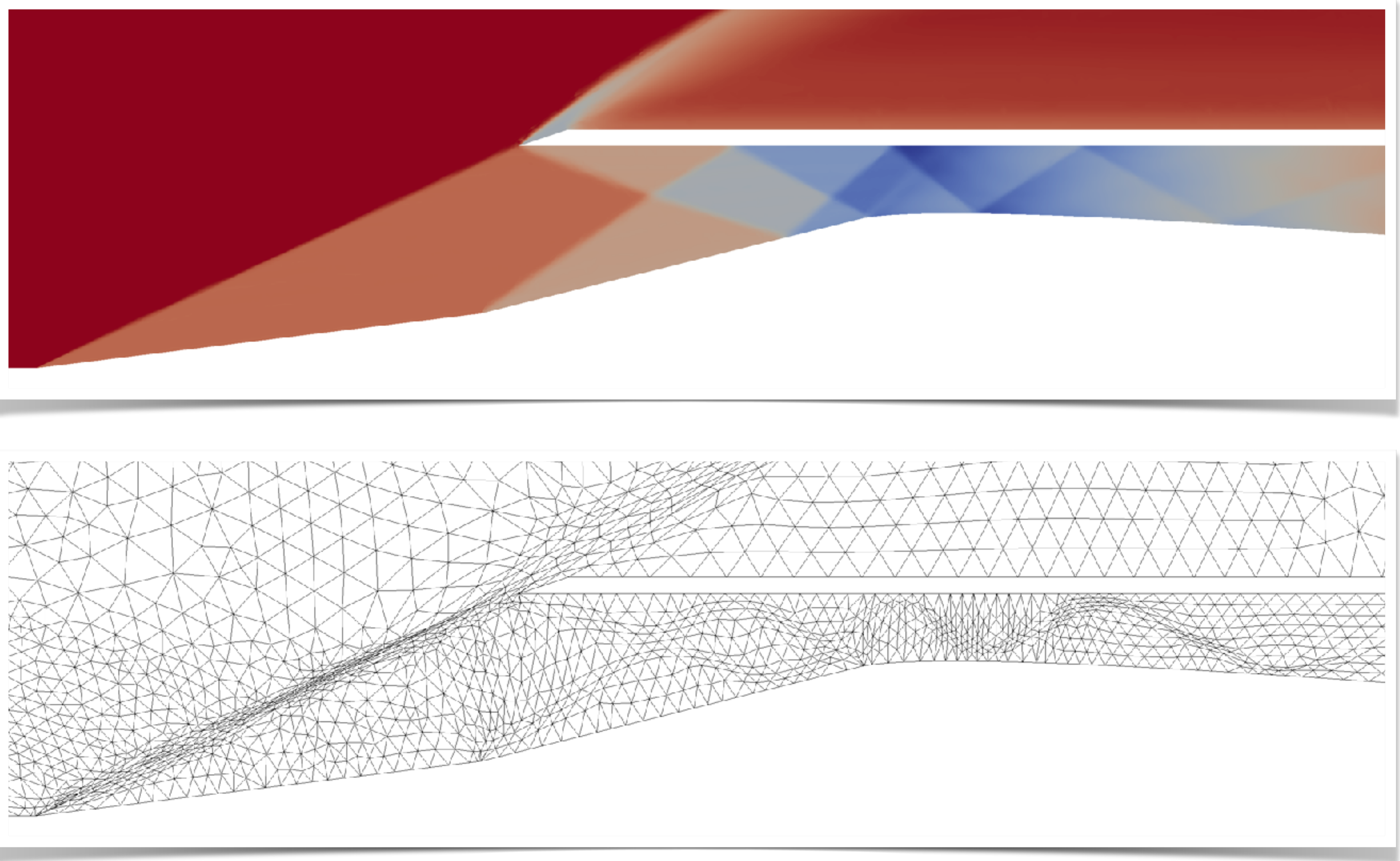

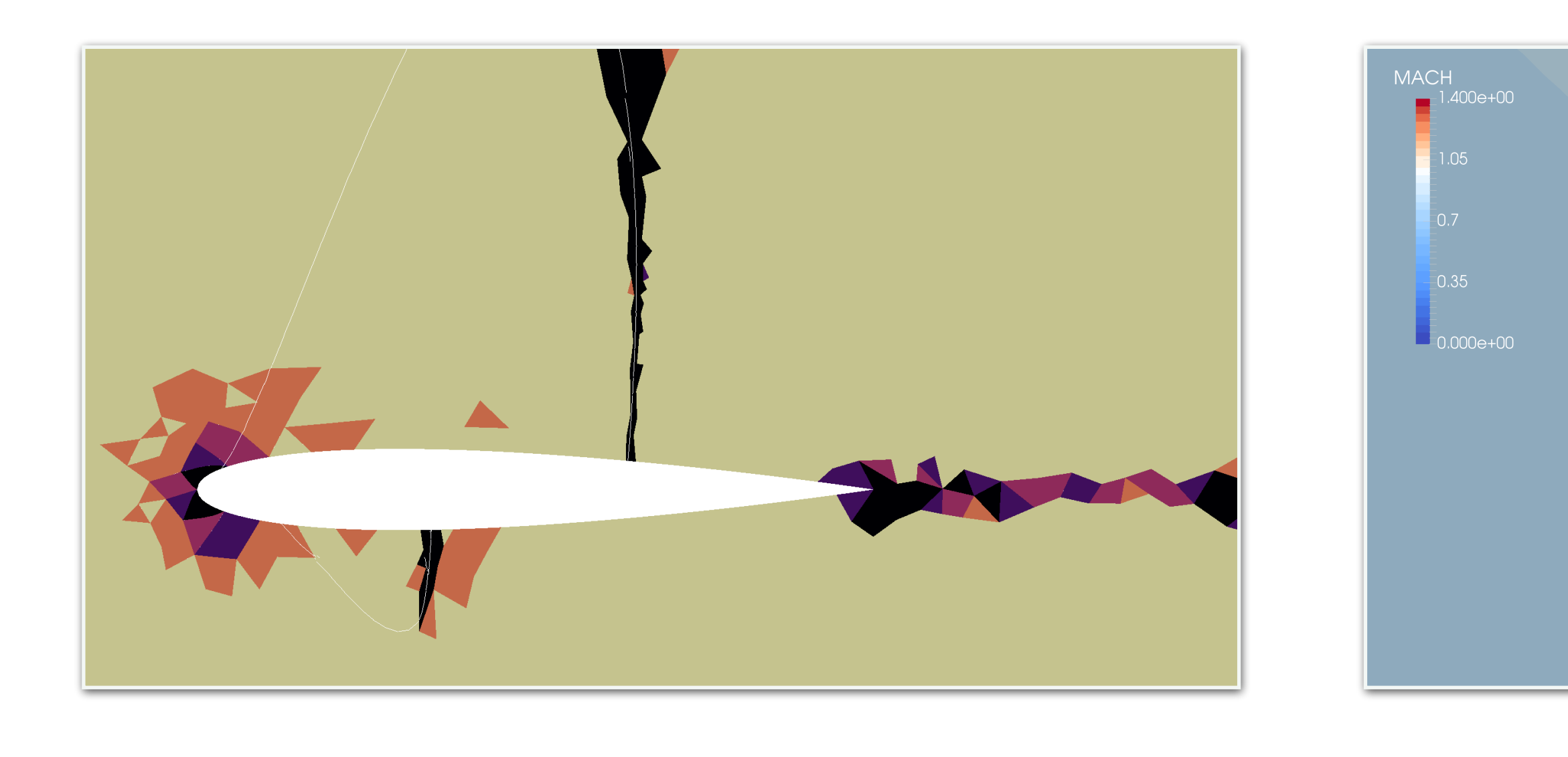

### Translate to variable p Improved and Img

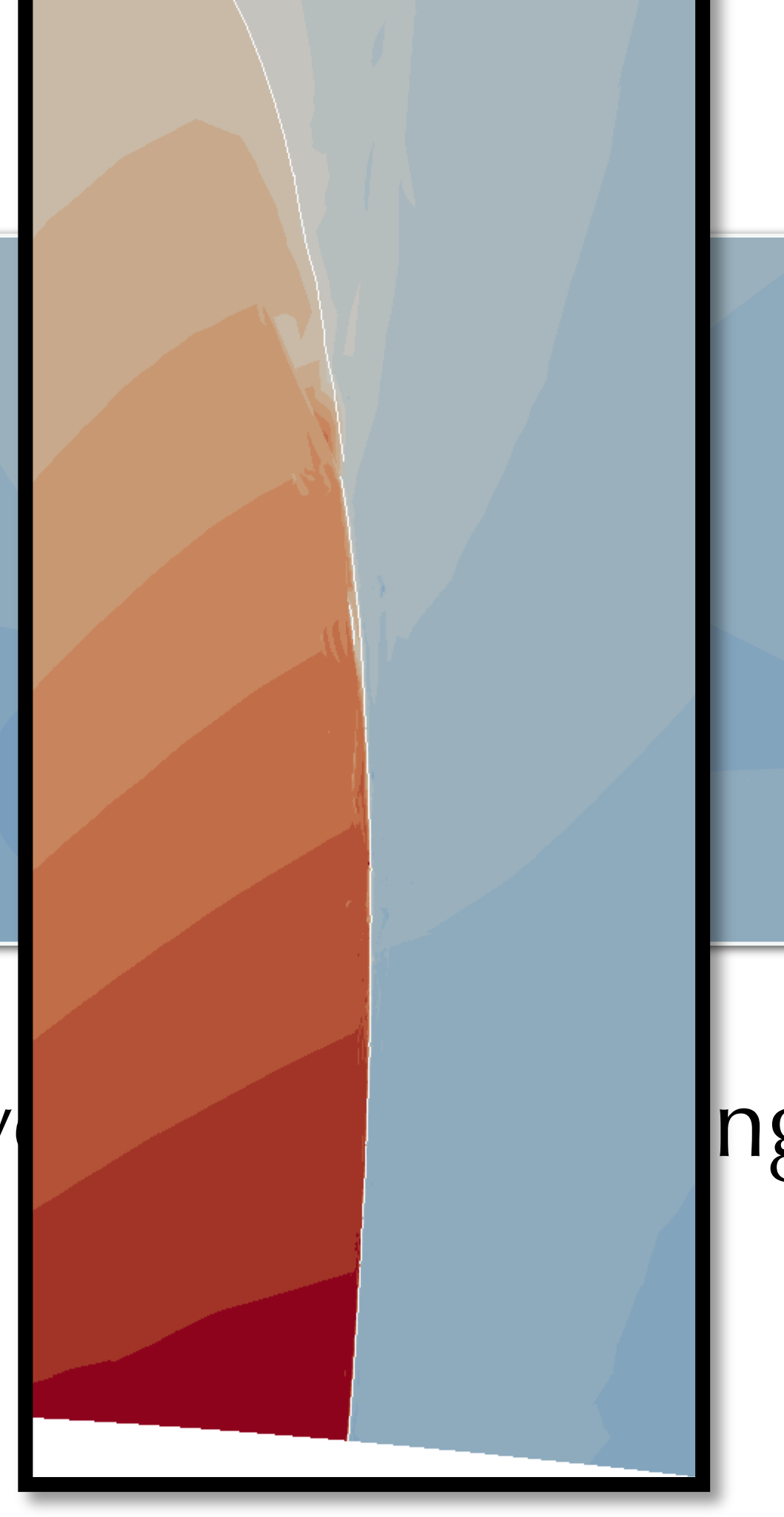

# **High-order fluid simulations**

• Particular focus on **incompressible flow** simulations and, in particular,

- out how to do something useful with it!
- **high-fidelity** simulations.
- Consider inherently **unsteady flows**: investigate use of **implicit LES**.
- **not be prohibitive** and **should scale** with high-order simulations.

• Now that we have some kind of a route to a mesh, the next step is to work

• Our message: still computationally expensive & requires HPC, but **should**

## **Solving at scale**

- Relying on HPC means we need efficient and scalable linear solvers.
- Mesh is decomposed across processors; local dense matrices formed for each element, communication with gslib.
- Core of the code scales well on Mira: test case of a ~5m element F1 geometry at fifth order.
- However still some work to do on scalable preconditioning!

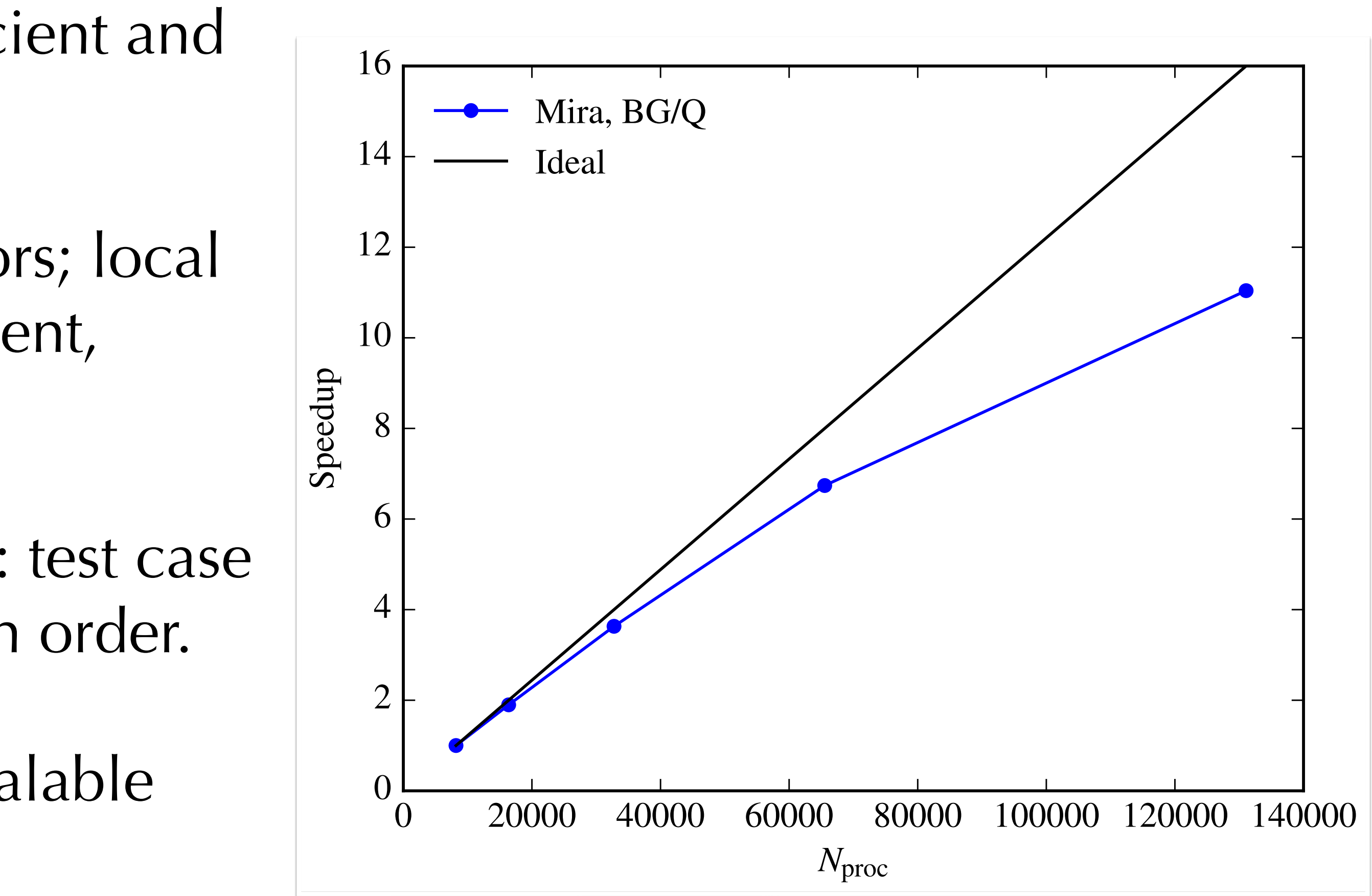

Navier–Stokes:  $\partial_t \mathbf{u} + \mathbf{N}(\mathbf{u}) = -\nabla p + \nu \nabla^2 \mathbf{u}$  $\nabla \cdot \mathbf{u} = 0$ 

**High-order splitting scheme**

$$
= -\nabla p + \nu \nabla^2 \mathbf{u}
$$

$$
= 0
$$

Velocity correction scheme *(aka stiffly stable): Orszag, Israeli, Deville (90), Karnaidakis Israeli, Orszag (1991), Guermond & Shen (2003)*

Pressure First ressure<br>Poisson:  $\nabla^2 p^{n+1}$ 

 $\nu \Delta t$ 

Helmholtz:  $\nabla^2 \mathbf{u}^{n+1} - \frac{\alpha_0}{\mu}$ 

Advection:  $u^* = \blacktriangledown$ *J q*=1  $\alpha_q$ **u**<sup>*n-q*</sup>  $-\Delta t$ 

$$
\Delta t \sum_{q=0}^{J-1} \beta_q \mathbf{N}(\mathbf{u}^{n-q})
$$

$$
=\frac{1}{\Delta t}\nabla\cdot\mathbf{u}^*
$$

$$
\mathbf{u}^{n+1} = -\frac{\mathbf{u}^*}{\nu \Delta t} + \frac{1}{\nu} \nabla p^{n+1}
$$

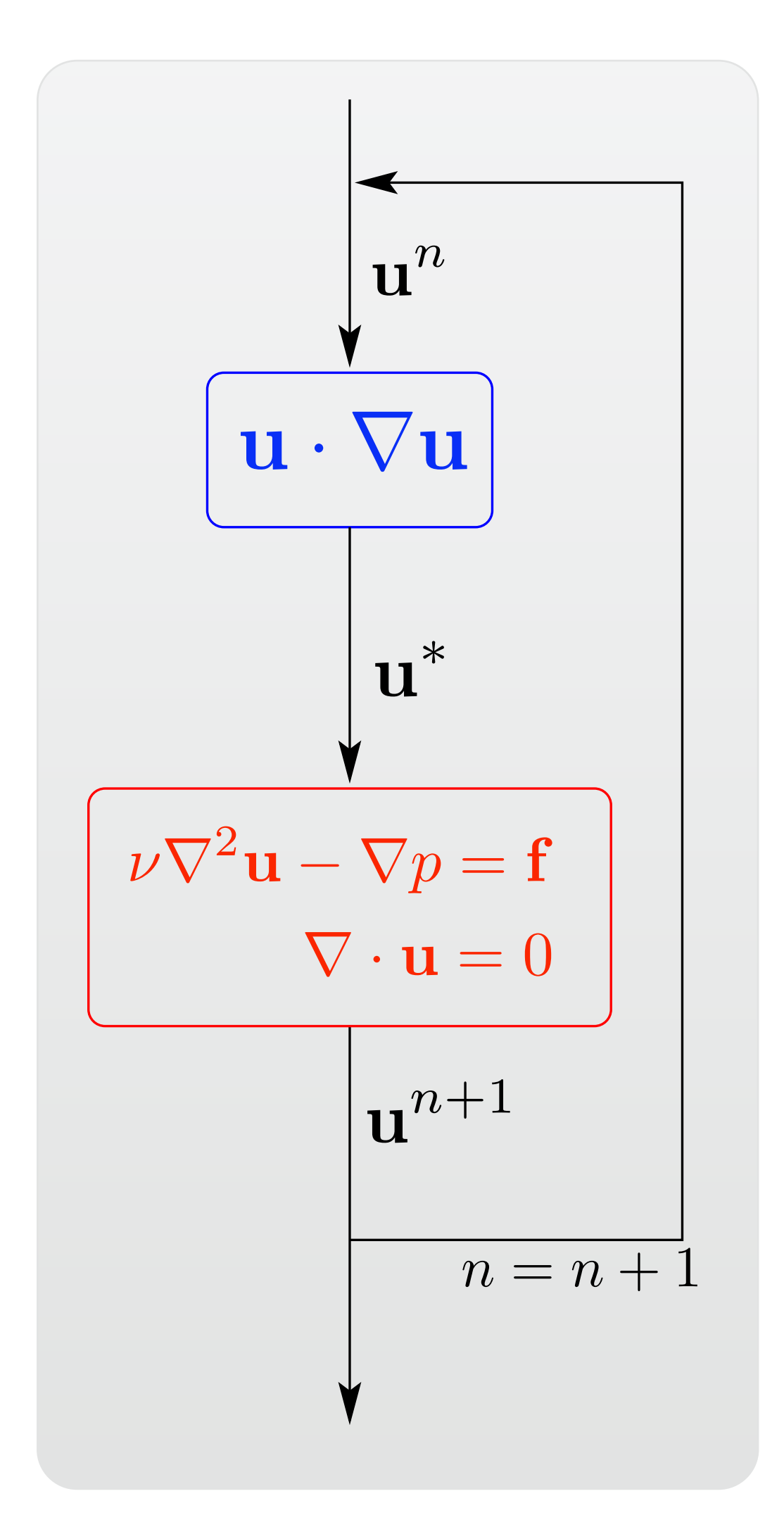

## **Meshing for F1 applications**

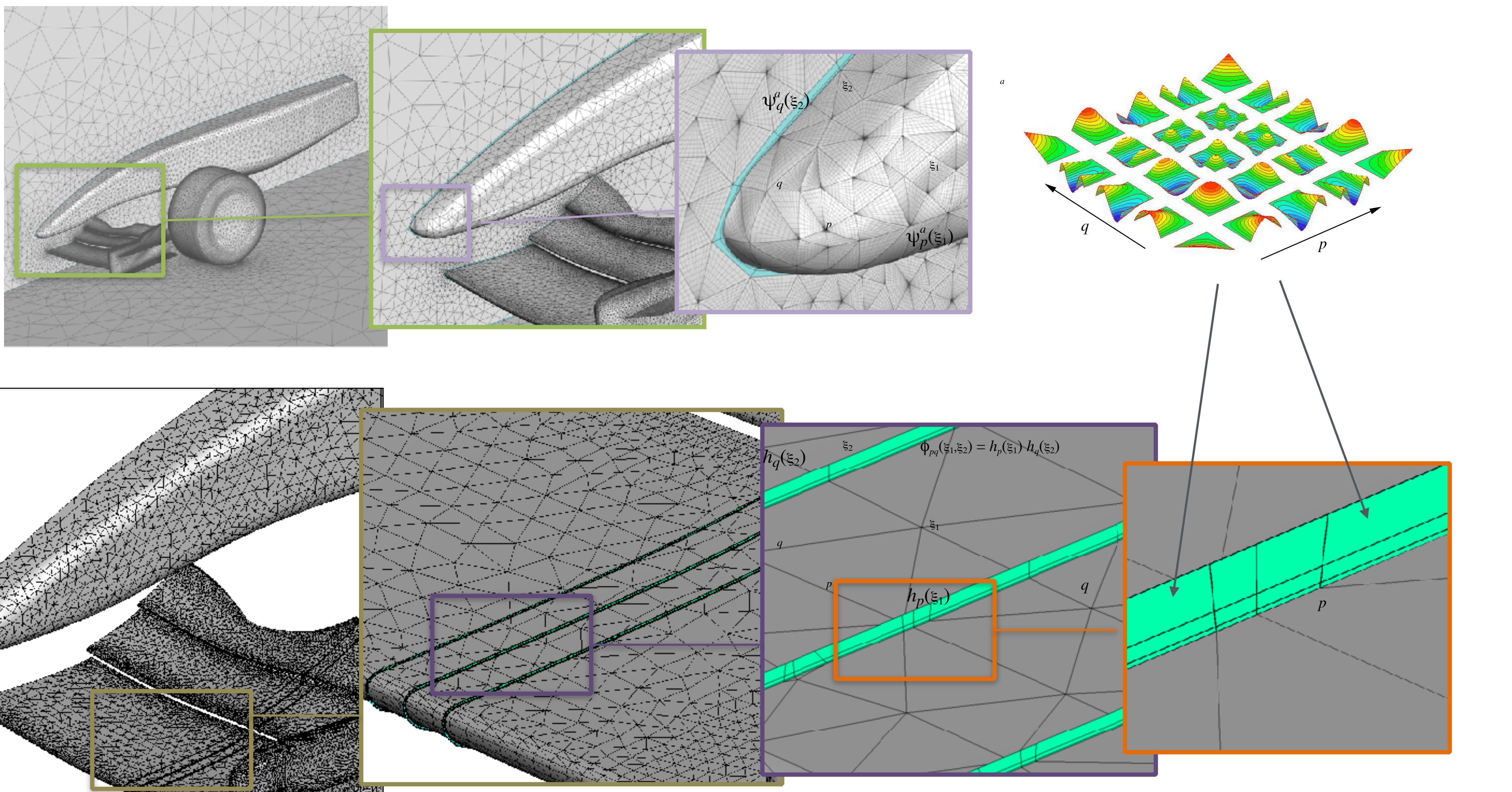

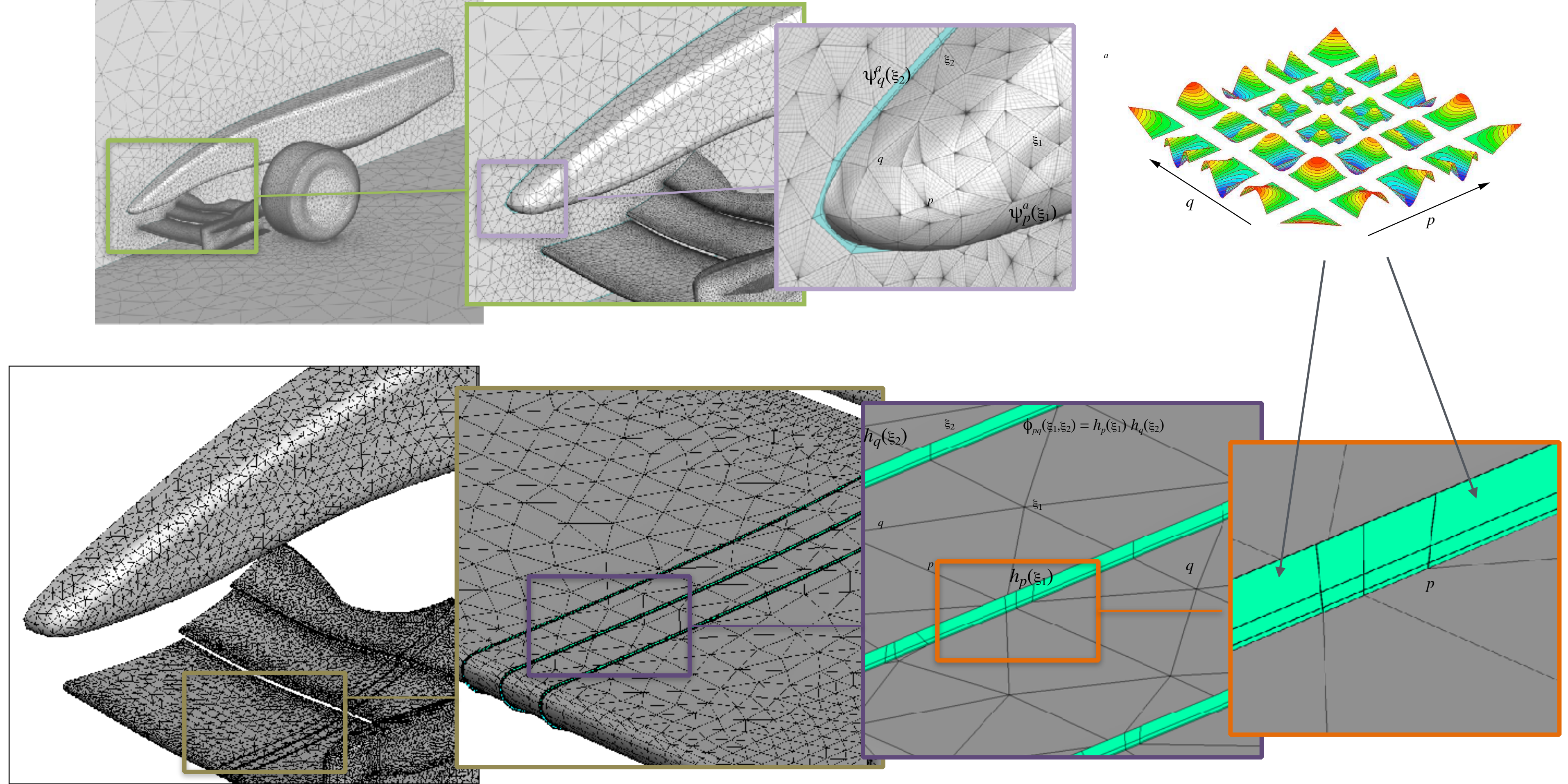

### **More complex geometries**

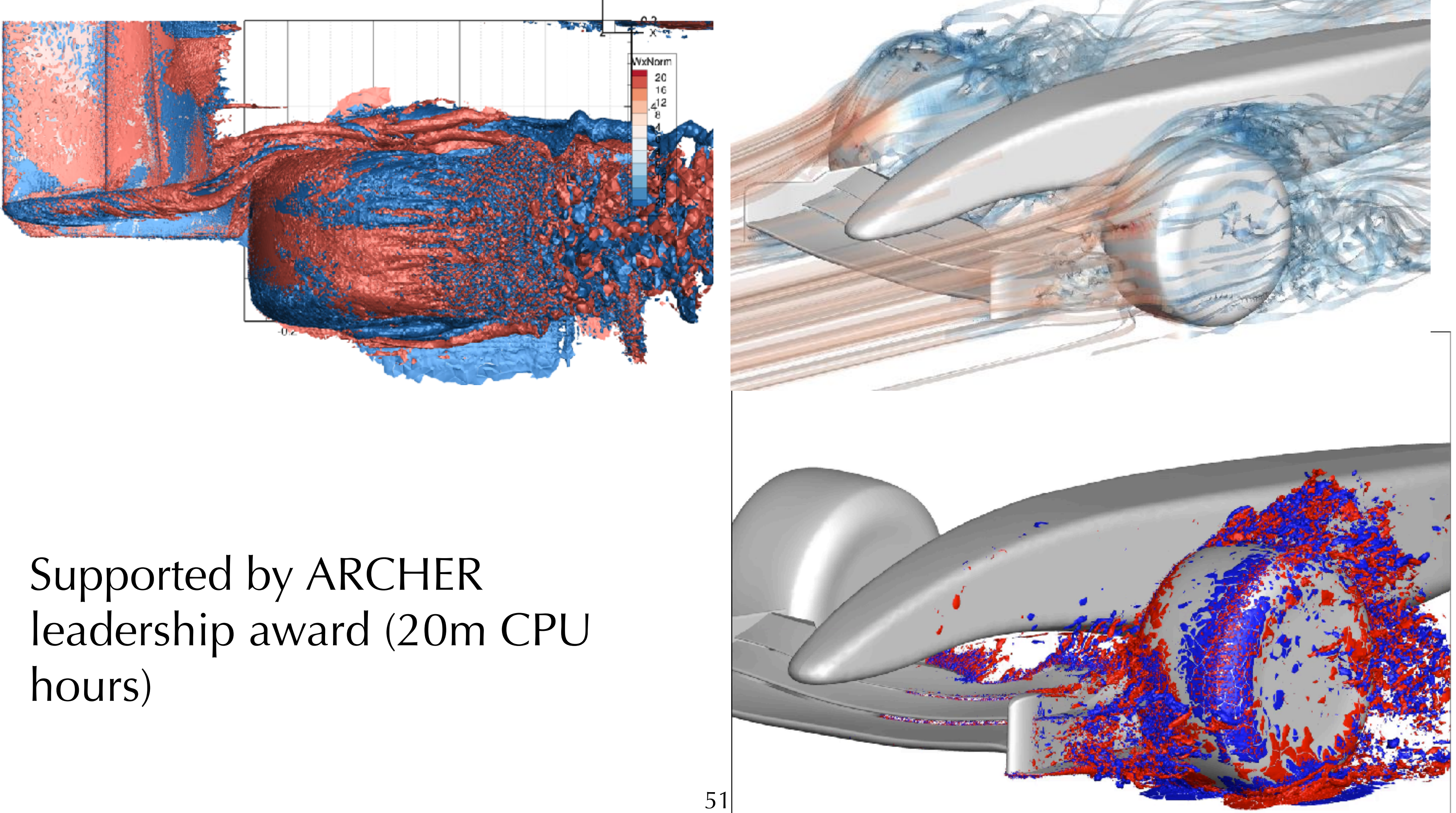

## **Elemental road racing car**

- Most challenging case undertaken with Nektar++ to date (that I know of!)
- $Re \sim 1m$ , around 1bn dof.
- Simulated at *P =* 5 with a matching high-order mesh and SVV-LES.
- Aim to identify aerodynamic issues and refine design.

![](_page_51_Figure_5.jpeg)

![](_page_51_Picture_6.jpeg)

![](_page_51_Picture_7.jpeg)

### Road car  $P = 4$

![](_page_52_Picture_1.jpeg)

![](_page_52_Picture_2.jpeg)

### **Elemental road race car**

![](_page_53_Picture_6.jpeg)

*Moxey, Turner, Jassim, Taylor, Peiro & Sherwin*

![](_page_53_Figure_1.jpeg)

#### *Design 3: +270% Downforce*

### **Summary**

• Accurate, transient flow modelling is an **enabling technology** for high-end

- flow problems and succeed!
- engineering/physics.
- But... there is still a way to go yet!
	- Meshing for 3D geometries is a specialist skill.
	- Robustness still requires more analysis.

• We can certainly spectral/*hp* element techniques to challenging industrial

### Thanks for listening!

![](_page_55_Picture_1.jpeg)

[https://davidmoxey.uk/](https://davidmoxey.uk) @davidmoxey

[d.moxey@exeter.ac.uk](mailto:d.moxey@exeter.ac.uk)

[www.nektar.info](http://www.nektar.info)